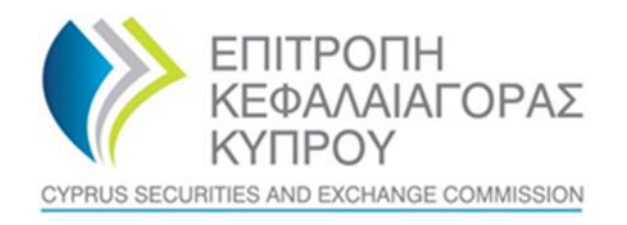

## **CYPRUS SECURITIES AND EXCHANGE COMMISION**

# **System for the Register of Express Trusts and Similar Legal Arrangements ('CyTBOR')**

## **User Manual for Access to CyTBOR by Trustees of Express Trusts and Persons Holding Equivalent Positions with a Trustee in a Similar Legal Arrangement**

**Date: 05.04.2022**

**This is an unofficial English text. The official text is in the Greek language.**

#### **CONTENTS**

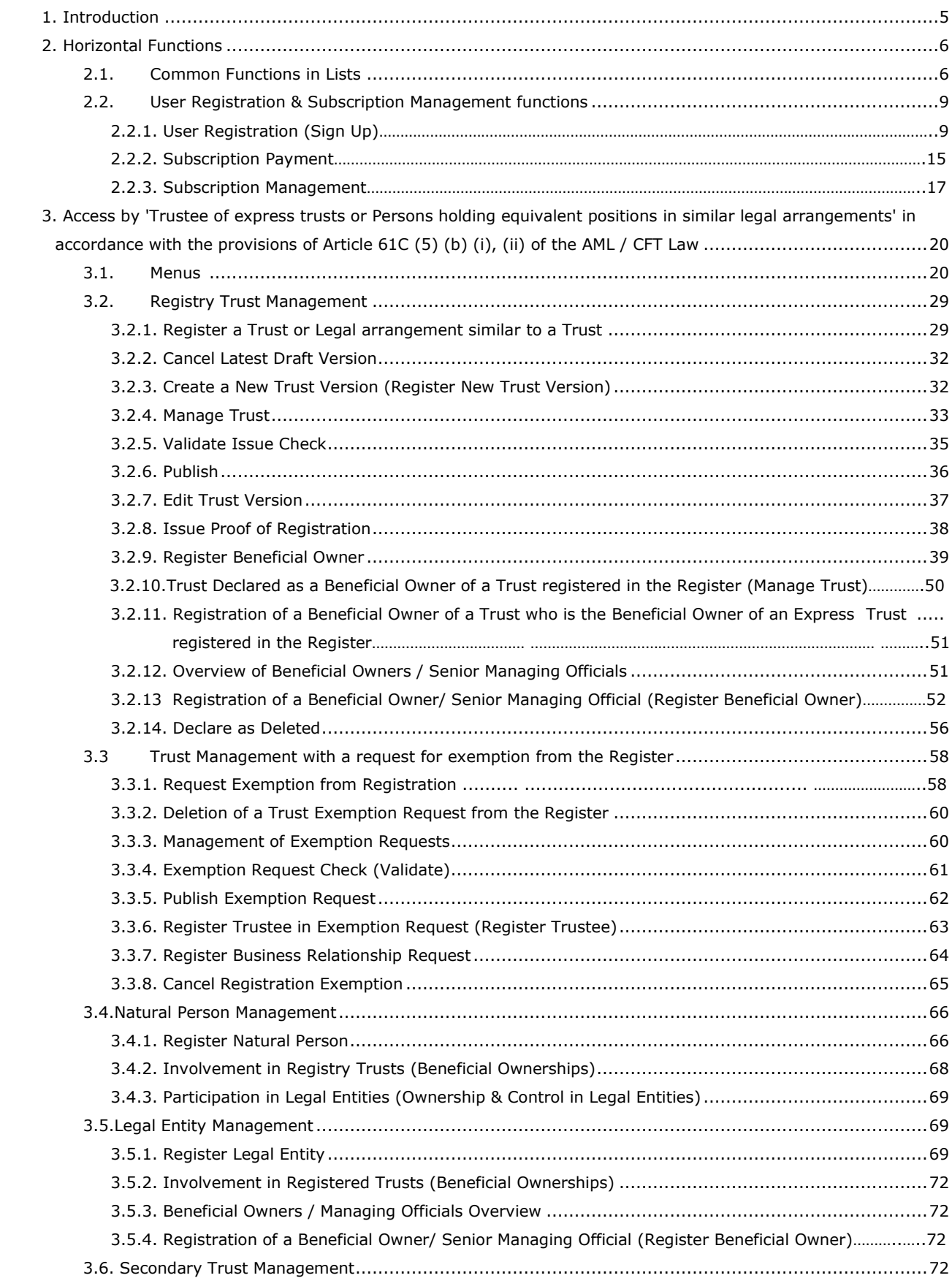

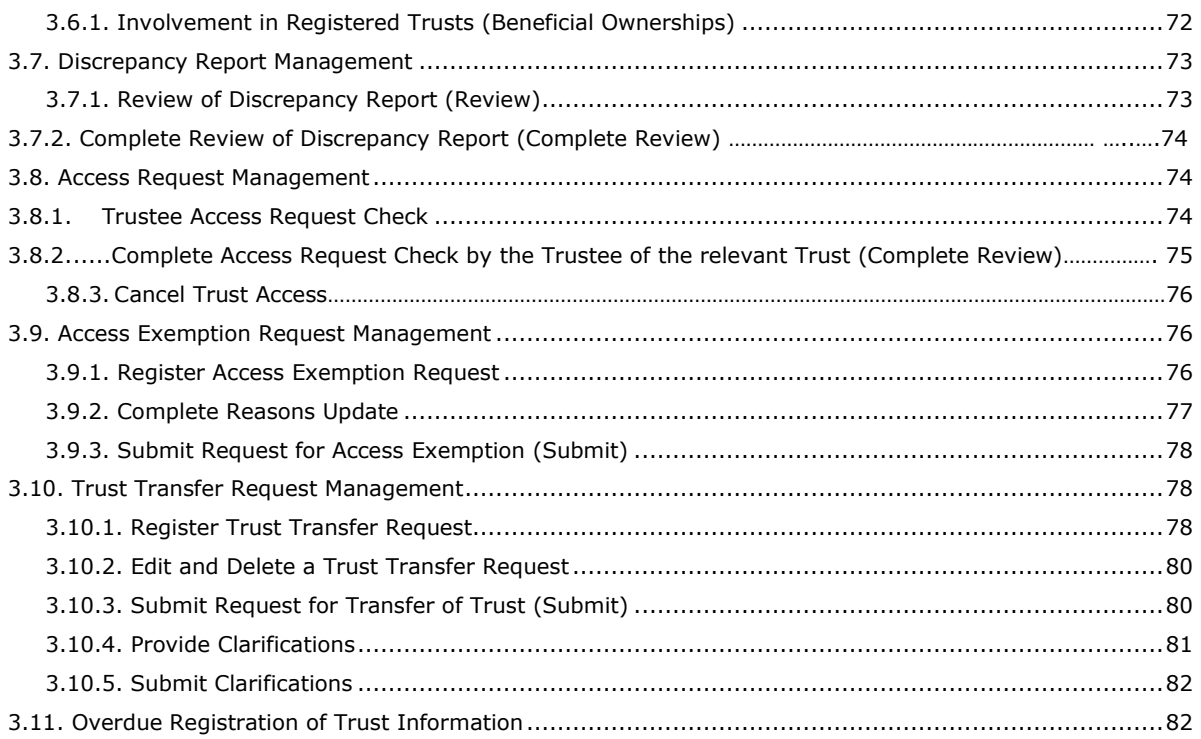

Document Change History:

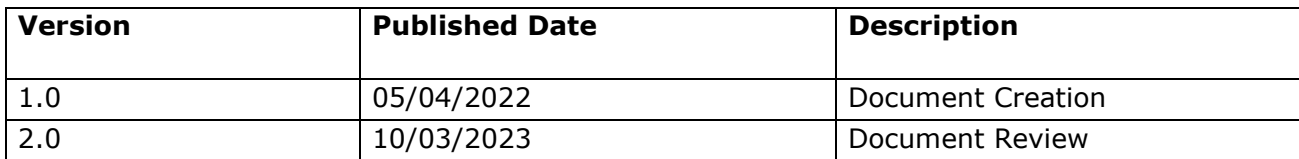

## <span id="page-4-0"></span>**1. Introduction**

This document presents the functions of the System to the end user who has access to CyTBOR with the role of 'Trustee of an express trust or person holding an equivalent position in a legal arrangement similar to trust', taking into account the provisions of Article 61C (5) (b) (i), (ii) of the Prevention and Suppression of Money Laundering and Terrorist Financing Law of 2007 (188 (I ) / 2007) (the 'AML/CFT Law').

## <span id="page-5-0"></span>**2. Horizontal Functions**

## <span id="page-5-1"></span>**2.1. Common Functions in Lists**

From each list of entries<sup>1</sup> the functions presented in the table below are provided. It is noted that the activation of these functions is dynamic, ie whether they will be provided in a specific list (as well as how they are provided) is determined by the App Designer, through the design tools of the platform<sup>2</sup>.

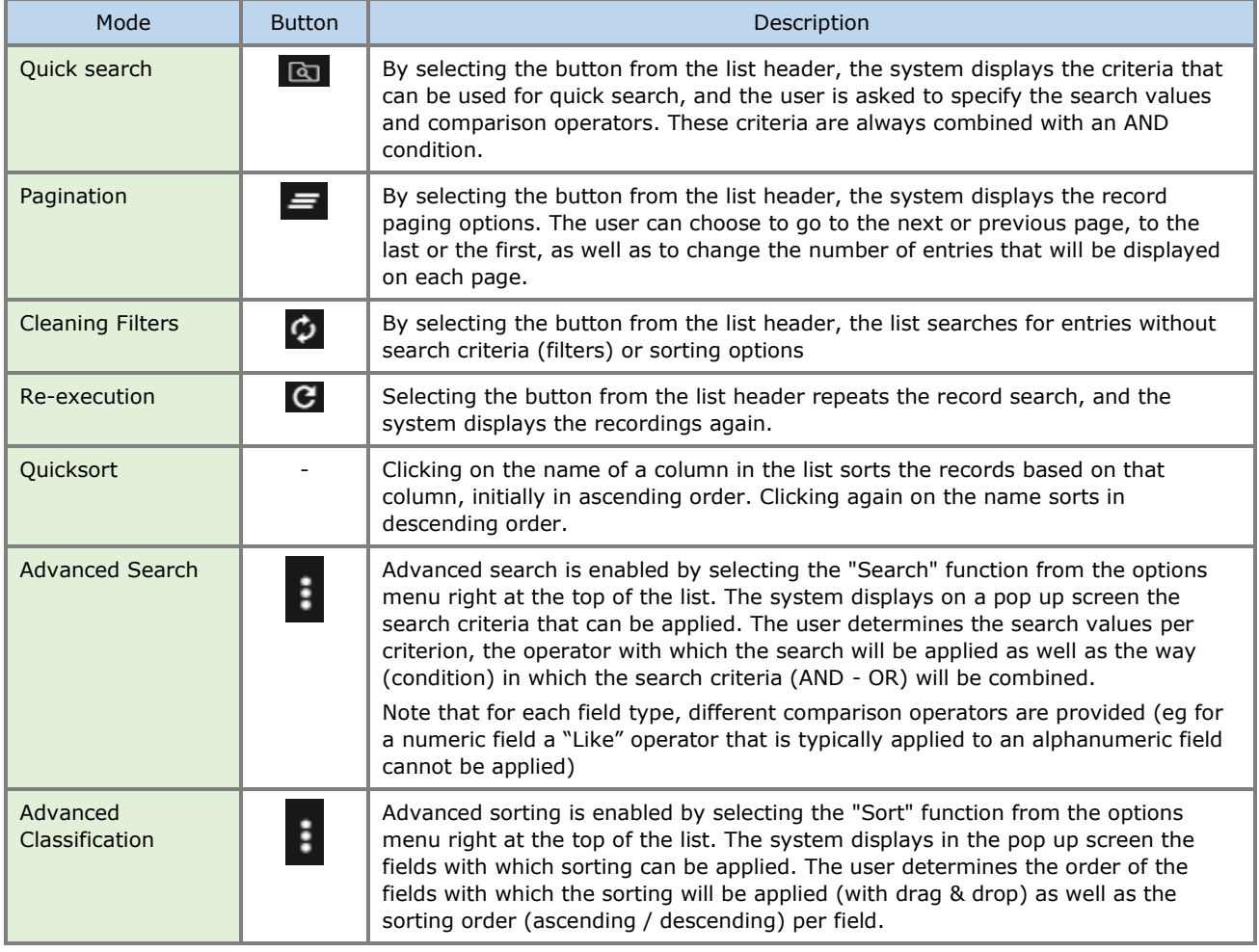

Below are indicative screens of the system for the above functions with a red indicator for each function.

<sup>&</sup>lt;sup>1</sup>In case these functions have been activated

<sup>&</sup>lt;sup>2</sup>For this reason they may not all be visible in all the application lists of this project

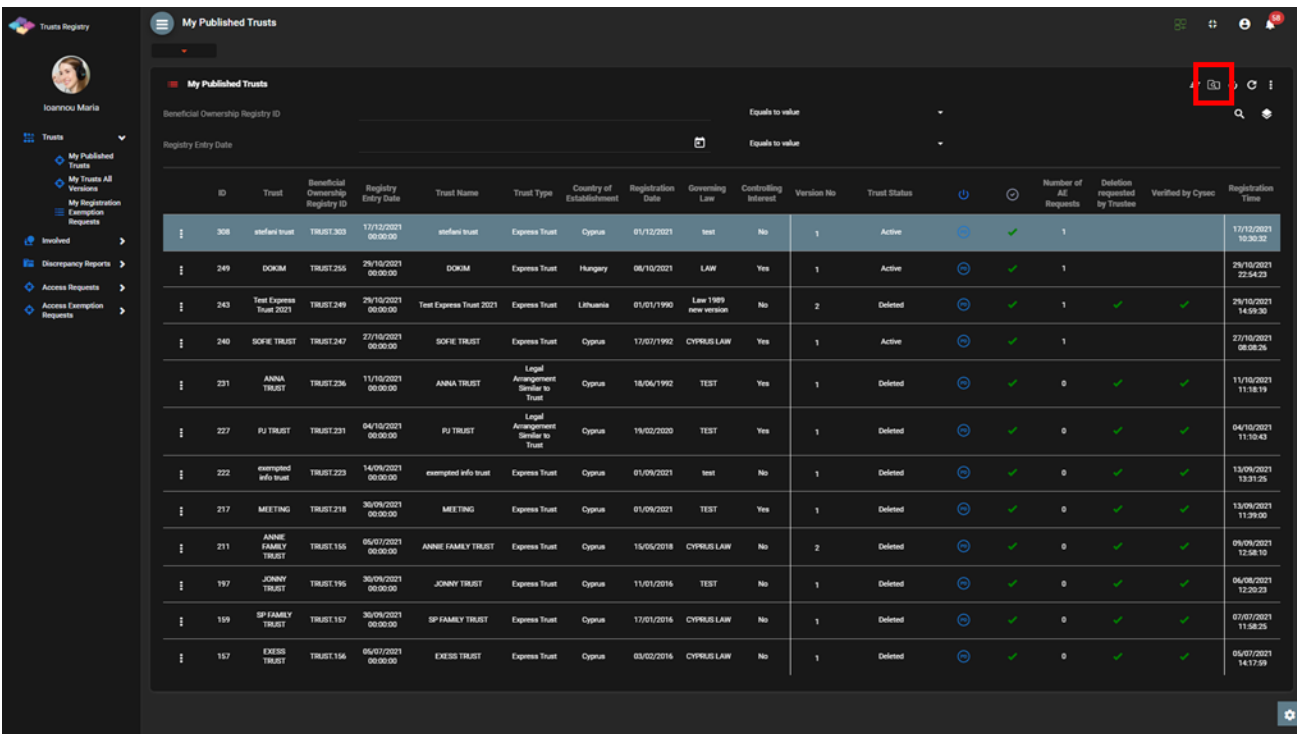

#### Quick Search Mode

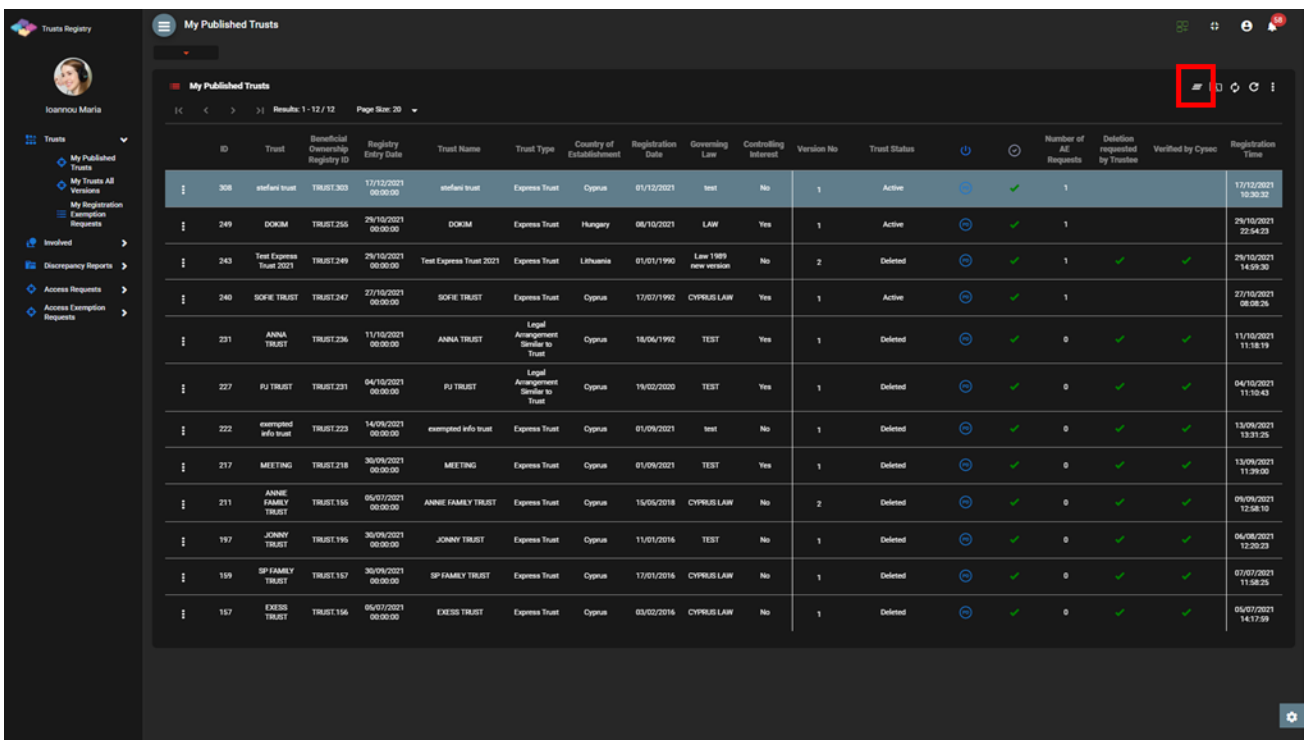

#### Pagination Mode

| Trusts Registry                                                       | ⊜<br>My Published Trusts                                                                                                    |                                                                           |                                     |                                                                                        | $\theta$ $\frac{1}{2}$<br>æ<br>₩.          |
|-----------------------------------------------------------------------|----------------------------------------------------------------------------------------------------|---------------------------------------------------------------------------|-------------------------------------|----------------------------------------------------------------------------------------|--------------------------------------------|
| 俭                                                                     | $\sim$                                                                                                    |                                                                           |                                     |                                                                                        |                                            |
|                                                                       | My Published Trusts                                                                                                    |                                                                           |                                     |                                                                                        | $\alpha$<br>C <sub>1</sub>                 |
| <b>Ioannou Maria</b>                                                  | 51 Results: 1-12/12<br>Page Size: 20 -<br>16.16<br>$-3$                                                                                                |                                                                           |                                     |                                                                                        |                                            |
| <b>Trusts</b><br>$\sim$<br>My Published<br><b>O Their</b>             | Beneficial<br>Registry<br>Country of<br>$^{10}$<br>Trust Name<br>Trust Type<br>Trust.<br>Ownership<br>Enley Date<br>Fetabilish<br>Date<br>Registry 10  | Registration Governing<br>Controlling<br>Version No.<br>1.pw<br>Informat. | Trust Status<br>$\cup$              | Number of<br>Deletion<br>$\odot$<br>Atl<br>requested.<br>by Trustee<br><b>Requests</b> | Registration<br>Verified by Cysec<br>Time: |
| My Trusts All<br>Versions<br>My Registration                          | 17/12/2021<br>THURT 303<br>anelass trunt.<br>01/12/2021<br>Expense Trust<br>Opnia<br>308<br>atellani trust<br>÷                                        | No.<br>test:<br>×                                                         | Active                              | п.                                                                                     | 17/12/2021<br>103033                       |
| Exemption<br><b>Requests</b><br>$\rightarrow$<br>æ<br><b>t</b> wedwed | Search<br>29/10/2021<br>TRUST 255<br><b>DOKIM</b><br>٠<br>249<br><b>DOICIM</b><br>00:00:00                                                             | $\boldsymbol{\mathsf{x}}$<br>n.                                           | Active<br>G                         | 18                                                                                     | 29/10/2021<br>22:54:23                     |
| Ell Discrepancy Reports >                                             | Condition: (a) And (2) Or<br>29/10/2021<br>Test Express<br>243<br>THUST 249<br>Text Express Trust 2021<br>÷<br>Tituet 2021<br>00:00:00<br>Trust Name   | 0.8<br>$\mathcal{L}$<br>Equals to value -                                 | $\left( \alpha \right)$<br>Deleted. | $\sim$<br>$\sim$<br><b>A</b>                                                           | 29/10/2021<br>$\sim$<br>14:59:30           |
| Access Requests ><br>Access Exemption<br>$\rightarrow$<br>Requests    | 27/10/2021<br>SOFIE TRUST TRUST 247<br>SOFIE TRUST<br>÷.<br>240<br>00:00:00<br>Trust Type                                                              | ×.<br>$-$ Equals to value $-$                                             | 18<br>Active                        | ٠<br>$\sim$                                                                            | 27/10/2021<br>08:08:26                     |
|                                                                       | <b>ANNA</b><br>11/10/2021<br>TRUST.236<br>ANNA THUST<br>231<br>÷<br>TRUST<br>00:00:00<br>Governing<br>Law                                              | п.<br>Equals to value -                                                   | 16<br>Drieted                       | $\circ$<br>$\sim$                                                                      | 11/10/2021<br>$\mathcal{A}$<br>11:18:19    |
|                                                                       | 04/10/2021<br>Country of<br>227<br><b>PUTRUST</b><br>TRUST.231<br>PU TRUST<br>×<br>00:00:00<br>Establishment                                           | - Equals to value -                                                       | $\Theta$<br>Deleted                 | $\omega$<br>$\overline{\phantom{a}}$<br>ø.                                             | 04/10/2021<br>$\sim$<br>11:10:43           |
|                                                                       | 14/09/2021<br>Registration<br>compted<br>222<br>TRUST 223<br>exempted info trust<br>п.<br>00:00:00<br>info trust<br>Date:                              | $\blacksquare$<br>Equals to value<br>$\mathcal{L}$                        | $\odot$<br>Deleted                  | o.<br>$\overline{\phantom{a}}$<br>$\sim$                                               | 13/09/2021<br>$\omega$<br>13:31:25         |
|                                                                       | Detetion<br>35/09/2021<br>Ŧ.<br><b>TRUST 218</b><br>MEETING<br>217<br>MEETING<br>requested by<br>00:00:00<br>Trustee                                   | $\mathcal{L}$<br>Equals to value -                                        | $\circ$<br>Deleted                  | $\circ$<br>$\sim$                                                                      | 13/09/2021<br>$\mathcal{L}$<br>11:39:00    |
|                                                                       | <b>ANNIE</b><br>05/07/2021<br>Verified by<br><b>FAMILY</b><br>TRUST.155<br>ANNIE FAMILY TRUST<br>211<br>÷<br>O'Yes O No<br>00:00:00<br>TRUST<br>Cysec: | $\mathcal{R}$<br>Equals to value -                                        | $\left( n\right)$<br>Deleted        | ×<br>$\circ$                                                                           | 05/09/2021<br>$\omega$<br>12:58:10         |
|                                                                       | <b>JONNY</b><br>30/09/2021<br>TRUST.195<br>JONNY TRUST<br>H.<br>197<br>TRUST<br>00:00:00                                                               | $\mathcal{R}$                                                             | 16<br>Deleted                       | $\circ$<br>×                                                                           | 06/08/2021<br>$\sim$<br>12:20:23           |
|                                                                       | 30/09/2021<br><b>SPEAMEY</b><br>TRUST 157<br>÷.<br>159<br>SP FAMILY TRUST<br>Express Trust<br>Cyprus<br>00:00:00<br>TRUST                              | 17/01/2016 CYPRUS LAW<br>No<br>п.                                         | $\widehat{r}$<br>Deleted            | $\mathcal{A}$<br>$\mathcal{A}$<br>$\bullet$                                            | 07/07/2023<br>$\mathcal{A}$<br>11:58:25    |
|                                                                       | 05/07/2021<br><b>EXESS</b><br>157<br>TRUST 156<br><b>EXERCIT TRUST</b><br>÷.<br><b>Express Trust</b><br>Cyprus<br>TRUIT<br>00:00:00                    | 03/02/2016 CYPRUS LAW<br>No<br>×                                          | $\odot$<br>Deleted                  | $\bullet$<br>×<br>$\tilde{\phantom{a}}$                                                | 05/07/2021<br>$\sim$<br>14:17:59           |
|                                                                       |                                                                                                    |                                                                           |                                     |                                                                                        |                                            |
|                                                                       |                                                                                                    |                                                                           |                                     |                                                                                        | $\bullet$                                  |
|                                                                       |                                                                                                    |                                                                           |                                     |                                                                                        |                                            |

Advanced Search Filters Defining Function

| Trusts Registry                                                  | My Published Trusts<br>Dec.                                                                                                    |                                                                                                 |                             |                                                                                      | $\theta$<br>145<br>192                                |
|------------------------------------------------------------------|----------------------------------------------------------------------------------------------------|-------------------------------------------------------------------------------------------------|-----------------------------|--------------------------------------------------------------------------------------|-------------------------------------------------------|
| <b>C</b><br><b>Ioannou Maria</b>                                 | My Published Trusts<br>51 Results: 1-12/12<br>Page Size: 20 v<br>$10$ $6$ $5$                                                  |                                                                                                 |                             |                                                                                      | $= 600$<br>Æ                                          |
| <b>EL Trusts</b><br>$\mathbf{v}$<br>My Published<br>Trusts       | <b>Beneficial</b><br>Registry<br>10<br>Trust.<br><b>Ownership</b><br>Trust Name<br>Trust Type<br>Entry Date<br>Registry ID     | Country of<br>Registration Governing<br>Controlling<br>Date<br>Internet<br>Establishment<br>Law | Trust Status<br>Version No. | Number of<br>Deletion<br>$\odot$<br>requested<br>AE<br>133<br>by Trustee<br>Requests | Registration<br>Verified by Cysec:<br>Time.           |
| My Trusts All<br><b>O</b> Vintore<br>My Registration             | 12/12/2021<br>00:00:00<br>anelari trust THUST 303<br>stefani tour<br><b>Express Trust:</b><br>308<br>п                         | 01/12/2021<br>Conner.<br><b>THAT</b><br><b>No</b><br>Sort                                       | Active.<br>¥                | $\sim$<br>$\mathcal{F}$                                                              | $\frac{177122021}{20.33222}$                          |
| Exemption<br>Requests<br>$e^{i\theta}$ tracked.<br>$\rightarrow$ | 29/10/2021<br>TRUST 255<br><b>DOKIM</b><br>249<br><b>DOKIM</b><br><b>Express</b><br>÷<br>00:00:00                              | $\pmb{\times}$<br>п<br>$=$ $\bullet$                                                            | Active<br>п.                | $\Theta$<br>$\mathcal{L}$<br>$\overline{\phantom{a}}$                                | 29/10/2021<br>225423                                  |
| Eli Discrepancy Reports                                          | 29/10/2021<br><b>Test Express</b><br><b>TRUST.249</b><br>243<br>Test Express Trust 2021 Express<br>÷<br>Trust 2021<br>00:00:00 | Registry No.<br>Ascending -                                                                     | Deleted<br>12               | -69<br>$\sim$<br>$\mathcal{L}$<br>$\sim$                                             | 29/10/2021<br>$\omega$<br>14:59:30                    |
| Access Requests ><br>Access Exemption<br>$\rightarrow$           | 27/10/2021<br>240<br>SOFIE TRUST TRUST 247<br>SOFIE TRUST<br>Express<br>×<br>00:00:00                                          | Trust Name<br>Ascending v<br>×                                                                  | Active<br>л.                | $\odot$<br>$\mathcal{A}$<br>$\mathcal{L}$                                            | 27/10/2021<br>08:08:26                                |
| <b>Dequests</b>                                                  | Legi<br>ANNA.<br>11/10/2021<br>Arrange<br>TRUST 236<br>231<br>ANNA TRUST<br>÷<br>TRUST<br>00:00:00<br>True.                    | Version No<br>Ascending -<br>Country of<br>Ascending v<br>Establishment                         | Deleted<br>п.               | $\left( n\right)$<br>$\circ$<br>$\sim$<br>$\sim$                                     | 11/10/2021<br>×<br>11:18:19                           |
|                                                                  | <b>Lings</b><br>04/10/2021<br>Arranger<br>227<br>PUTRUST<br>TRUST 231<br><b>PJ TRUST</b><br>÷<br>00:00:00<br>Similar<br>True.  | Pegistration Date<br>Ascending v<br>Auto registered Settlor<br><b>D</b> hee<br>Ascending v      | Deleted<br>٠                | $\langle n \rangle$<br>$\sim$<br>$\circ$<br>$\sim$                                   | 04/10/2021<br>$\mathcal{L}_{\mathcal{L}}$<br>11:10:43 |
|                                                                  | 14/09/2021<br>exempted<br>TRUST 223<br>222<br>exempted info trust<br>Express<br>÷<br>info trust<br>00:00:00                    | TT Trunt Version Stutus<br>Ascending -                                                          | <b>Deleted</b><br>٠         | $\odot$<br>$\sim$<br>$\circ$<br>$\sim$                                               | 13/09/2021<br>$\omega$<br>13:31:25                    |
|                                                                  | 30/09/2021<br><b>TRUST 218</b><br>237<br>MEETING.<br><b>MEETING</b><br>Express<br>÷<br>00:00:00                                | <b>Extest Version</b><br>Ascending w<br><b>FT: System Status</b><br>Ascending v                 | Deleted<br>п.               | $\odot$<br>$\omega$<br>$\circ$<br>w                                                  | 13/09/2021<br>$\mathcal{S}$<br>11:39:00               |
|                                                                  | ANNE.<br>05/07/2021<br><b>TRUST.155</b><br>231<br>FAMILY<br>÷<br>ANNE FAMILY TRUST<br>Express<br>00:00:00<br>THUST             | Registration Time<br>Ascending v                                                                | Deleted<br>12.              | $-199$<br>$\circ$<br>$\overline{\phantom{a}}$<br>$\omega$                            | 09/09/2021<br>v.<br>12:58:10                          |
|                                                                  | <b>JONNY</b><br>30/09/2021<br>THUST 195<br>197<br>JONNY TRUST<br>÷.<br>Express<br>TRUST<br>00:00:00                            | <sup>7</sup> Registered by User<br>Ascending -                                                  | Deleted<br>٠                | $\left( n\right)$<br>v.<br>$\sim$<br>٠                                               | 06/08/2021<br>×.<br>12:20:23                          |
|                                                                  | SP FAMILY<br>30/09/2021<br>359<br>TRUST.157<br>SP FAMILY TRUST<br>Express Trust<br>÷<br>TRUST<br>00:00:00                      | 17/01/2016 CYPRUS LAW<br>No<br><b>Cyprus</b>                                                    | Deleted<br>п.               | $\circ$<br>$\omega$<br>$\circ$<br>$\mathcal{A}$                                      | 07/07/2021<br>$\mathcal{L}$<br>11:58:25               |
|                                                                  | <b>DXESS</b><br>05/07/2021<br>157<br><b>TRUST.156</b><br>EXERS TRUST<br>÷<br>Express Trust<br>TRUST<br>00:00:00                | 03/02/2016 CYPRUS LAW<br>No<br>Cyprus                                                           | Deleted<br>$\mathbf{r}$     | 8<br>٠<br>$\checkmark$<br>×                                                          | 05/07/2021<br>$\omega$<br>14:17:59                    |
|                                                                  |                                                                                                    |                                                                                                 |                             |                                                                                      |                                                       |
|                                                                  |                                                                                                    |                                                                                                 |                             |                                                                                      | ø                                                     |

Advanced Sorting Field Defining Function

## <span id="page-8-0"></span>**2.2. User Registration & Subscription Management functions**

#### <span id="page-8-1"></span>**2.2.1. User Registration (Sign Up)**

The user enters the system address (URL) and the system displays the login screen, where the user selects CY Login as the Digital Authentication service. The system refers the user to the relevant username & password page of CY Login so that he is authenticated.

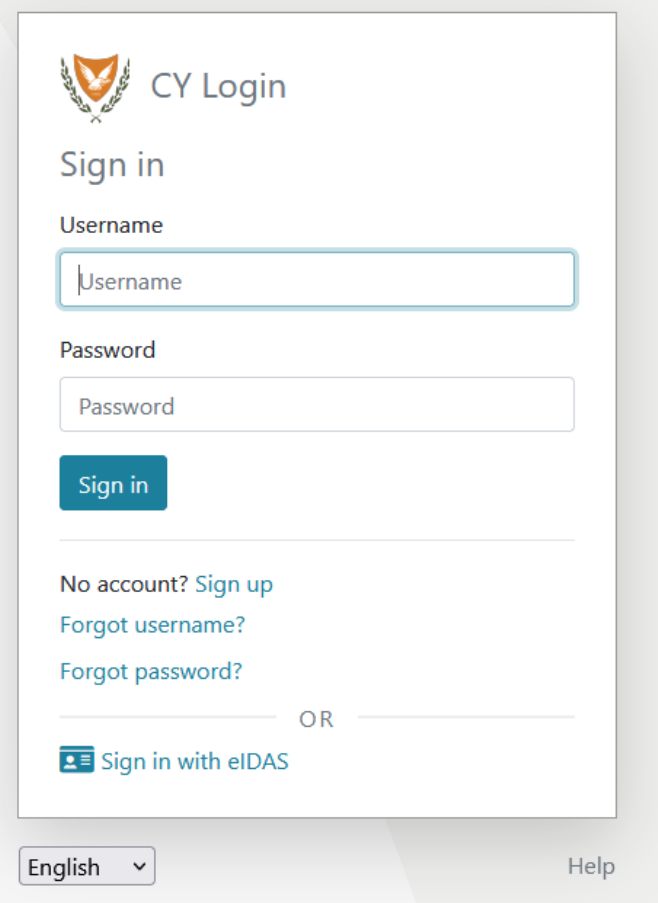

CY Login Digital Authentication Page

Upon successful authentication, CY Login returns the user to the system, which searches for the user in its database. If it finds it, then it gives it access to the relevant applications (depending on its roles), if not, the system displays the user registration page of the platform. After the user provides the necessary information on the relevant forms, the system sends a relevant e-mail to activate the account. Also, if the user has chosen a role that requires the payment of the subscription, the relevant informative e-mail provides a notification for payment of the subscription.

#### **A. User Registration Form (pop up)**

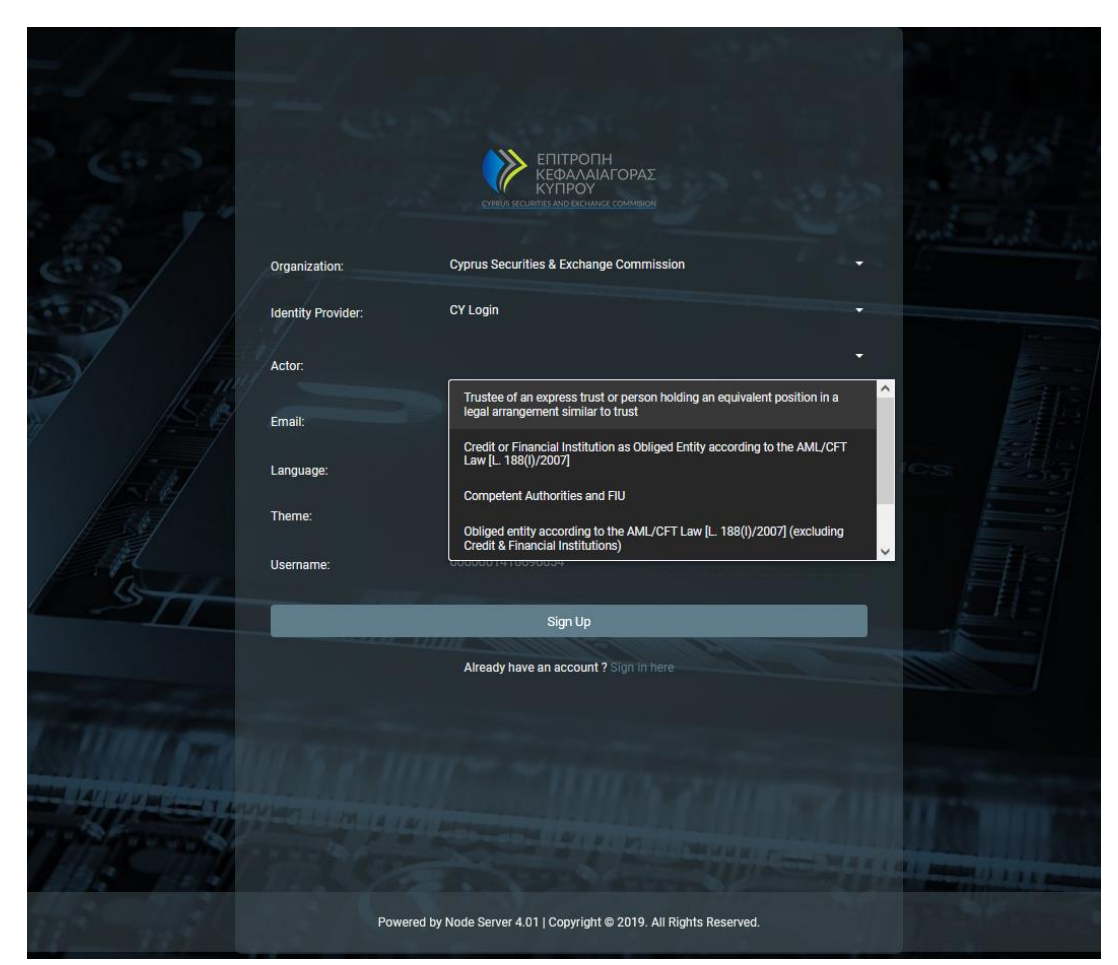

User Registration Form

#### In the user registration form, the user must fill in the following information:

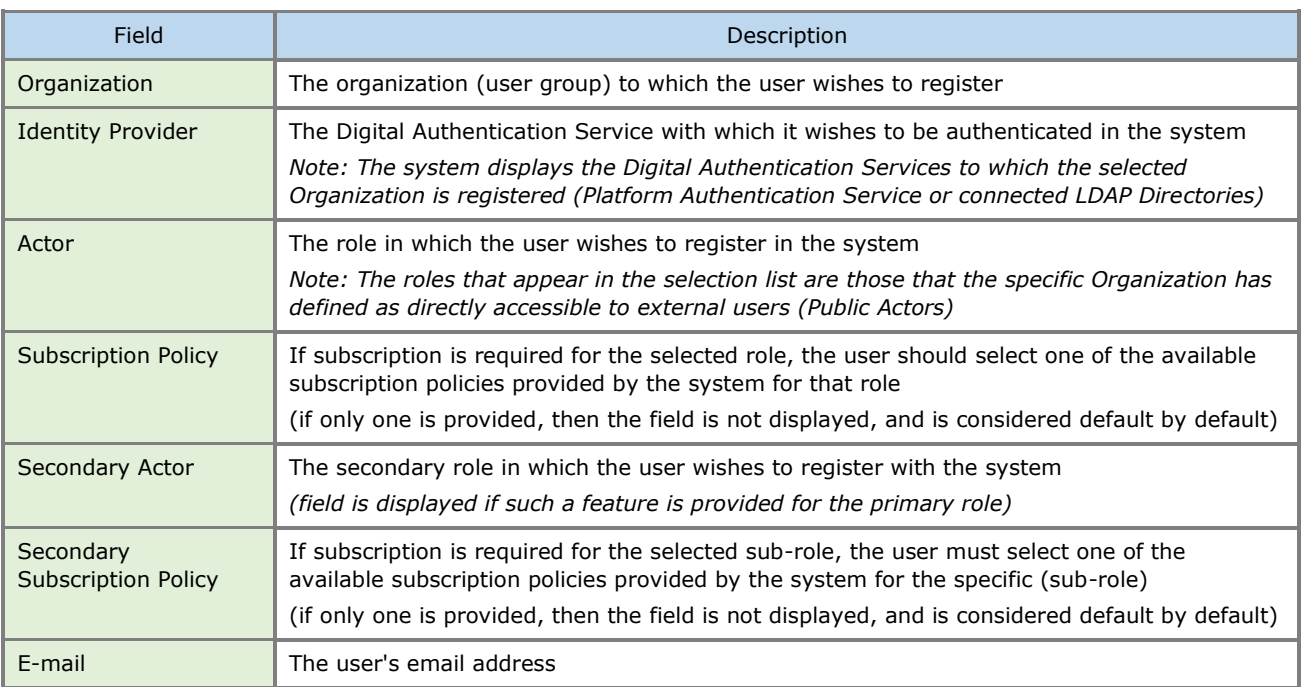

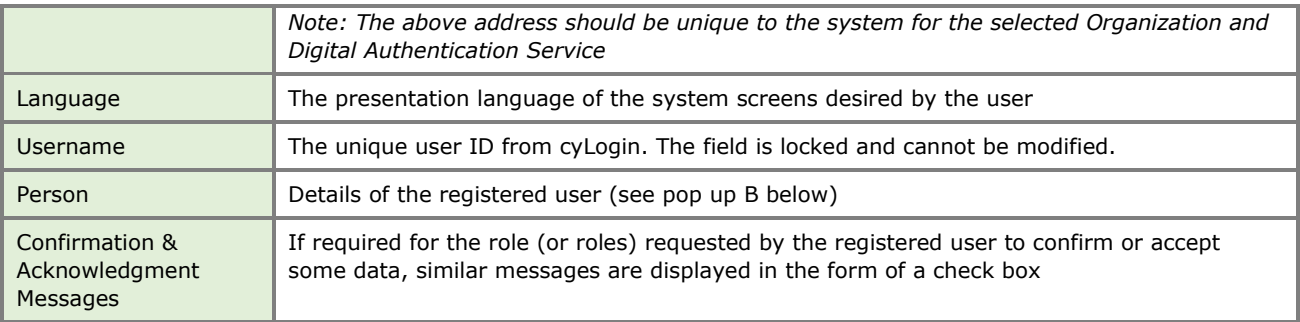

#### **Public roles available in the system (for external user):**

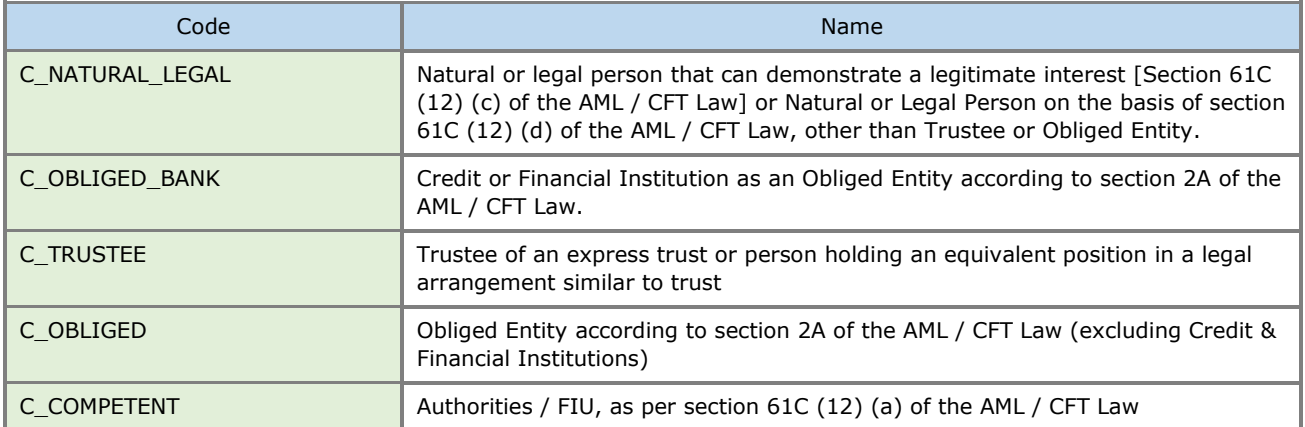

#### **B. Natural Person Form (pop up)**

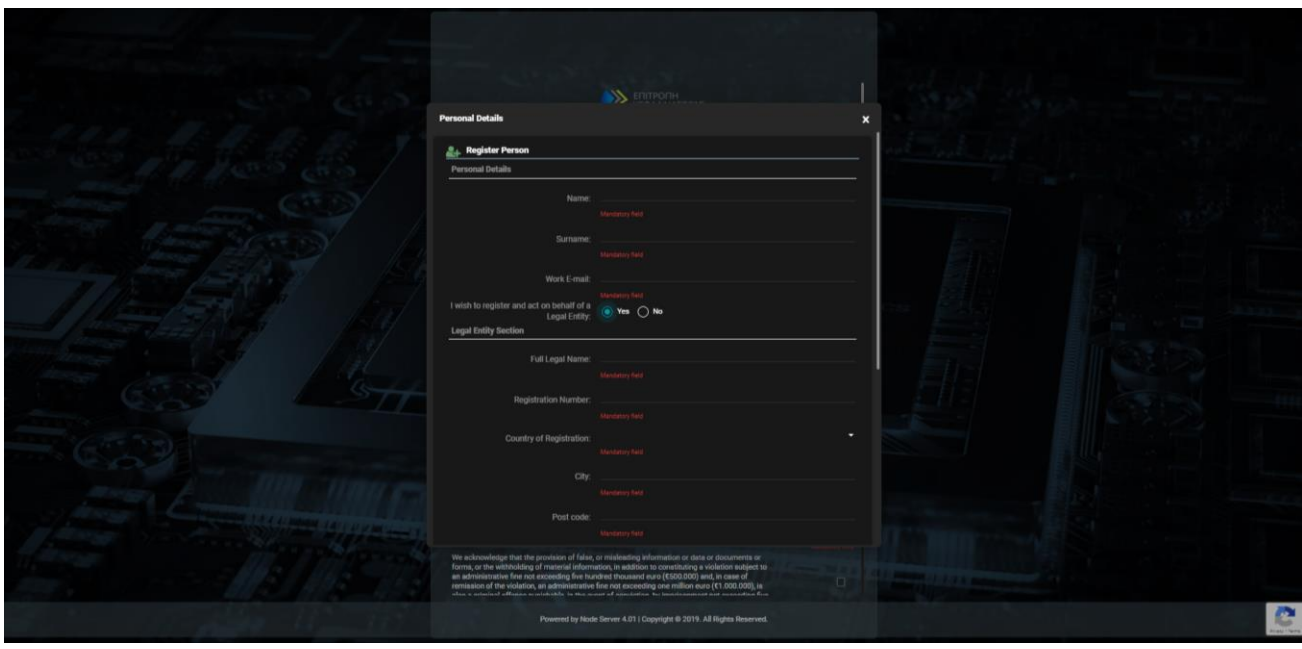

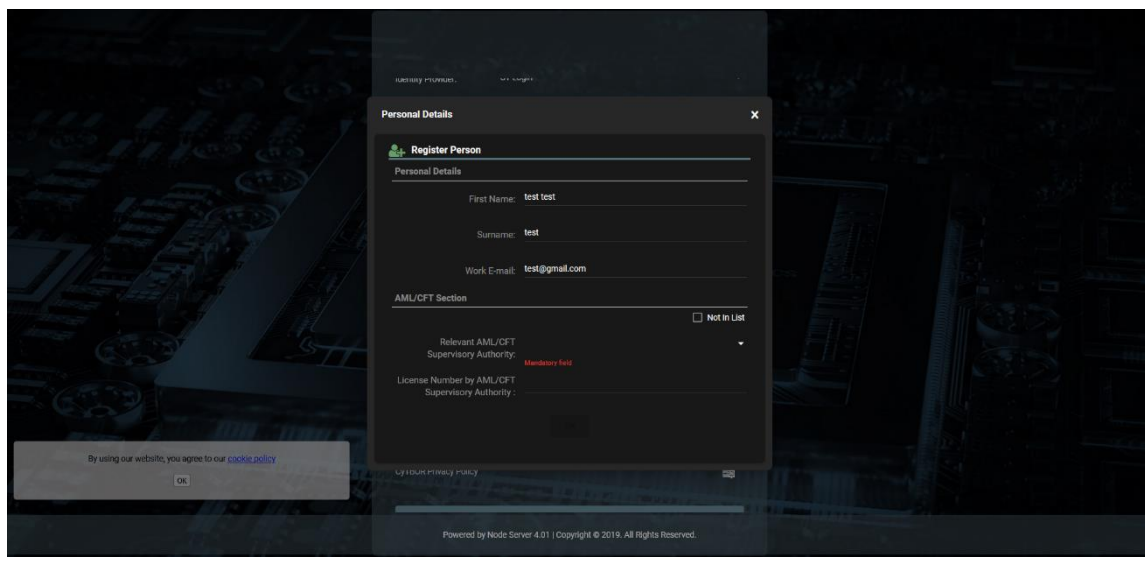

Individual Data Entry Form

### In the Natural Person registration form the user must fill in the following information:

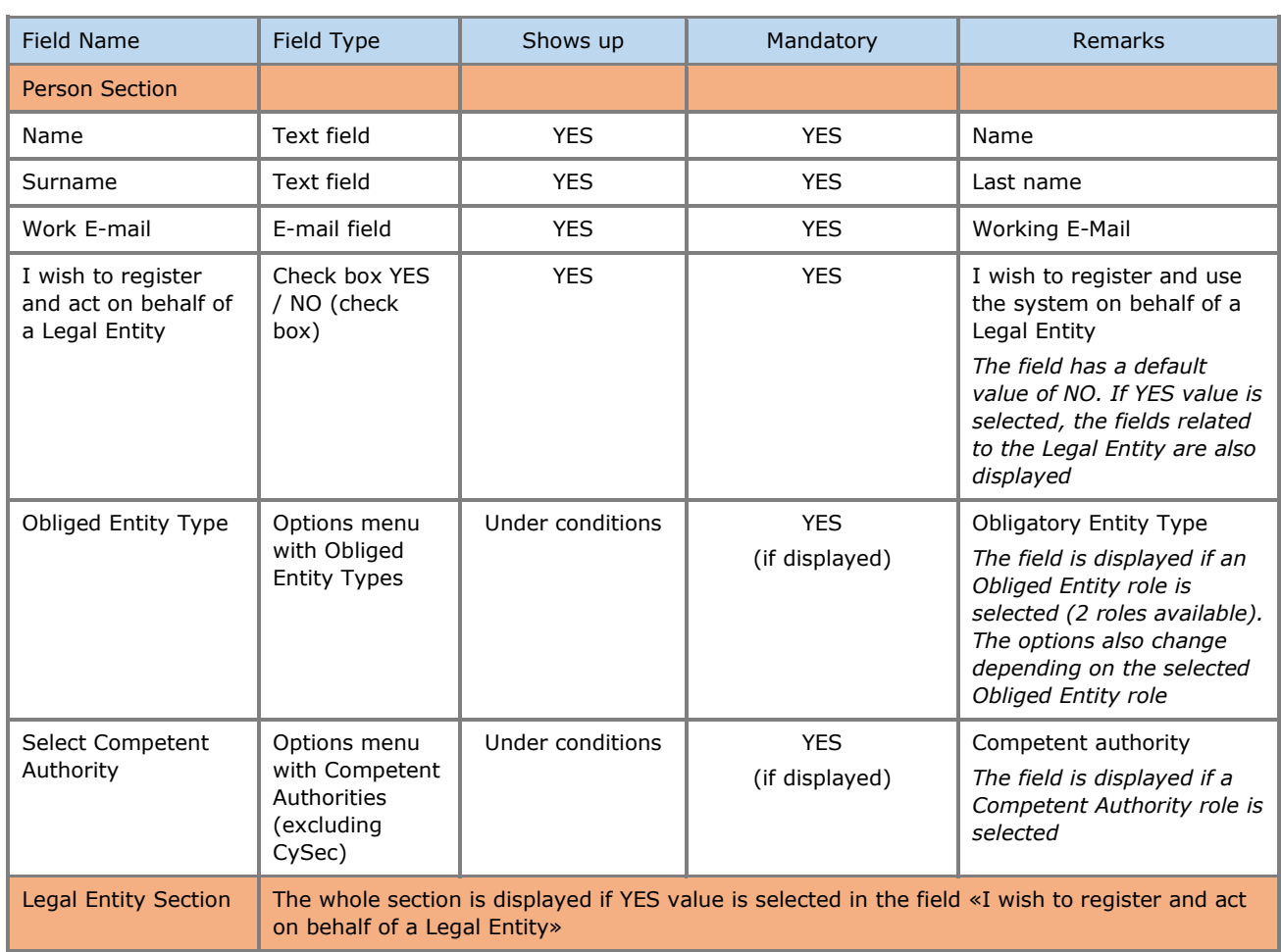

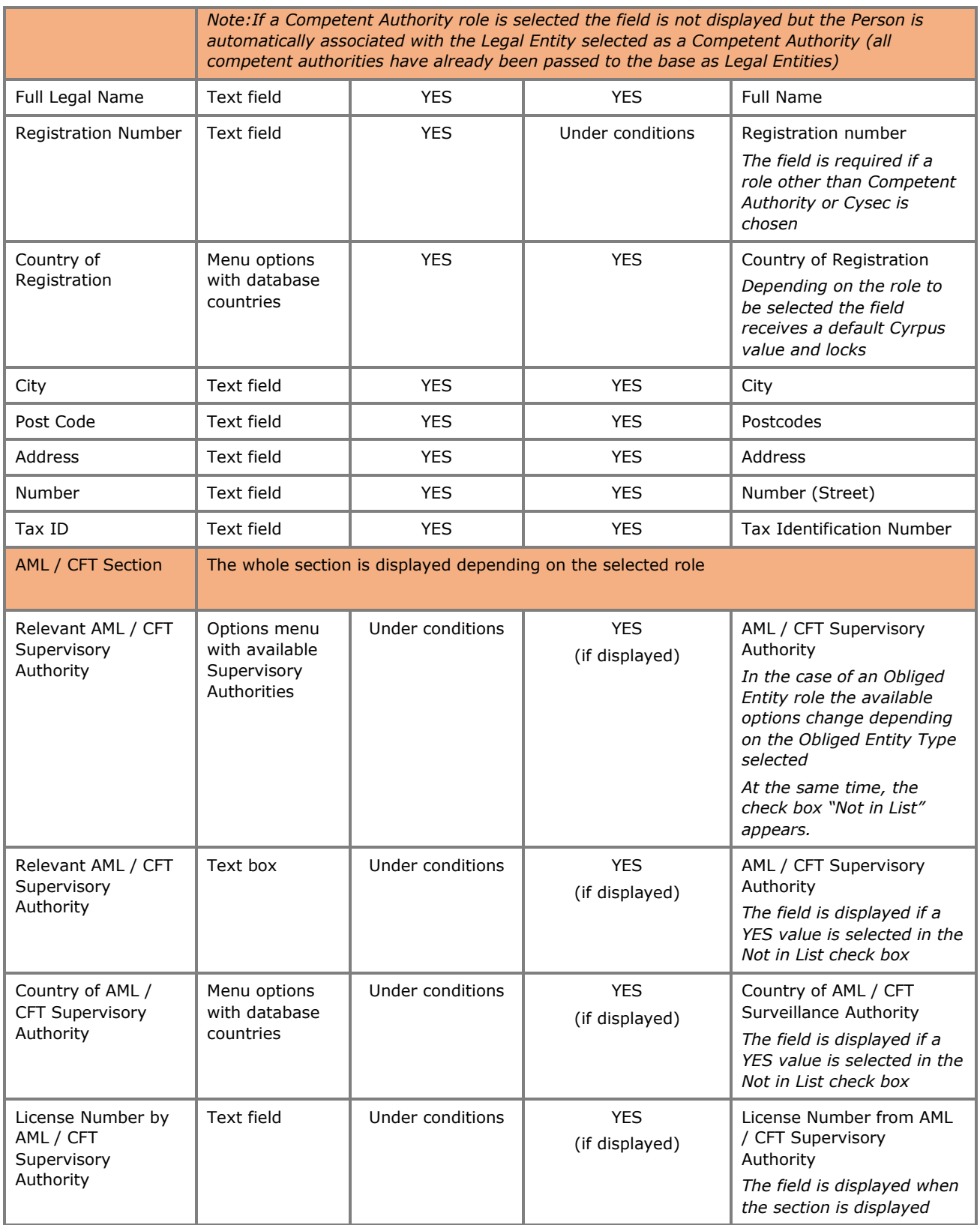

C. Registration Confirmation Screen

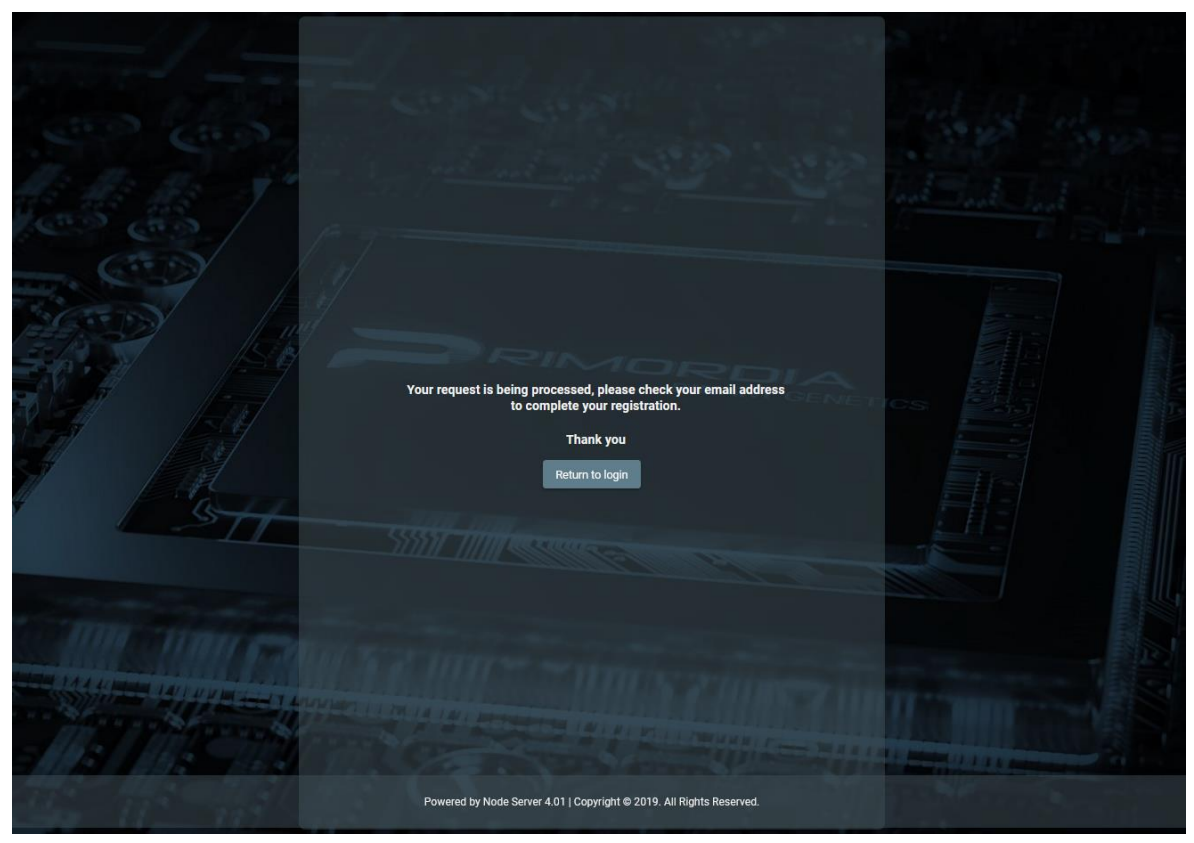

Email Message

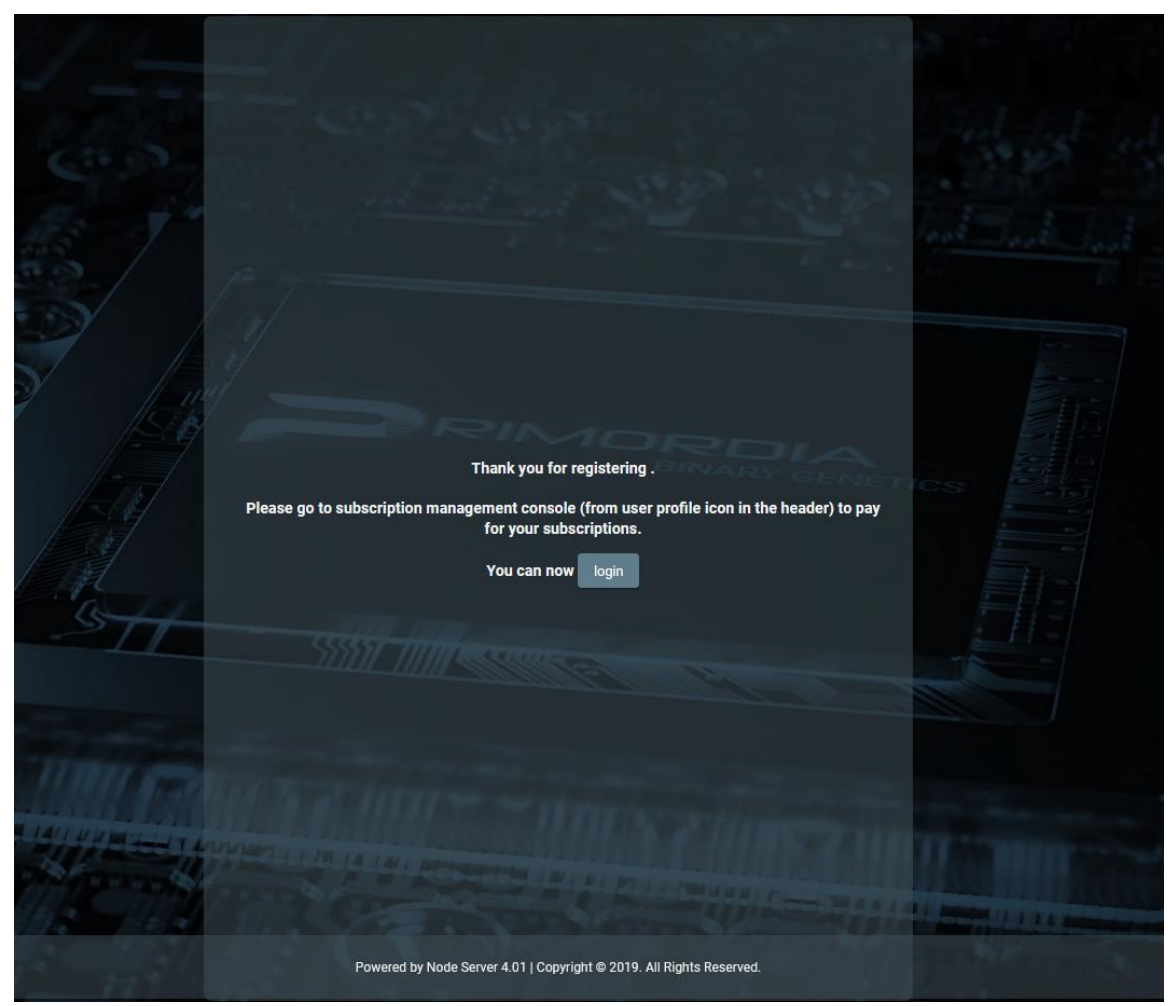

Email Confirmation Message. Complete User Registration

#### <span id="page-14-0"></span>**2.2.2. Subscription Payment**

If a subscription fee is required for the role the user has taken on, the user should select the Account function  $\Box$  from the header of the screen, and then the Subscriptions function from the options menu. In such a case, the system displays the list of Subscriptions available to the user, where the user can select the Payment function from the options menu at the recordset level of an unpaid payment. When the Payment function is activated, the system refers the user to the relevant page of the Payment Gateway (JCC) used, so that he can provide his credit card details and complete the payment of the subscription.

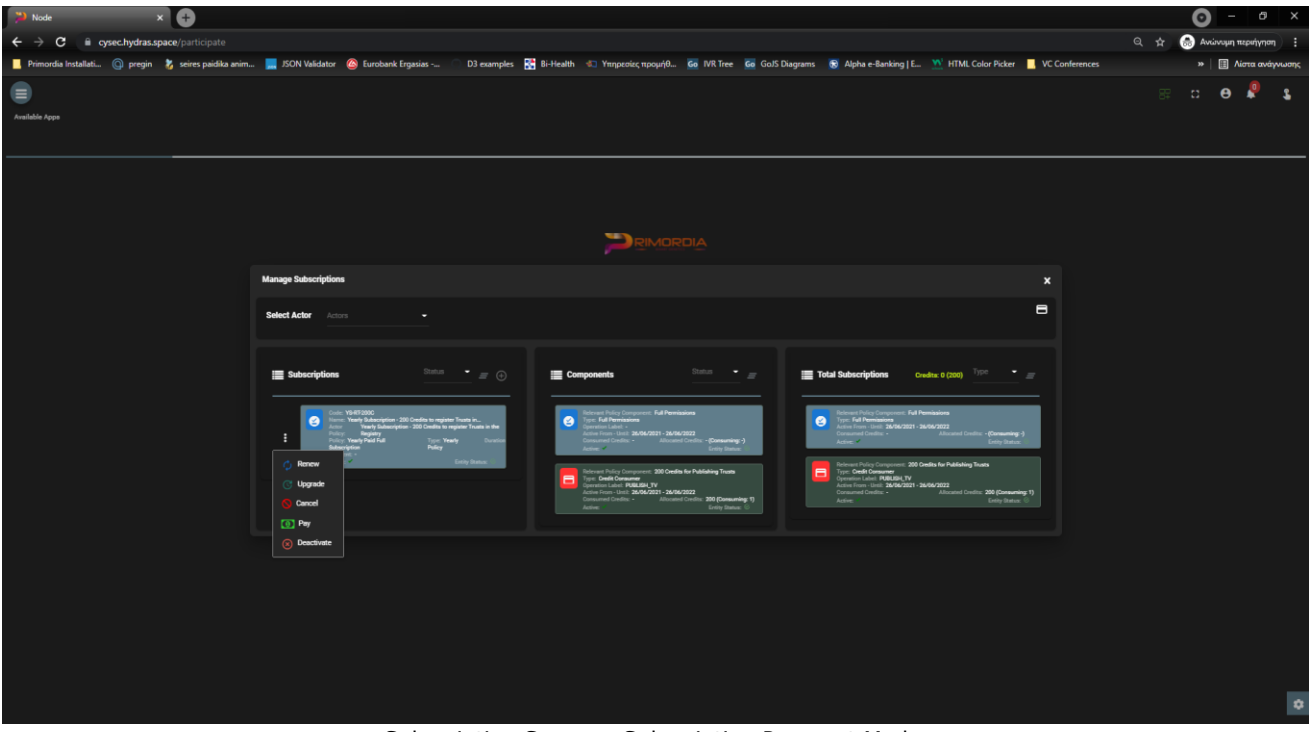

Subscription Screen - Subscription Payment Mode

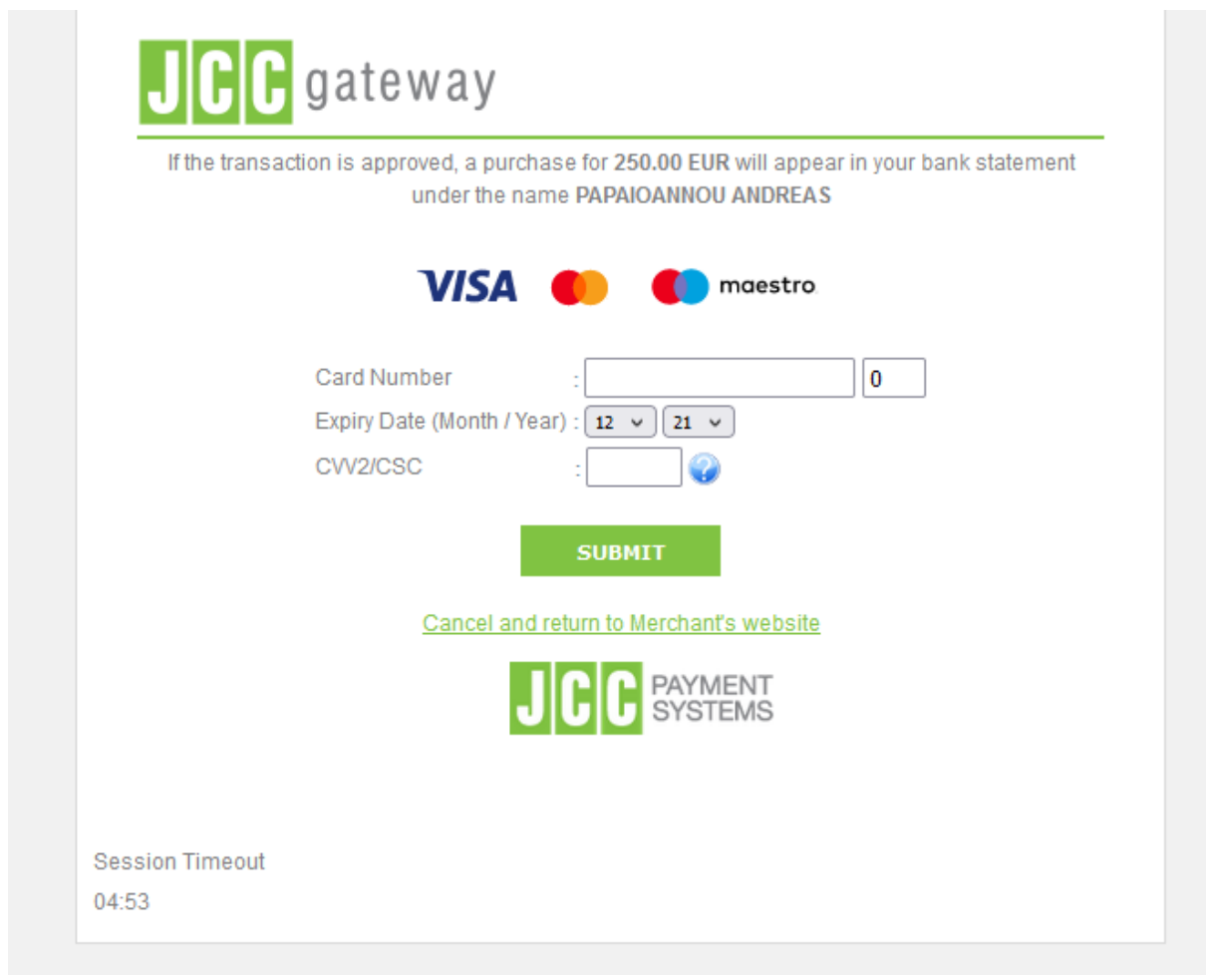

JCC Payment Form

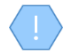

If the selected subscription does not require payment, or has been paid or is no longer active, the system does not display the Payment function in the options menu

Upon completion of the subscription payment, the system registers an entry in the user's payment table and activates the system functions to which the selected role relates

### <span id="page-16-0"></span>**2.2.3. Subscription Management**

To manage its subscriptions, the user selects the Account function  $\blacksquare$  from the header of the screen, and then the Subscriptions function from the options menu. In such a case, the system displays the list of Subscriptions available to the user, for all the roles (actors) available:

- Subscriptions whose "consolidated" statement is inactive are shown in gray (see below)
- For each subscription, its components are displayed (see notes), while the last card shows the total of subscription components that include all user subscriptions (as well as the total of credits and those that have been spent).
- The user can filter the data of each card based on the "consolidated" statement of the subscription (and the type for the last card)
- The user can filter the card data by selecting an actor from the screen header

To renew a subscription, the user must select the Renew action from the options menu at the recordset level of a subscription (which is "active"). In such a case, the system displays a pop up screen which shows only the selected subscription and check box for keeping the credits locked with the value NO (YES is not provided for the ECC). The user selects values and presses proceed. If the subscription involves payment, the system refers to the JCC to complete the payment. After the payment is completed, the system creates a new "active" subscription and deactivates the previous one.

To upgrade a subscription, the user must select the Upgrade / Downgrade action from the options menu at the recordset level of a subscription (which is "active"). In such a case, the system displays a pop up screen in which the user is asked to select a new subscription (compatible with his role) as well as if he wants to keep the credits of the previous subscription (locked NO value). The user selects values and presses Proceed. If the new subscription involves payment, the system refers the user to the JCC to complete the payment. After completing the payment, the system creates a new subscription and keeps the previous one active. If he has not paid the new subscription, the user can pay for it at a later stage (in this case, the subscription appears as "inactive").

To cancel a subscription, the user must select the Cancel action from the options menu at the recordset level of a subscription (which is "inactive"). In such a case, the system permanently deletes the subscription.

To deactivate a subscription, the user must select the Deactivate action from the options menu at the recordset level of a subscription (which is marked as active (entity status)). In such a case, the system changes the marking to "inactive".

To activate a subscription, the user must select the Activate action from the options menu at the recordset level of a subscription (which is marked as "inactive" (entity status)). In such a case, the system changes the marking to "active".

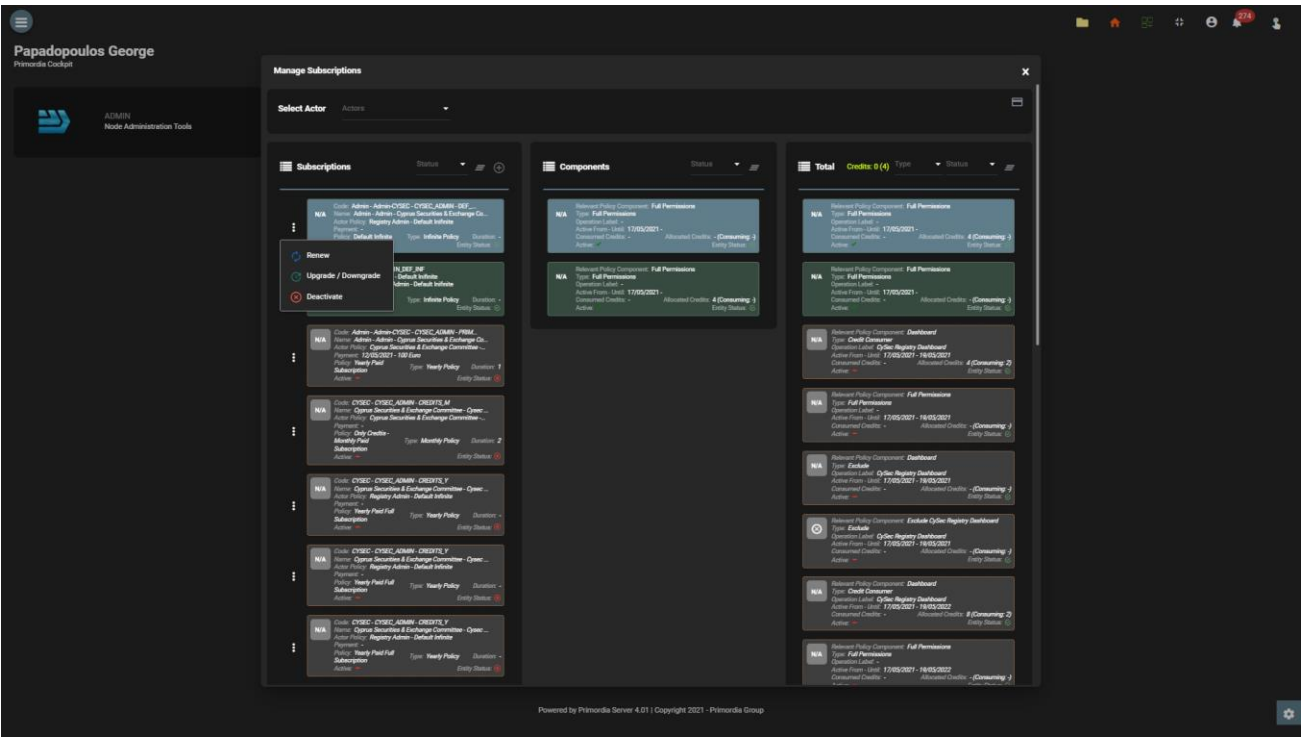

User Subscription Management Screen

The user can see the completed payments with the button 'Payments'. In this report the user is able to download the payment receipt from each record.

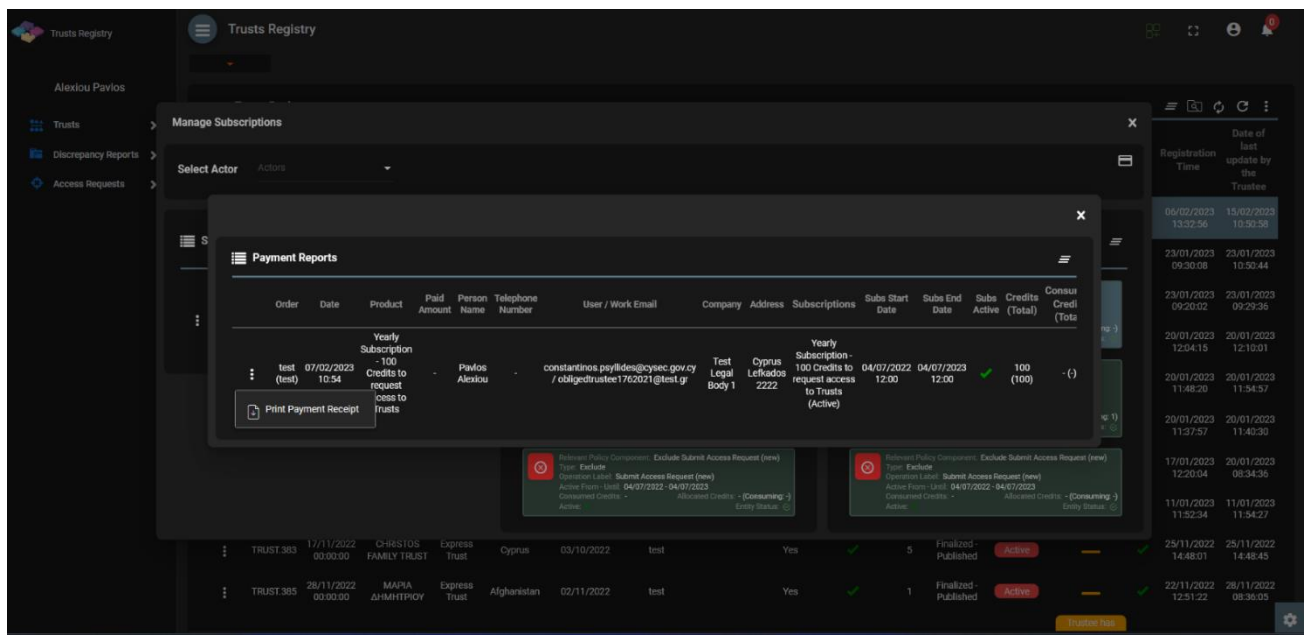

Payment Report Screen

Subscription Components: Each subscription (at its design) may contain the following components:

- Full permissions: Means that the user can access all the functions that are defined as available for the specific role (actor)
- Credit consumer: It means that for a specific function the user must have credits to perform it
- Exclude: Means that a specific function is not provided to the user unless it has a credits consumer component for it

Preservation of credits: It is a function for the option of transferring the (remaining) credtis of an existing subscription to a new one. It is not provided as a function in the case of ECC

Actual Subscription Status: In order for a subscription to be active, you must:

- If it has a validity period, the current date must be within the validity period
- Must be entity\_status = active (system status for all admin entities)
- If it contains a payment, it must have been repaid

A subscription that is about to expire (within 10 days) flashes on the screen.

## <span id="page-19-0"></span>**3. Access by 'Trustee of express trusts or Persons holding equivalent positions in similar legal arrangements', in accordance with the provisions of Article 61C (5) (b) (i), (ii) of the AML / CFT Law**

#### <span id="page-19-1"></span>**3.1. Menus**

Upon entering the application, the user has access to the following data menus (menu on the left):

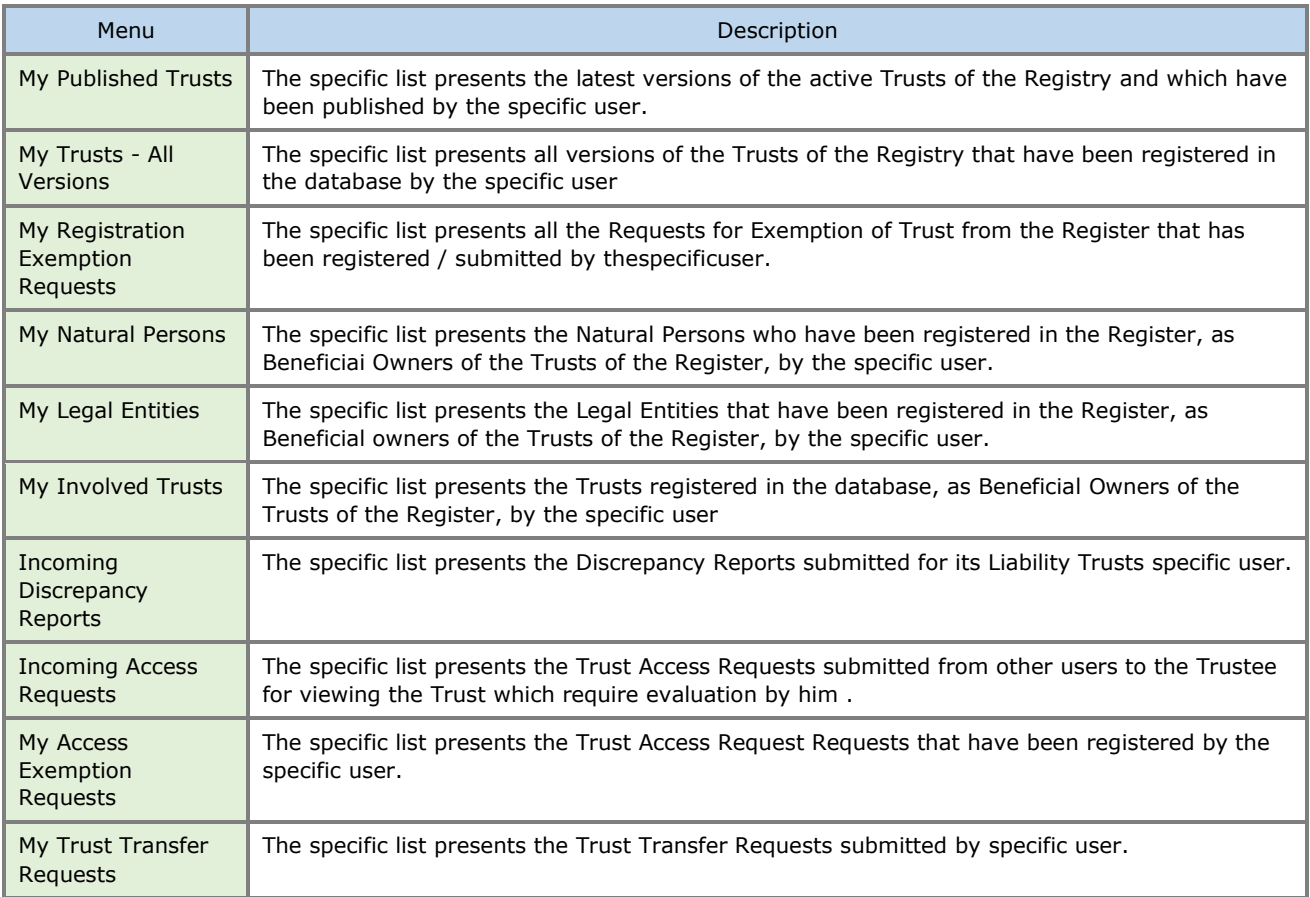

The following are indicative screens of the above menus of the application:

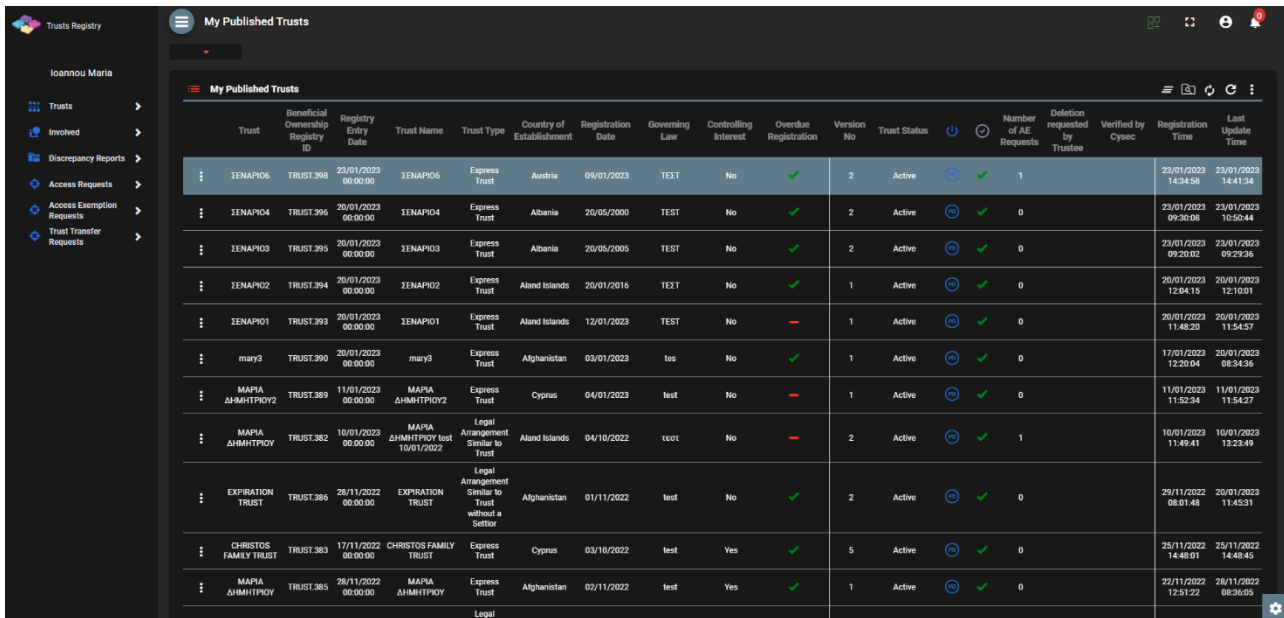

#### List of My Published Trusts

| Trusts Registry                                                                          | $\equiv$<br><b>My Trusts (All Versions)</b>          |                               |                        |                      |                             |                      |                                           |                     |                          |                            |                     |                          |                                                                                         | -83 -<br><b>R2</b>                  | $\mathbf{P}$<br>$\theta$      |
|------------------------------------------------------------------------------------------|------------------------------------------------------|-------------------------------|------------------------|----------------------|-----------------------------|----------------------|-------------------------------------------|---------------------|--------------------------|----------------------------|---------------------|--------------------------|-----------------------------------------------------------------------------------------|-------------------------------------|-------------------------------|
| <b>Ioannou Maria</b>                                                                     | <b>March 19</b>                                      |                               |                        |                      |                             |                      |                                           |                     |                          |                            |                     |                          |                                                                                         |                                     |                               |
|                                                                                          | <b>E</b> My Trusts (All Versions)                    |                               |                        |                      |                             |                      |                                           |                     |                          |                            |                     |                          | $\equiv$ $\circ$ $\circ$ $\bullet$ Register Trust or legal arranegment similar to trust |                                     | Е                             |
| $\frac{11}{224}$ Trusts<br>$\check{ }$<br>My Published<br>Ġ<br>Trusts                    | <b>Beneficial</b><br>Ownership<br><b>Registry ID</b> | <b>Registry Entry</b><br>Date | <b>Trust Name</b>      | <b>Trust Type</b>    | Country of<br>Establishment | Registration<br>Date | Governing<br>Law                          | Termination<br>Date | Version No               | Version<br><b>Status</b>   | <b>Trust Status</b> | $\odot$                  | Registration<br><b>Time</b>                                                             | <b>Registered by</b><br><b>User</b> | Last<br>Update<br><b>Time</b> |
| <b>My Trusts All</b><br><b>Versions</b><br><b>My Registration</b>                        | <b>TRUST.398</b>                                     | 23/01/2023<br>00:00:00        | ΣΕΝΑΡΙΟ6               | <b>Express Trust</b> | Austria                     | 09/01/2023           | <b>TEXT</b>                               |                     | $\overline{\phantom{a}}$ | Finalized<br>Published     | <b>Active</b>       | ✓                        | 23/01/2023<br>14:34:58                                                                  | <b>Ioannou Maria</b>                | 23/01/2023<br>14:41:34        |
| $\equiv$ Exemption<br><b>Requests</b>                                                    | E<br><b>TRUST.398</b>                                | 23/01/2023<br>00:00:00        | <b>ΣΕΝΑΡΙΟ6</b>        | <b>Express Trust</b> | Austria                     | 09/01/2023           | TEET                                      |                     | $\overline{1}$           | Obsolete<br>Version        | Active              | $\overline{\phantom{0}}$ | 23/01/2023<br>13:03:26                                                                  | <b>Ioannou Maria</b>                | 23/01/2023<br>14:41:34        |
| ÷<br>۰,<br>Involved<br><b>IS Discrepancy Reports &gt;</b>                                | <b>TRUST.396</b>                                     | 20/01/2023<br>00:00:00        | ΣΕΝΑΡΙΟ4               | <b>Express Trust</b> | Albania                     | 20/05/2000           | <b>TEST</b>                               |                     | $\overline{2}$           | Finalized-<br>Published    | Active              | ✓                        | 23/01/2023<br>09:30:08                                                                  | <b>Ioannou Maria</b>                | 23/01/2023<br>10:50:44        |
| ⊕<br>-><br><b>Access Requests</b>                                                        | E<br><b>TRUST 395</b>                                | 20/01/2023<br>00:00:00        | <b>ΣΕΝΑΡΙΟ3</b>        | <b>Express Trust</b> | Albania                     | 20/05/2005           | <b>TEST</b>                               |                     | $\overline{2}$           | Finalized<br>Published     | Active              | ✓                        | 23/01/2023<br>09:20:02                                                                  | Ioannou Maria                       | 23/01/2023<br>09:29:36        |
| <b>Access Exemption</b><br>≎<br>٠,<br><b>Requests</b><br><b>Trust Transfer</b><br>۰<br>٠ | H<br><b>TRUST.396</b>                                | 20/01/2023<br>00:00:00        | ΣΕΝΑΡΙΟ4               | <b>Express Trust</b> | Albania                     | 20/05/2000           | <b>TEST</b>                               |                     | $\mathbf{1}$             | Obsolete<br>Version        | Active              | $\overline{\phantom{a}}$ | 20/01/2023<br>12:28:07                                                                  | <b>Ioannou Maria</b>                | 23/01/2023<br>10:50:44        |
| <b>Requests</b>                                                                          | в<br><b>TRUST.395</b>                                | 20/01/2023<br>00:00:00        | <b>ΣΕΝΑΡΙΟ3</b>        | <b>Express Trust</b> | Albania                     | 20/05/2005           | <b>TEST</b>                               |                     | $\mathbf{1}$             | <b>Obsolete</b><br>Version | <b>Active</b>       | $\overline{\phantom{a}}$ | 20/01/2023<br>12:14:58                                                                  | <b>Ioannou Maria</b>                | 23/01/2023<br>09:29:36        |
|                                                                                          | H<br><b>TRUST.394</b>                                | 20/01/2023<br>00:00:00        | ΣΕΝΑΡΙΟ2               | <b>Express Trust</b> | Aland Islands               | 20/01/2016           | <b>TEET</b>                               |                     | n                        | Finalized<br>Published     | Active              | ✓                        | 20/01/2023<br>12:04:15                                                                  | <b>Ioannou Maria</b>                | 20/01/2023<br>12:10:01        |
|                                                                                          | E<br><b>TRUST.340</b>                                | 22/02/2022<br>00:00:00        | TEST 22_02_2022_1      | <b>Express Trust</b> | Bulgaria                    | 08/02/2022           | <b>Test Governing</b><br>Law <sub>2</sub> |                     | $\overline{2}$           | Draft                      | Active              | $\overline{\phantom{0}}$ | 20/01/2023<br>11:58:44                                                                  | <b>Ioannou Maria</b>                | 20/01/2023<br>12:02:07        |
|                                                                                          | B<br><b>TRUST.393</b>                                | 20/01/2023<br>00:00:00        | ΣΕΝΑΡΙΟ1               | <b>Express Trust</b> | Aland Islands               | 12/01/2023           | <b>TEST</b>                               |                     | $\mathbf{1}$             | Finalized-<br>Published    | Active              | ✓                        | 20/01/2023<br>11:48:20                                                                  | <b>Ioannou Maria</b>                | 20/01/2023<br>11:54:57        |
|                                                                                          | <b>TRUST.351</b><br>Β                                | 26/03/2022<br>00:00:00        | test_26_3_2022 changed | <b>Express Trust</b> | Germany                     | 01/01/2000           | st_coverning_law 25/02/2023               |                     | $\mathbf{a}$             | Draft                      | Active              | $\overline{\phantom{0}}$ | 20/01/2023<br>11:04:48                                                                  | <b>Ioannou Maria</b>                | 20/01/2023<br>11:04:48        |
|                                                                                          | В<br><b>TRUST.390</b>                                | 20/01/2023<br>00:00:00        | mary3                  | <b>Express Trust</b> | Afghanistan                 | 03/01/2023           | tes                                       |                     | $\mathbf{1}$             | Finalized<br>Published     | Active              | ✓                        | 17/01/2023<br>12:20:04                                                                  | <b>Ioannou Maria</b>                | 20/01/2023<br>08:34:36        |
|                                                                                          | B<br><b>TRUST.389</b>                                | 11/01/2023<br>00:00:00        | ΜΑΡΙΑ ΔΗΜΗΤΡΙΟΥ2       | <b>Express Trust</b> | Cyprus                      | 04/01/2023           | test                                      |                     | $\overline{2}$           | Draft                      | Active              | -                        | 13/01/2023<br>12:57:51                                                                  | Ioannou Maria                       | 19/01/2023<br>14:18:34        |
|                                                                                          | B<br><b>TRUST.389</b>                                | 11/01/2023<br>00:00:00        | ΜΑΡΙΑ ΔΗΜΗΤΡΙΟΥ2       | <b>Express Trust</b> | Cyprus                      | 04/01/2023           | test                                      |                     | -1                       | Finalized<br>Published     | Active              | ✓                        | 11/01/2023<br>11:52:34                                                                  | <b>Ioannou Maria</b>                | 11/01/2023<br>۰<br>11:54:27   |

List of Trusts - My Trusts (All Versions)

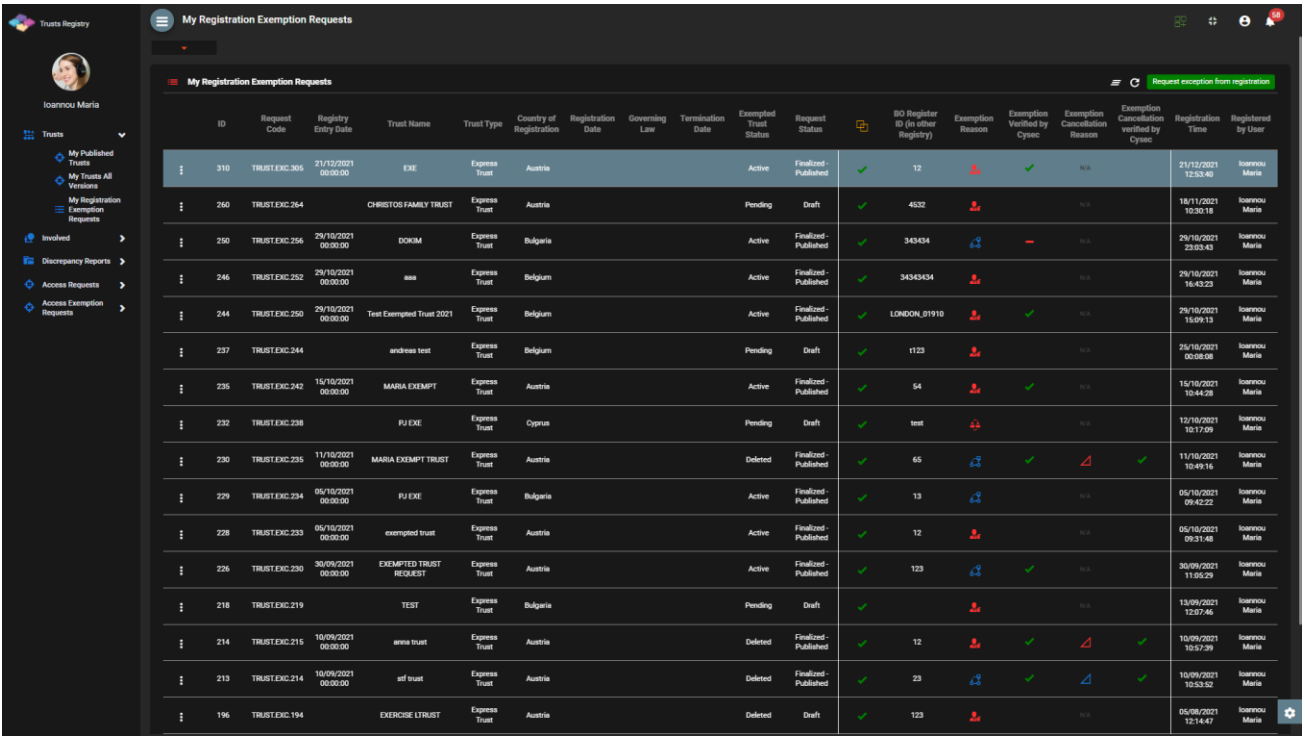

List of Registration Exemption Request from the Register (My Registration Exemption Requests)

|        | Trusts Registry                                                                     | $\blacksquare$ |                   | <b>My Natural Persons</b> |                   |                   |           |                        |                         |                        |                  |                      |               |                       |                 |              |                         | 82                                         | $\Omega$ .              | <b>P</b><br>$\theta$        |
|--------|-------------------------------------------------------------------------------------|----------------|-------------------|---------------------------|-------------------|-------------------|-----------|------------------------|-------------------------|------------------------|------------------|----------------------|---------------|-----------------------|-----------------|--------------|-------------------------|--------------------------------------------|-------------------------|-----------------------------|
|        |                                                                                     |                | <b>All Street</b> |                           |                   |                   |           |                        |                         |                        |                  |                      |               |                       |                 |              |                         |                                            |                         |                             |
|        | <b>Ioannou Maria</b>                                                                |                |                   | <b>My Natural Persons</b> |                   |                   |           |                        |                         |                        |                  |                      |               |                       |                 |              |                         | $\equiv$ $\circ$ C Register Natural Person |                         | н                           |
|        | Hi Trusts<br>$\rightarrow$<br>$\checkmark$<br>Involved                              |                |                   | Title                     | <b>First Name</b> | <b>Last Name</b>  | Minor     | Nationality<br>Country | Identity<br>Type        | <b>Identity Number</b> | Country          | City                 | Birth<br>Date | <b>Place of Birth</b> | <b>Diseased</b> | 95           | P                       | Registered Registered<br>at                | by                      | Last<br>update<br>Time      |
|        | My Natural                                                                          |                |                   | Other                     | <b>NICOS</b>      | AGGELI            | <b>No</b> | Afghanistan            | <b>Identity</b><br>Card | 985                    | Afghanistan      | $\mathbf{r}$         | 09/09/1996    | <b>PAPHOS</b>         | <b>No</b>       | ✔            | $\mathbf{o}$            | 23/01/2023<br>14:40:49                     | <b>loannou</b><br>Maria | 23/01/2023<br>14:40:49      |
|        | <b>Red</b> My Legal Entities<br>My Involved                                         |                |                   | Ms                        | <b>DEMETRA</b>    | <b>DEMETRIADH</b> | No        | Albania                | Passport                | 6                      | Afghanistan      | T                    | 15/05/1994    | <b>NICOSIA</b>        | No              | $\checkmark$ | $\circ$                 | 23/01/2023<br>14:39:20                     | loannou<br>Maria        | 23/01/2023<br>14:39:20      |
|        | <b>In Discrepancy Reports &gt;</b>                                                  |                |                   | Ms                        | <b>ANTONIA</b>    | <b>DIMITRIOU</b>  | No        | Afghanistan            | Identity<br>Card        | 5                      | Afghanistan      | E                    | 15/05/1986    | <b>NICOSIA</b>        | No              | ✓            | $\overline{2}$          | 23/01/2023<br>13:20:58                     | loannou<br>Maria        | 23/01/2023<br>13:20:58      |
| ⊕<br>≎ | <b>Access Requests</b><br>$\rightarrow$<br><b>Access Exemption</b><br>$\rightarrow$ |                | H                 | Mr                        | $\mathsf{P}$      | $\circ$           | No        | Afghanistan Passport   |                         | 6                      | Afghanistan      | E                    | 15/05/2000    | $\mathbf R$           | No              | ✓            | $\mathbf{o}$            | 23/01/2023<br>13:17:59                     | loannou<br>Maria        | 23/01/2023<br>13:17:59      |
| ø      | <b>Requests</b><br><b>Trust Transfer</b><br>$\rightarrow$<br>Requests               |                |                   | Other                     | $\blacktriangle$  | $\mathbf{B}$      | <b>No</b> | Afghanistan Passport   |                         | $5^{\circ}$            | Afghanistan      | $\mathbf{A}$         | 16/08/1985    | <b>NICOCIA</b>        | <b>No</b>       | ✔            | $\mathbf{0}$            | 23/01/2023<br>13:11:19                     | <b>Ioannou</b><br>Maria | 23/01/2023<br>13:11:19      |
|        |                                                                                     |                | E                 | Mr                        | <b>Marios</b>     | <b>Nicou</b>      | No        | Aland<br>Islands       | Identity<br>Card        | 25                     |                  |                      | 07/08/1965    | nicosia               | Yes             |              | $\circ$                 | 23/01/2023<br>13:05:51                     | koannou<br>Maria        | 23/01/2023<br>13:05:51      |
|        |                                                                                     |                | н                 | Mr                        | nick              | test              | No        | Albania                | Passport                | -9                     | Afghanistan      | lamaca               | 08/08/1946    | test                  | <b>No</b>       | ✓            | ٠                       | 23/01/2023<br>10:44:02                     | <b>loannou</b><br>Maria | 23/01/2023<br>10:44:02      |
|        |                                                                                     |                | H                 | <b>Miss</b>               | Charis            | test              | No        | Albania                | Passport                | 89                     | Aland<br>Islands | test                 | 15/08/1978    | test                  | No              | ╯            | $\mathbf{I}$            | 23/01/2023<br>10:42:33                     | <b>loannou</b><br>Maria | 23/01/2023<br>10:42:33      |
|        |                                                                                     |                | ÷                 | Ms                        | Eleni             | Nikolaou          | No        | Afghanistan Passport   |                         | $\overline{2}$         | Afghanistan      | $\epsilon$           | 15/08/0978    | larnaka               | No              | ۰            | $\mathbf{I}$            | 23/01/2023<br>09:28:55                     | loannou<br>Maria        | 23/01/2023<br>09:29:27      |
|        |                                                                                     |                | н                 | Ms                        | Niki              | Georgiou          | No        | Afghanistan            | Identity<br>Card        | 126                    | Afghanistan      | test                 | 15/08/1964    | limasol               | No              | ✓            | $\circ$                 | 23/01/2023<br>09:24:31                     | loannou<br>Maria        | 23/01/2023<br>09:24:31      |
|        |                                                                                     |                | E                 | Mr                        | Andreas           | Andreou           | No        | Aland<br>Islands       | Passport                | 265                    | Afghanistan      | test                 | 15/05/1978    | nicosia               | No              | ✓            | $\Omega$                | 23/01/2023<br>09:23:10                     | loannou<br>Maria        | 23/01/2023<br>09:23:10      |
|        |                                                                                     |                | в                 | Miss                      | <b>MAPIA</b>      | ΔΗΜΗΤΡΙΟΥ         | <b>No</b> | <b>Cyprus</b>          | Passport                | 1265                   | Cyprus           | $\ddot{\phantom{a}}$ | 10/01/2000    | test                  | <b>No</b>       | ✓            | $\overline{\mathbf{1}}$ | 23/01/2023<br>09:18:09                     | loannou<br>Maria        | 23/01/2023<br>09:18:09      |
|        |                                                                                     |                | в                 | Other                     | <b>TEST</b>       | <b>TEST</b>       | No        | Aland<br>Islands       | Passport                | $\overline{8}$         |                  |                      | 15/05/1945    | LARNACA               | Yes             |              | $\mathbf{1}$            | 20/01/2023<br>12:43:56                     | <b>Ioannou</b><br>Maria | 20/01/2023<br>۰<br>12:43:56 |

List of My Natural Persons (My Natural Persons)

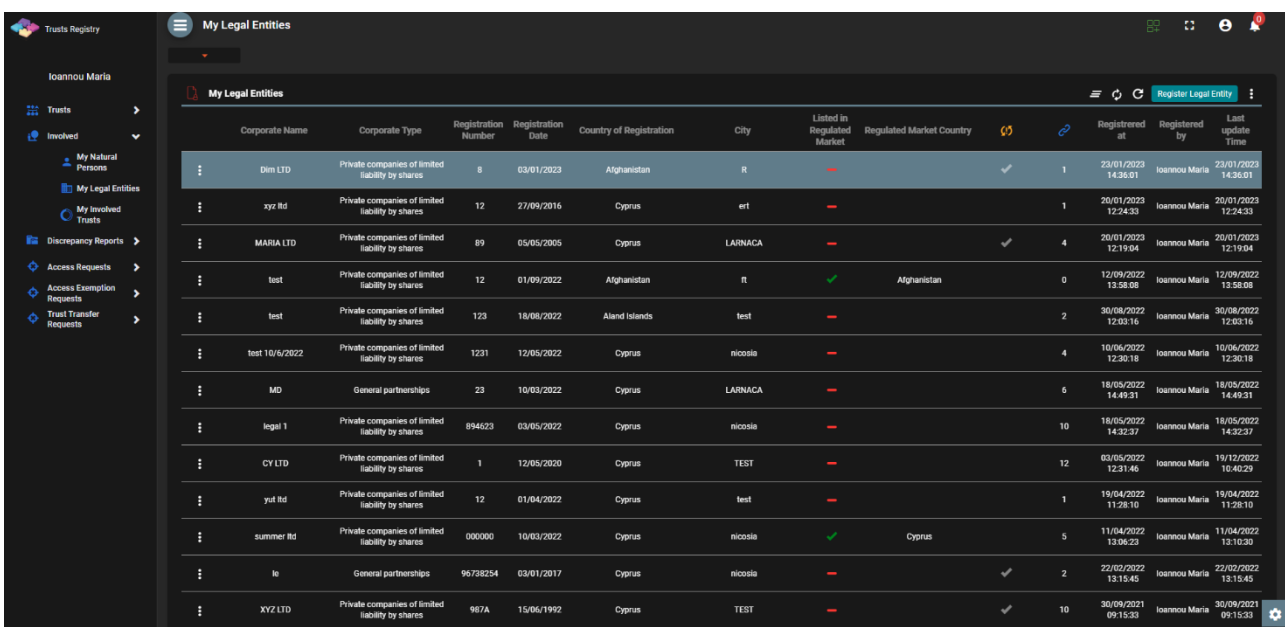

List of my Legal Entities (My Legal Entities)

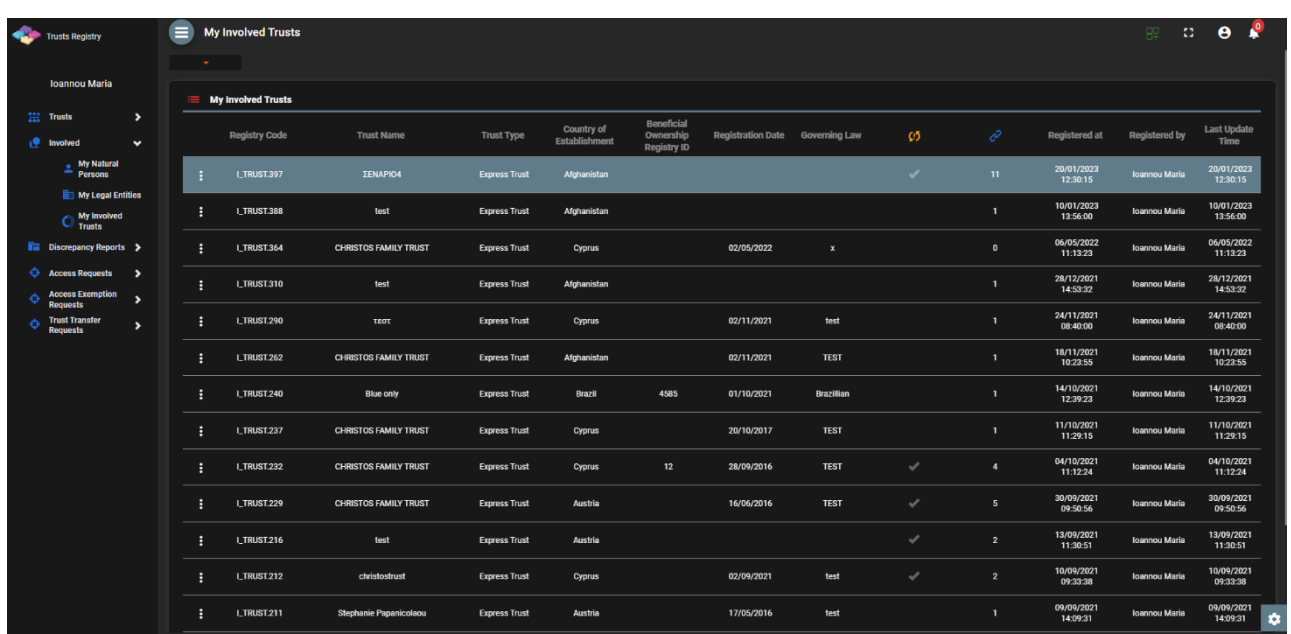

List of My Involved Trusts

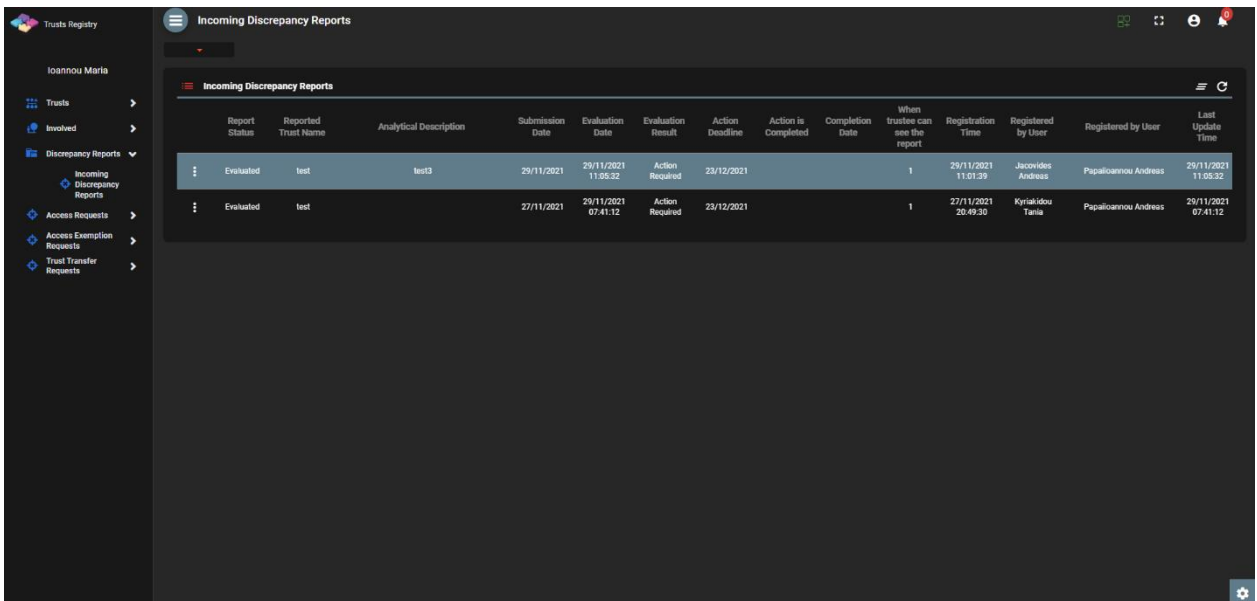

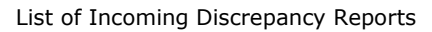

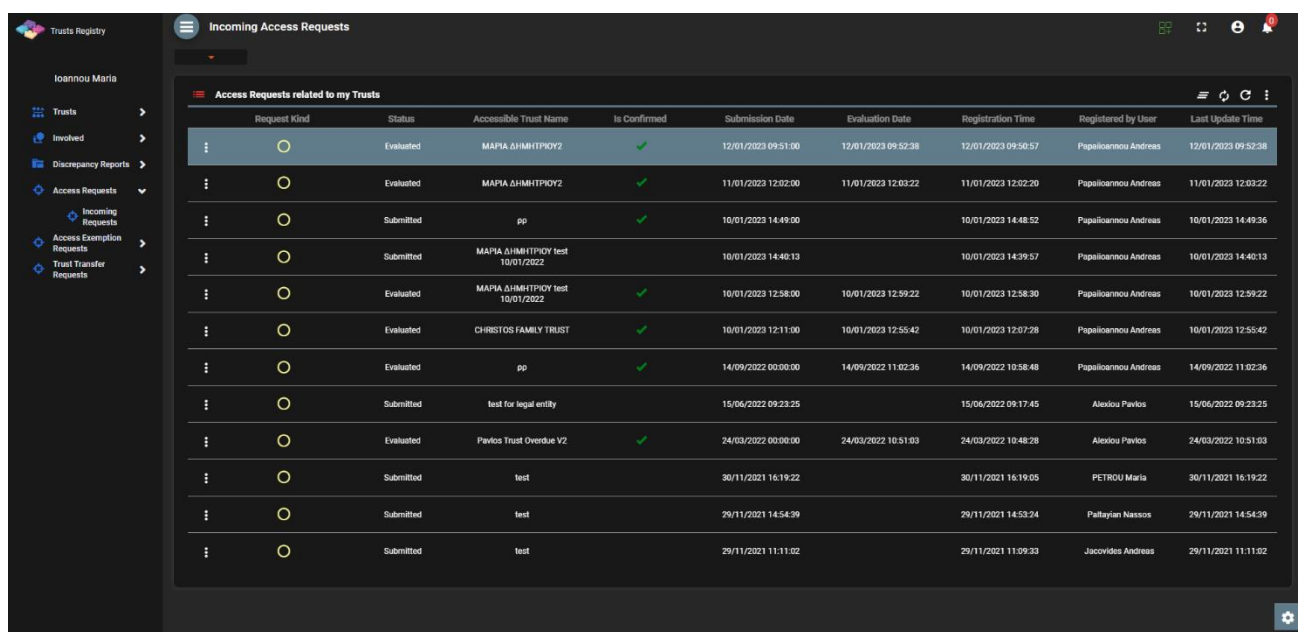

List of Incoming Access Requests

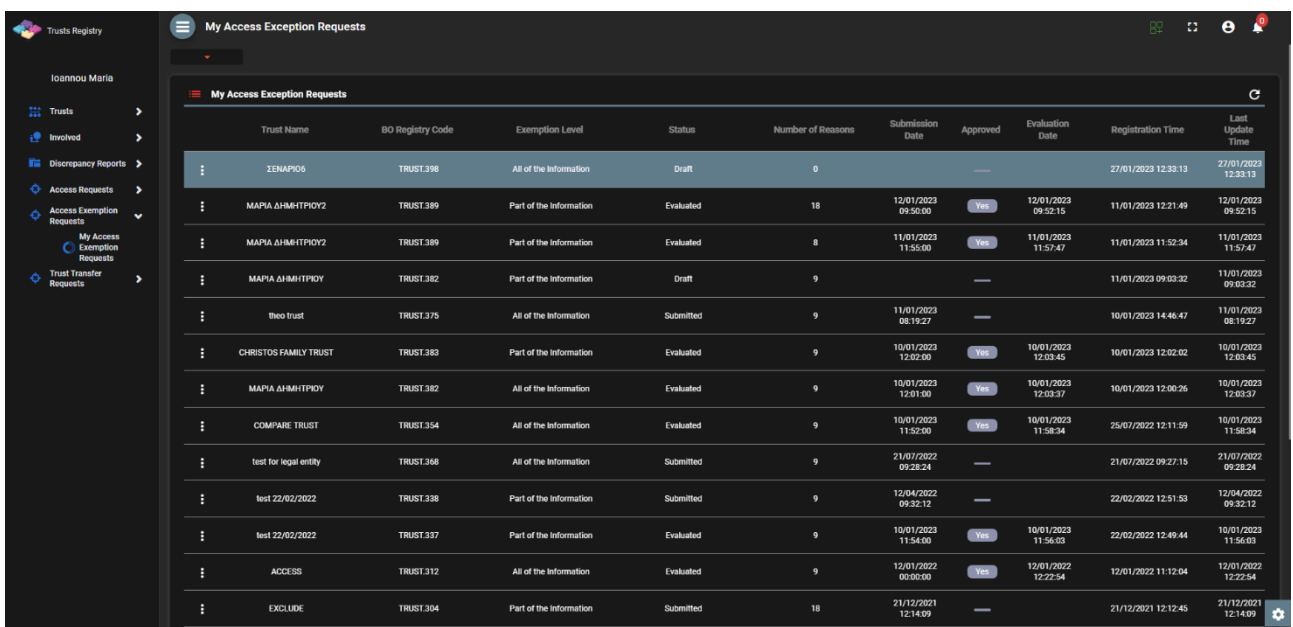

#### List of My Access Exemption Requests

| <b>Contract Trusts Registry</b>                                                      | Ξ  | <b>My Trust Transfer Requests</b><br>$\mathbf{v} = \mathbf{v}$ . |                                 |                                             |                                 |                                           |                        |                         |                                                   |                                           |                                              |                             | 82                                      | $\Omega$ .                   | $\mathbf{r}$<br>$\bullet$     |
|--------------------------------------------------------------------------------------|----|------------------------------------------------------------------|---------------------------------|---------------------------------------------|---------------------------------|-------------------------------------------|------------------------|-------------------------|---------------------------------------------------|-------------------------------------------|----------------------------------------------|-----------------------------|-----------------------------------------|------------------------------|-------------------------------|
| <b>Ioannou Maria</b>                                                                 | Ö. | <b>My Trust Transfer Requests</b>                                |                                 |                                             |                                 |                                           |                        |                         |                                                   |                                           |                                              |                             | = C C Register Trust Transfer Request : |                              |                               |
| 11 Trusts<br>$\rightarrow$<br>$\rightarrow$<br>$\frac{1}{2}$ Involved                |    | <b>Request Description</b>                                       | <b>Request</b><br><b>Status</b> | Review<br>Result                            | Clarifications<br><b>Status</b> | <b>Clarifications</b><br>Review<br>Result | Registered<br>at       | Registered<br>by        | <b>Beneficial Ownership</b><br><b>Registry ID</b> | <b>Trust Name</b>                         | <b>Trust Type</b>                            | Country of<br>Establishment | Trust<br><b>Status</b>                  | Number of<br><b>Versions</b> | Last<br>Update<br><b>Time</b> |
| <b>Example 12</b> Discrepancy Reports ><br><b>C</b> Access Requests<br>$\rightarrow$ | ٠  | <b>TEST TRUST TRANSFER</b><br><b>REQUEST</b>                     | Completed                       | Approved                                    |                                 |                                           | 20/01/2023<br>11:57:58 | loannou<br><b>Maria</b> | <b>TRUST.340</b>                                  | TEST 22_02_2022_1                         | <b>Express Trust</b>                         | Bulgaria                    | Active                                  |                              | 20/01/2023<br>11:58:44        |
| <b>Access Exemption</b><br>o<br>,<br><b>Requests</b>                                 | н  | <b>TEST</b>                                                      | Completed                       | Approved                                    |                                 |                                           | 20/01/2023<br>10:56:02 | loannou<br><b>Maria</b> | <b>TRUST.351</b>                                  | test 26 3 2022 changed                    | <b>Express Trust</b>                         | Germany                     | Active                                  | $\overline{z}$               | 20/01/2023<br>11:04:48        |
| <b>Trust Transfer</b><br>Ó<br>$\check{ }$<br><b>Requests</b>                         | н  | transfer                                                         | Completed                       | Approved                                    |                                 |                                           | 10/01/2023<br>11:37:37 | loannou<br>Maria        | <b>TRUST.382</b>                                  | <b>MAPIA AHMHTPIOY test</b><br>10/01/2022 | <b>Legal Arrangement Similar</b><br>to Trust | Aland Islands               | Active                                  | $\overline{2}$               | 10/01/2023<br>11:38:10        |
| <b>My Trust Transfer</b><br><b>Requests</b>                                          | F  | TEST 05/01/2023                                                  | Completed                       | Approved                                    |                                 |                                           | 05/01/2023<br>14:19:09 | loannou<br>Maria        | <b>TRUST.374</b>                                  | $\mathsf{pp}$                             | <b>Express Trust</b>                         | Afghanistan                 | Active                                  | $\overline{2}$               | 05/01/2023<br>14:19:54        |
|                                                                                      | н  | test                                                             | Completed                       | Approved                                    |                                 |                                           | 19/12/2022<br>10:36:38 | loannou<br>Maria        | <b>TRUST.246</b>                                  | test                                      | <b>Express Trust</b>                         | Austria                     | <b>Deleted</b>                          | $\mathbf{1}$                 | 19/12/2022<br>10:37:46        |
|                                                                                      | н  | test 09/09                                                       | Completed                       | Approved                                    |                                 |                                           | 09/09/2022<br>07:50:56 | loannou<br>Maria        | <b>TRUST.375</b>                                  | theo trust                                | <b>Express Trust</b>                         | Aland Islands               | Active                                  | $\overline{2}$               | 09/09/2022<br>07:52:08        |
|                                                                                      | н  | test 01/09/2022                                                  | Completed                       | Approved                                    |                                 |                                           | 01/09/2022<br>12:47:22 | loannou<br>Maria        | <b>TRUST.341</b>                                  | TEST 22 2 2022 3                          | <b>Express Trust</b>                         | <b>Bulgaria</b>             | Active                                  | 10                           | 01/09/2022<br>12:48:13        |
|                                                                                      | ŧ  | trust transfer test                                              | Completed                       | Approved                                    |                                 |                                           | 29/08/2022<br>11:00:58 | loannou<br>Maria        | <b>TRUST.251</b>                                  | test                                      | <b>Express Trust</b>                         | Austria                     | Active                                  | $\mathbf{1}$                 | 29/08/2022<br>11:45:03        |
|                                                                                      | ŧ  | trust transfer test                                              | Reviewed                        | <b>Request for</b><br><b>Clarifications</b> | Completed                       | Approved                                  | 12/04/2022<br>09:49:12 | loannou<br>Maria        | <b>TRUST.355</b>                                  | summer trust                              | <b>Express Trust</b>                         | Cyprus                      | Active                                  | $\overline{\mathbf{3}}$      | 12/04/2022<br>09:53:53        |
|                                                                                      | ÷  | <b>TEST</b>                                                      | Completed                       | Rejected                                    |                                 |                                           | 30/03/2022<br>07:43:19 | loannou<br>Maria        | <b>TRUST.339</b>                                  | TEST 22 02 2022                           | <b>Express Trust</b>                         | Belgium                     | Active                                  | $\mathbf{1}$                 | 11/04/2022<br>15:00:39        |
|                                                                                      | ŧ  | test                                                             | Reviewed                        | <b>Request for</b><br><b>Clarifications</b> |                                 |                                           | 28/03/2022<br>17:29:45 | loannou<br>Maria        | <b>TRUST.303</b>                                  | stefani trust                             | <b>Express Trust</b>                         | Cyprus                      | Active                                  |                              | 28/03/2022<br>17:37:46        |
|                                                                                      | н  | <b>Mapia Test</b>                                                | Reviewed                        | <b>Request for</b><br><b>Clarifications</b> | Submitted                       |                                           | 09/03/2022<br>13:26:28 | loannou<br>Maria        | <b>TRUST.321</b>                                  | <b>CHRISTOS FAMILY TRUST</b>              | <b>Express Trust</b>                         | Cyprus                      | Active                                  | $\mathbf{1}$                 | 28/03/2022<br>16:18:01        |
|                                                                                      | н  | test 22/02                                                       | Reviewed                        | <b>Request for</b><br><b>Clarifications</b> | Completed                       | Approved                                  | 22/02/2022<br>09:37:02 | loannou<br>Maria        | <b>TRUST.312</b>                                  | <b>ACCESS</b>                             | <b>Express Trust</b>                         | Cyprus                      | Active                                  |                              | 22/02/2022<br>×<br>10:01:08   |

List of My Trust Transfer Requests

### From the above menus, the following functions are provided (per directory):

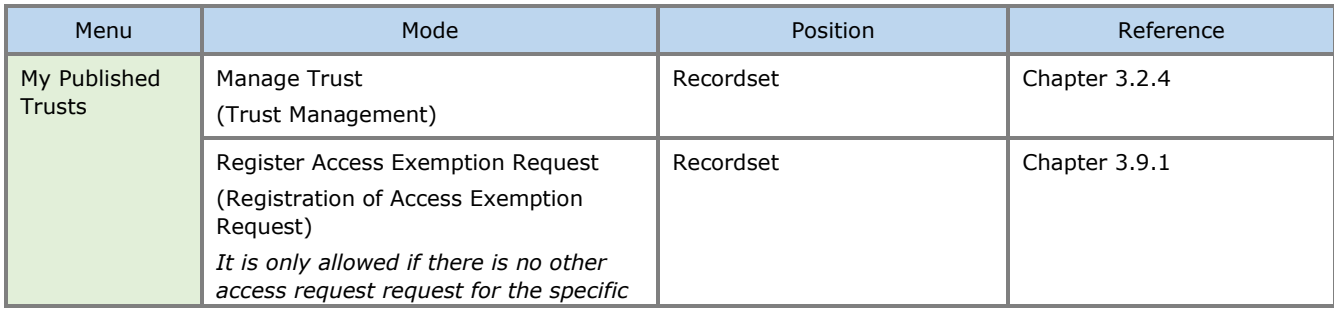

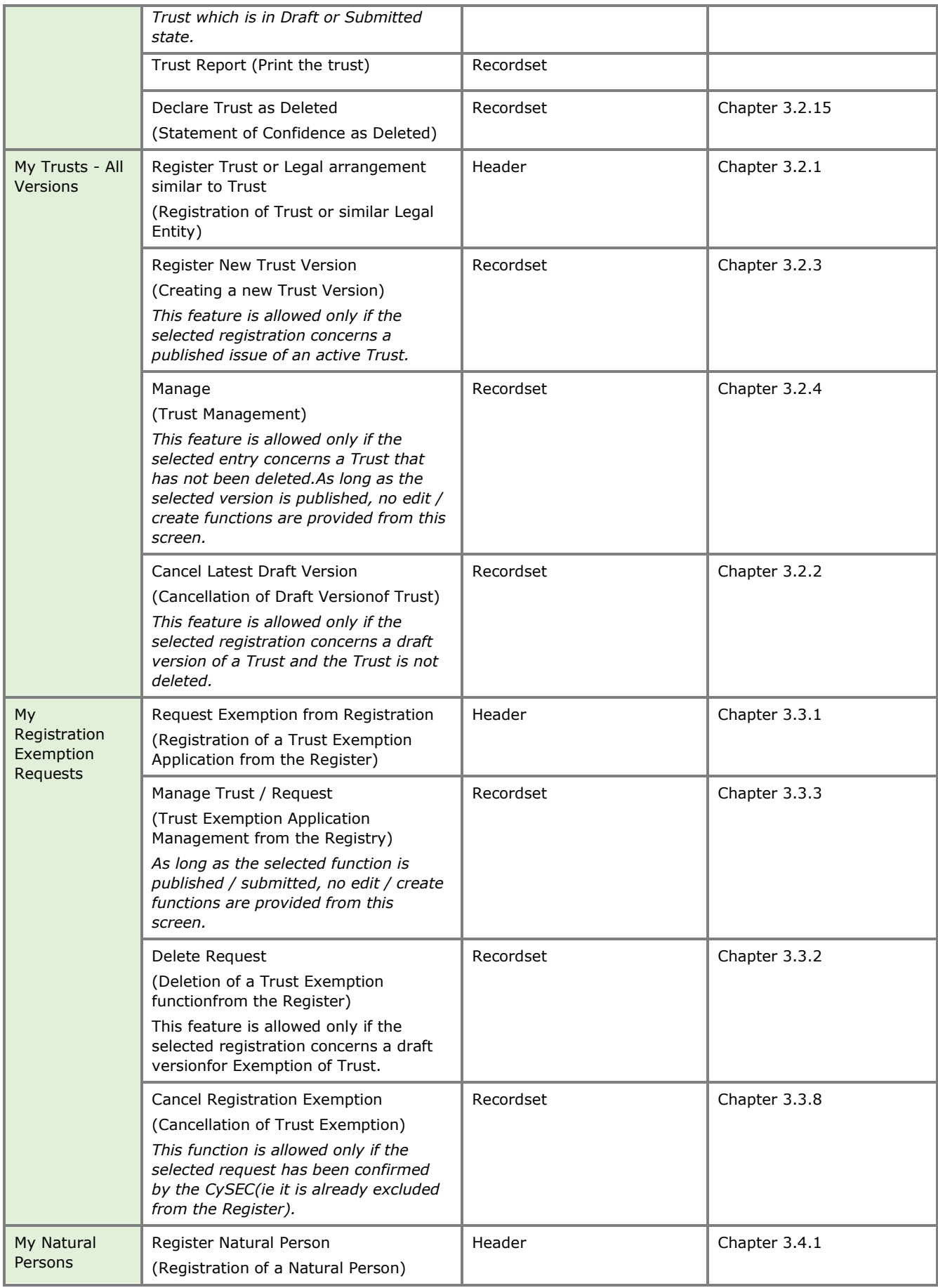

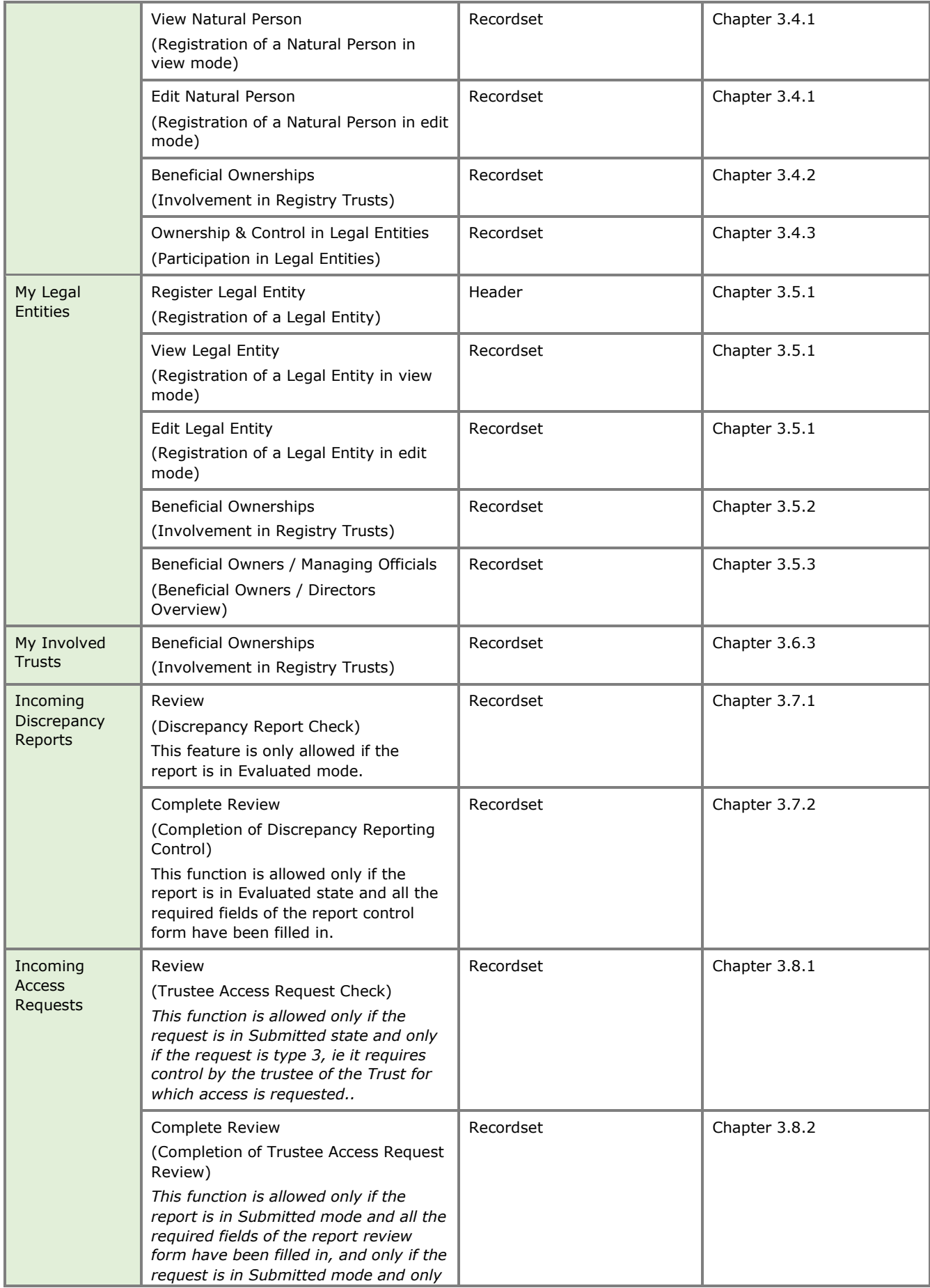

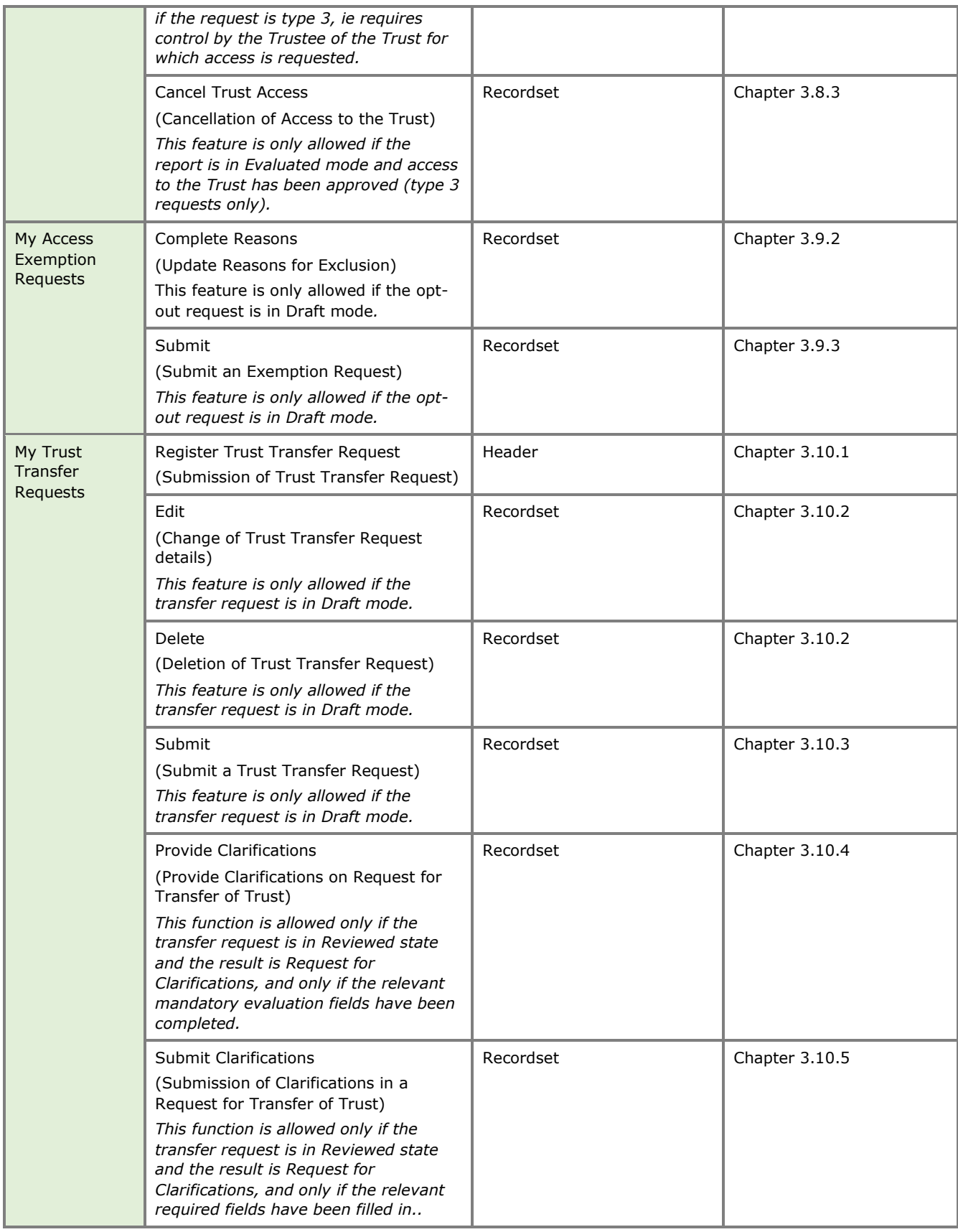

Provided Functions at Trust level per Directory

## <span id="page-28-0"></span>**3.2. Registry Trust Management**

#### <span id="page-28-1"></span>**3.2.1. Register a Trust or Legal arrangement similar to a Trust**

The User selects the "Register Trust or legal arrangement similar to trust" function from the 'My Trusts All Versions' menu. The system opens a pop up screen for entering the basic elements of a Trust or similar legal entity, as shown in the screen below.

| Trusts Registry                                                                | $\equiv$ My Trusts (All Versions)<br>$\sim$ |                                 |                                        |                        |                                                                                                    |                      |            |                                             |      |                                          |                |                           |                     |                             | 82                                                                           | $\therefore$ $\theta$ $\stackrel{68}{\bullet}$ |
|--------------------------------------------------------------------------------|---------------------------------------------|---------------------------------|----------------------------------------|------------------------|----------------------------------------------------------------------------------------------------|----------------------|------------|---------------------------------------------|------|------------------------------------------|----------------|---------------------------|---------------------|-----------------------------|------------------------------------------------------------------------------|------------------------------------------------|
|                                                                                |                                             | <b>My Trusts (All Versions)</b> |                                        |                        |                                                                                                    |                      |            |                                             |      |                                          |                |                           |                     |                             | $\equiv$ $\bigcirc$ $C$ Register Trust or legal arranegment similar to trust |                                                |
| Ioannou Maria<br>12 Trusts<br>$\checkmark$                                     |                                             | ID                              | Beneficial<br>Ownership<br>Registry ID | Registry Entry<br>Date | the company's<br>Register Trust or legal arrangement similar to trust                                                                         |                      | Country of | Registration <b>A. S. A. A. A. A. A. A.</b> |      | Termination<br>$\boldsymbol{\mathsf{x}}$ |                | Version No Version Status | <b>Trust Status</b> | $\odot$                     | Registration<br>Time                                                         | Registered by<br>User                          |
| $\Leftrightarrow$ My Published<br>My Trusts All                                | ÷                                           | 309                             | <b>TRUST.304</b>                       |                        | New Trust or legal arrangement similar to trust                                                                                               |                      |            |                                             |      |                                          | $\mathbf{1}$   | Draft                     | Pending             | $\sim$                      | 21/12/2021<br>12:12:45                                                       | Ioannou Maria                                  |
| $\Leftrightarrow$ Mersions<br><b>My Registration</b><br>$\equiv$ Exemption     | ÷                                           | 308                             | <b>TRUST.303</b>                       | 17/12/2021<br>00:00:00 | <b>Information</b>                                                                                                    |                      |            |                                             |      |                                          | $\mathbf{I}$   | Finalized<br>Published    | Active              | $\checkmark$                | 17/12/2021<br>10:30:32                                                       | Ioannou Maria                                  |
| Requests<br><b>i</b> Involved<br>$\rightarrow$                                 | ÷                                           | 307                             | <b>TRUST 302</b>                       |                        | Name of trust or legal<br>arrangement similar to trust:                                                                                       |                      |            |                                             |      |                                          | $\mathbf{1}$   | Draft                     | Pending             | $\overline{\phantom{a}}$    | 08/12/2021<br>10:24:27                                                       | Ioannou Maria                                  |
| <b>Fig.</b> Discrepancy Reports >                                              | ÷                                           | 305                             | <b>TRUST.301</b>                       |                        | Type of trust or legal Express Trust<br>arrangement similar to trust:                                                                         |                      |            |                                             |      | ۰                                        | $\mathbf{I}$   | Draft                     | Pending             | $\sim$                      | 02/12/2021<br>19:35:40                                                       | Ioannou Maria                                  |
| <b>C</b> Access Requests ><br><b>Access Exemption</b><br>٠,<br><b>Requests</b> | ÷                                           | 304                             | <b>TRUST.300</b>                       |                        | Country of Establishment:                                                                                                    |                      |            |                                             |      | ٠                                        | $\mathbf{I}$   | Draft                     | Pending             | $\sim$                      | 01/12/2021<br>08:14:50                                                       | Ioannou Maria                                  |
|                                                                                | ÷                                           | 249                             | <b>TRUST.255</b>                       | 29/10/2021<br>00:00:00 | Date of Establishment:                                                                                                    | Mandanno fiald       |            |                                             |      | o                                        | $\mathbf{1}$   | Finalized-<br>Published   | Active              | $\checkmark$                | 29/10/2021<br>22:54:23                                                       | Ioannou Maria                                  |
|                                                                                | ÷                                           | 243                             | <b>TRUST 249</b>                       | 29/10/2021<br>00:00:00 | Governing Law:                                                                                                    | <b>Mandones Cald</b> |            |                                             |      |                                          | $\overline{2}$ | Finalized-<br>Published   | Deleted             | $\checkmark$                | 29/10/2021<br>14:59:30                                                       | Ioannou Maria                                  |
|                                                                                | ÷                                           | 242                             | <b>TRUST.249</b>                       | 29/10/2021<br>00:00:00 | Date of Termination (if<br>applicable):<br>Upload a tree diagram, or                                                                          |                      |            |                                             |      | a                                        | $\mathbf{1}$   | <b>Obsolete Version</b>   | Deleted             | $\sim$                      | 29/10/2021<br>14:47:01                                                       | Ioannou Maria                                  |
|                                                                                | ÷                                           | 240                             | <b>TRUST 247</b>                       | 27/10/2021<br>00:00:00 | otherwise, of the Trust or the<br>legal arrangement similar to<br>trust, that show all the ownership                                          |                      |            |                                             |      |                                          | $\mathbf{1}$   | Finalized-<br>Published   | Active              | v                           | 27/10/2021<br>08:08:26                                                       | Ioannou Maria                                  |
|                                                                                | $\ddot{\phantom{a}}$                        | 238                             | <b>TRUST 245</b>                       |                        | or control structure [including<br>relevant percentages (%) held) of<br>the trust or the legal arrangement<br>similar to trust leading to the |                      |            |                                             |      | $\Box$                                   | $\mathbf{1}$   | Draft                     | Pending             | $\sim$                      | 25/10/2021<br>11:37:11                                                       | Insernou Maria                                 |
|                                                                                | ÷                                           | 234                             | <b>TRUST.241</b>                       |                        | beneficial owner(s):<br><b>Controlling Interests</b>                                                                                          |                      |            |                                             |      |                                          | $\mathbf{I}$   | Draft                     | Pending             | $\sim$                      | 15/10/2021<br>10:03:00                                                       | Ioannou Maria                                  |
|                                                                                | ÷                                           | 233                             | <b>TRUST.239</b>                       |                        | This Trust or this legal<br>arrangement similar to trust<br>holds or owns a controlling<br>interest in any corporate or other                 |                      |            |                                             |      |                                          | $\mathbf{1}$   | Draft                     | Pending             | $\overline{\phantom{a}}$    | 14/10/2021<br>10:33:33                                                       | Ioannou Maria                                  |
|                                                                                | ÷                                           | 231                             | <b>TRUST 236</b>                       | 11/10/2021<br>00:00:00 | legal entity other than those refer<br>in Articles 61A(1) or 61B(1) or $\bigcirc$ Yes $\bigcirc$ No<br>incorporated in another Member         |                      |            |                                             |      |                                          | $\mathbf{I}$   | Finalized-<br>Published   | Deleted             | $\mathcal{S}$               | 11/10/2021<br>11:18:19                                                       | Ioannou Maria                                  |
|                                                                                | ÷                                           | 227                             | <b>TRUST.231</b>                       | 04/10/2021<br>00:00:00 | State, through direct or indirect<br>Logar<br><b>PJ TRUST</b><br>Arrangement<br>Similar to Trust                                              |                      | Cyprus     | 19/02/2020                                  | TEST |                                          | $\mathbf{1}$   | Finalized-<br>Published   | Deleted             | $\mathcal{L}_{\mathcal{L}}$ | 04/10/2021<br>11:10:43                                                       | Ioannou Maria                                  |
|                                                                                | ÷                                           | 225                             | <b>TRUST.228</b>                       |                        | Legal<br><b>MARINA FAMILY TRUST</b><br>Arrangement                                                                                            | Similar to Trust     | Cyprus     | 04/02/2016                                  | test |                                          | $\mathbf{1}$   | Draft                     | Pending             | $\sim$                      | 30/09/2021<br>09:04:00                                                       | Ioannou Maria                                  |
|                                                                                | ÷                                           | 222                             | <b>TRUST.223</b>                       | 14/09/2021<br>00:00:00 | exempted info trust<br><b>Express Trust</b>                                                                                                   |                      | Cyprus     | 01/09/2021                                  | test |                                          | $\mathbf{1}$   | Finalized-<br>Published   | Deleted             | $\mathcal{S}$               | 13/09/2021<br>13:31:25                                                       | Ioannou Maria<br>$\bullet$                     |

Form for Registration of Basic Details of a Trust or similar legal entity

To register a Trust or similar legal entity, the user must complete the following information:

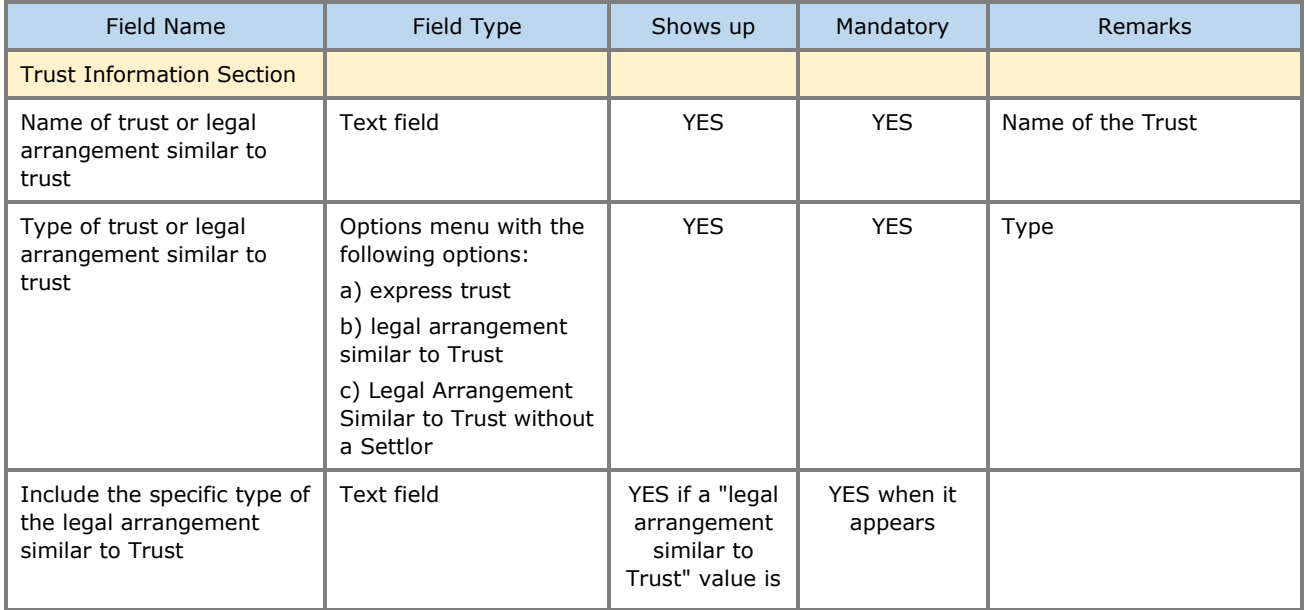

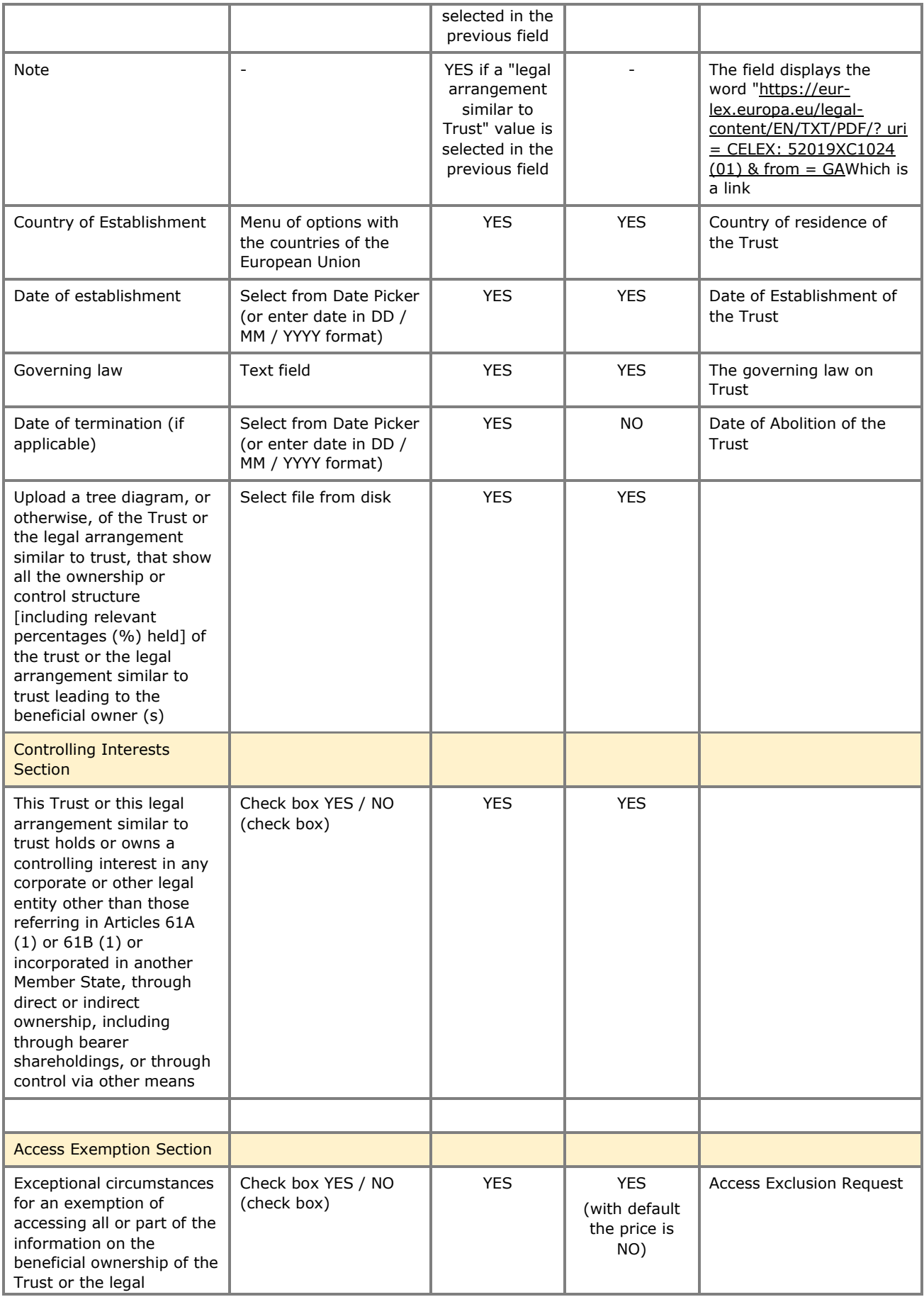

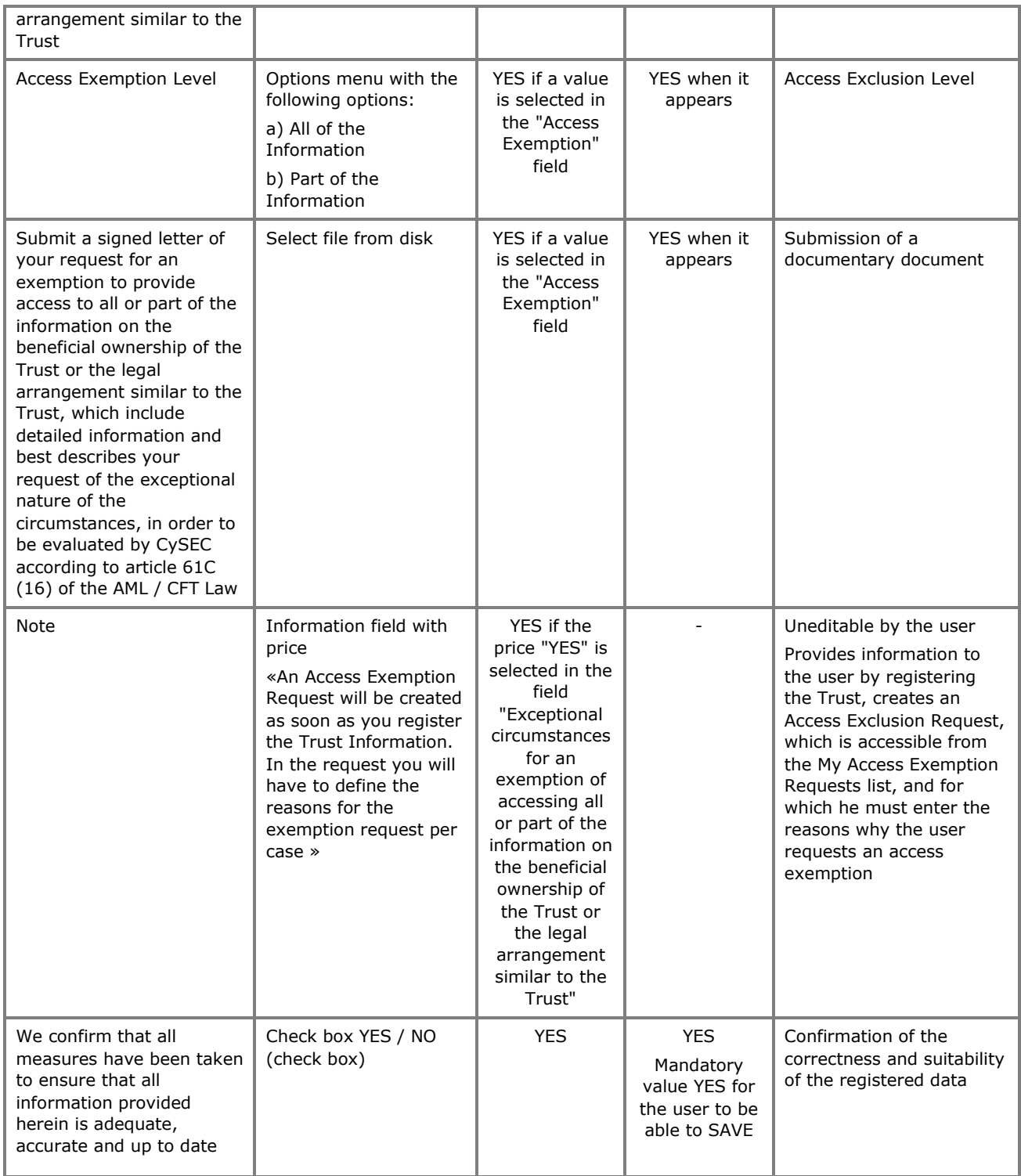

After entering the key details of a Trust or similar Legal Entity, the system presents the Trust management screen, so that the user can enter the additional details of the file per case (see chapter 2.2.4).

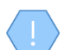

When saving a new Trust, the system:

- Saves the Trust in "Pending" mode and assigns it a registration number (TRUST.ID) unique to each Trust • Creates the first version of the Trust in "Draft" version status with an indication that it is not the latest
- version (note: the latest version is the one published in the Register, not the draft)
- If Access Exemption is selected, a Draft Exemption Request is generated which is accessible from the My

Access Exemption Reasons directory.

### <span id="page-31-0"></span>**3.2.2. Cancel Latest Draft Version**

The draft Version cancellation function is allowed only in case the selected Trust version is in draft status (ie it has not been published). With this function:

- The system deletes the specific version (folder set)
	- o In the case of Beneficial Owners, upon deletion, the Legal or Natural Persons or the Trusts with which the Beneficial Owners are affiliated are not deleted.
- If this is the first issue of a Trust, the Trust itself is deleted.

The operation is performed in the background and has no screen.

### <span id="page-31-1"></span>**3.2.3. Create a New Trust Version (Register New Trust Version)**

The function of creating a new Trust Issue only in the case that the selected Trust Issue is in "Published" status, ie it has been finalized by the user and has been registered in the Register. With this function the user can update the data he has entered for the selected Trust (by modifying the data of the new version). With this function:

- Copies all the data (folder set) of the current (published) version, and creates a new Version whose data can be modified
	- $\circ$  In the case of Beneficial Owners, the Legal or Natural Persons or Trusts with which the Beneficial Owners are affiliated are not copied, but only the Beneficial Owners.
- The new version is put in draft mode, until it is finalized and published by the user.

The operation is performed in the background and has no screen.

Please note that after creating a new Trust version, the user can change the type of trust by selecting the symbol  $\bigcirc$  from the Trust Version Card header in the Trust Issue Management screen.

Please note that after creating a new Trust version, the user must enter the reason for its creation by selecting the symbol  $\frac{\partial g}{\partial s}$  from the Trust Version Card header in the Trust Issue management screen:

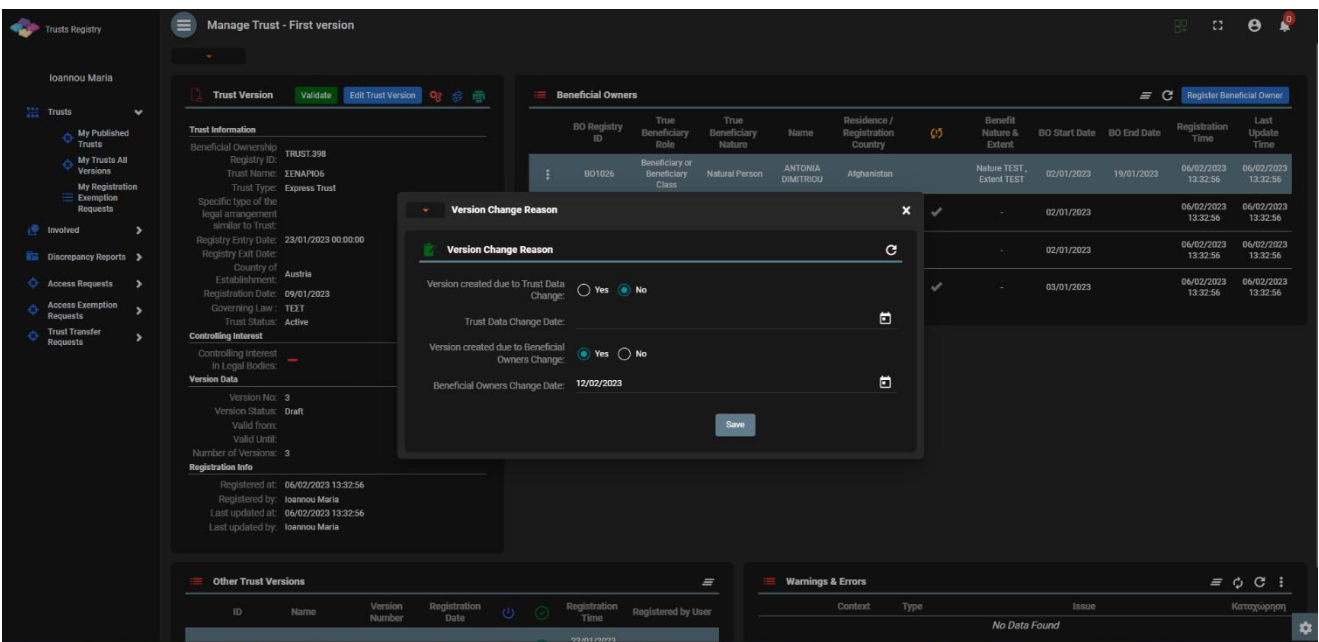

To enter a reason to create a new Version, the user must fill in the following information:

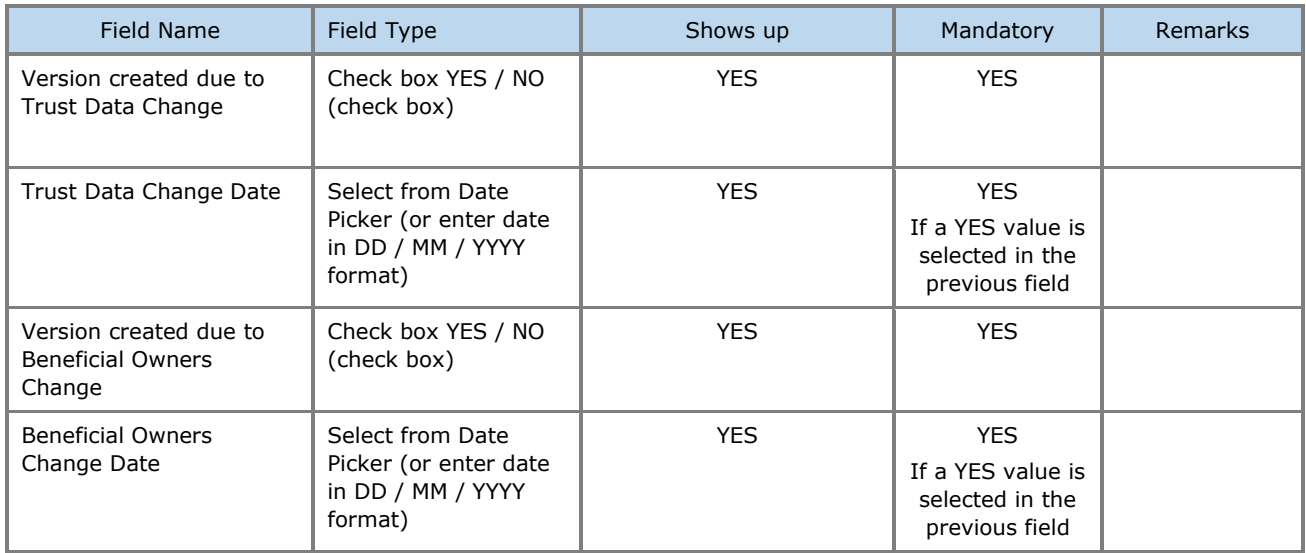

The above card and function is also used in case the user wishes to update the reason for creating a new version (edit form).

## <span id="page-32-0"></span>**3.2.4. Manage Trust**

This feature presents the user with detailed data concerning the history and individual details of a Trust (Trust file - current version), providing a 360° optical dashboard.

| <b>Trusts Registry</b>                                                 |                                           | $\equiv$<br><b>Manage Trust - First version</b><br><b>State Street</b> |                                                                            |                                                  |          |         |                             |                                                     |                                 |                              |                               |      |                       |                           |            | BP -                                 | $\mathbb{C}$ $\Theta$ $\mathbb{R}^3$ |   |
|------------------------------------------------------------------------|-------------------------------------------|------------------------------------------------------------------------|----------------------------------------------------------------------------|--------------------------------------------------|----------|---------|-----------------------------|-----------------------------------------------------|---------------------------------|------------------------------|-------------------------------|------|-----------------------|---------------------------|------------|--------------------------------------|--------------------------------------|---|
| <b>Ioannou Maria</b>                                                   |                                           | <b>Trust Version</b>                                                   |                                                                            | Validate Edit Trust Version Qg 念画                |          | ≡       | <b>Beneficial Owners</b>    |                                                     |                                 |                              |                               |      |                       |                           |            | <b>E</b> C Register Beneficial Owner |                                      |   |
| Trusts<br>My Published                                                 | $\checkmark$                              | <b>Trust Information</b>                                               |                                                                            |                                                  |          |         | <b>BO</b> Registry          | True<br><b>Beneficiary</b>                          | True<br>Beneficiary             | Name                         | Residence /<br>Registration   | Ø    | Benefit<br>Nature &   | BO Start Date BO End Date |            | Registration                         | Last<br>Update                       |   |
| Trusts<br><b>My Trusts All</b><br>Versions                             |                                           | Beneficial Ownership<br>Registry ID:<br>Trust Name: <b>ΣΕΝΑΡΙΟ6</b>    | <b>TRUST.398</b>                                                           |                                                  |          | н       | ID<br>BO1026                | Role<br><b>Beneficiary or</b><br><b>Beneficiary</b> | <b>Nature</b><br>Natural Person | <b>ANTONIA</b>               | <b>Country</b><br>Afghanistan |      | Extent<br>Nature TEST | 02/01/2023                | 19/01/2023 | Time<br>06/02/2023                   | Time<br>06/02/2023                   |   |
| <b>My Registration</b><br>$\equiv$ Exemption<br>Requests               |                                           | Specific type of the                                                   | Trust Type: Express Trust                                                  |                                                  |          |         |                             | <b>Class</b>                                        |                                 | <b>DIMITRIOU</b>             |                               |      | <b>Extent TEST</b>    |                           |            | 13:32:56<br>06/02/2023               | 13:32:56<br>06/02/2023               |   |
| <b>P</b> Involved                                                      | $\rightarrow$                             | legal arrangement<br>similar to Trust:                                 | Registry Entry Date: 23/01/2023 00:00:00                                   |                                                  |          | н       | B01025                      | Trustee                                             | <b>Legal Entity</b>             | <b>MARIA LTD</b>             | <b>Cyprus</b>                 | ✔    | к.                    | 02/01/2023                |            | 13:32:56<br>06/02/2023               | 13:32:56<br>06/02/2023               |   |
| <b>Füll</b> Discrepancy Reports >                                      |                                           | Registry Exit Date:<br>Country of<br>Establishment:                    | Austria                                                                    |                                                  |          | н       | B01024                      | Settlor                                             | <b>Legal Entity</b>             | <b>CYLTD</b>                 | Cyprus                        |      | ×                     | 02/01/2023                |            | 13:32:56                             | 13:32:56                             |   |
| <b>C</b> Access Requests<br><b>Access Exemption</b><br><b>Requests</b> | $\rightarrow$<br>$\overline{\phantom{a}}$ | Registration Date: 09/01/2023<br>Governing Law: TEXT                   |                                                                            |                                                  |          | ÷       | BO1030                      | Protector                                           | <b>Legal Entity</b>             | Dim LTD                      | Afghanistan                   | ✓    | n.                    | 03/01/2023                |            | 06/02/2023<br>13:32:56               | 06/02/2023<br>13:32:56               |   |
| <b>Trust Transfer</b><br>o<br><b>Requests</b>                          | $\overline{\phantom{a}}$                  | Trust Status: Active<br><b>Controlling Interest</b>                    |                                                                            |                                                  |          |         |                             |                                                     |                                 |                              |                               |      |                       |                           |            |                                      |                                      |   |
|                                                                        |                                           | Controlling Interest<br>in Legal Bodies:<br><b>Version Data</b>        |                                                                            |                                                  |          |         |                             |                                                     |                                 |                              |                               |      |                       |                           |            |                                      |                                      |   |
|                                                                        |                                           | Version No: 3<br>Version Status: Draft<br>Valid from:                  |                                                                            |                                                  |          |         |                             |                                                     |                                 |                              |                               |      |                       |                           |            |                                      |                                      |   |
|                                                                        |                                           | Valid Until:<br>Number of Versions: 3<br><b>Registration Info</b>      |                                                                            |                                                  |          |         |                             |                                                     |                                 |                              |                               |      |                       |                           |            |                                      |                                      |   |
|                                                                        |                                           | Registered by: loannou Maria<br>Last updated by: loannou Maria         | Registered at: 06/02/2023 13:32:56<br>Last updated at: 06/02/2023 13:32:56 |                                                  |          |         |                             |                                                     |                                 |                              |                               |      |                       |                           |            |                                      |                                      |   |
|                                                                        |                                           | <b>E</b> Other Trust Versions                                          |                                                                            |                                                  |          |         |                             |                                                     | $=$                             | <b>Warnings &amp; Errors</b> |                               |      |                       |                           |            |                                      | $= 0 C$ :                            |   |
|                                                                        |                                           | ID                                                                     | Name                                                                       | Registration<br>Version<br><b>Number</b><br>Date | $\Theta$ | $\circ$ | <b>Registration</b><br>Time | Registered by User                                  |                                 |                              | Context                       | Type | No Data Found         | <b>Issue</b>              |            |                                      | Καταχώρηση                           | ٠ |

Trust Version Management Screen

Some of the functions provided, especially those related to the registration or updating of data, are provided (displayed or allowed) only if the Trust issue under management is draft (ie not yet published).

From the Trust Management screen, the following functions are provided per presented card:

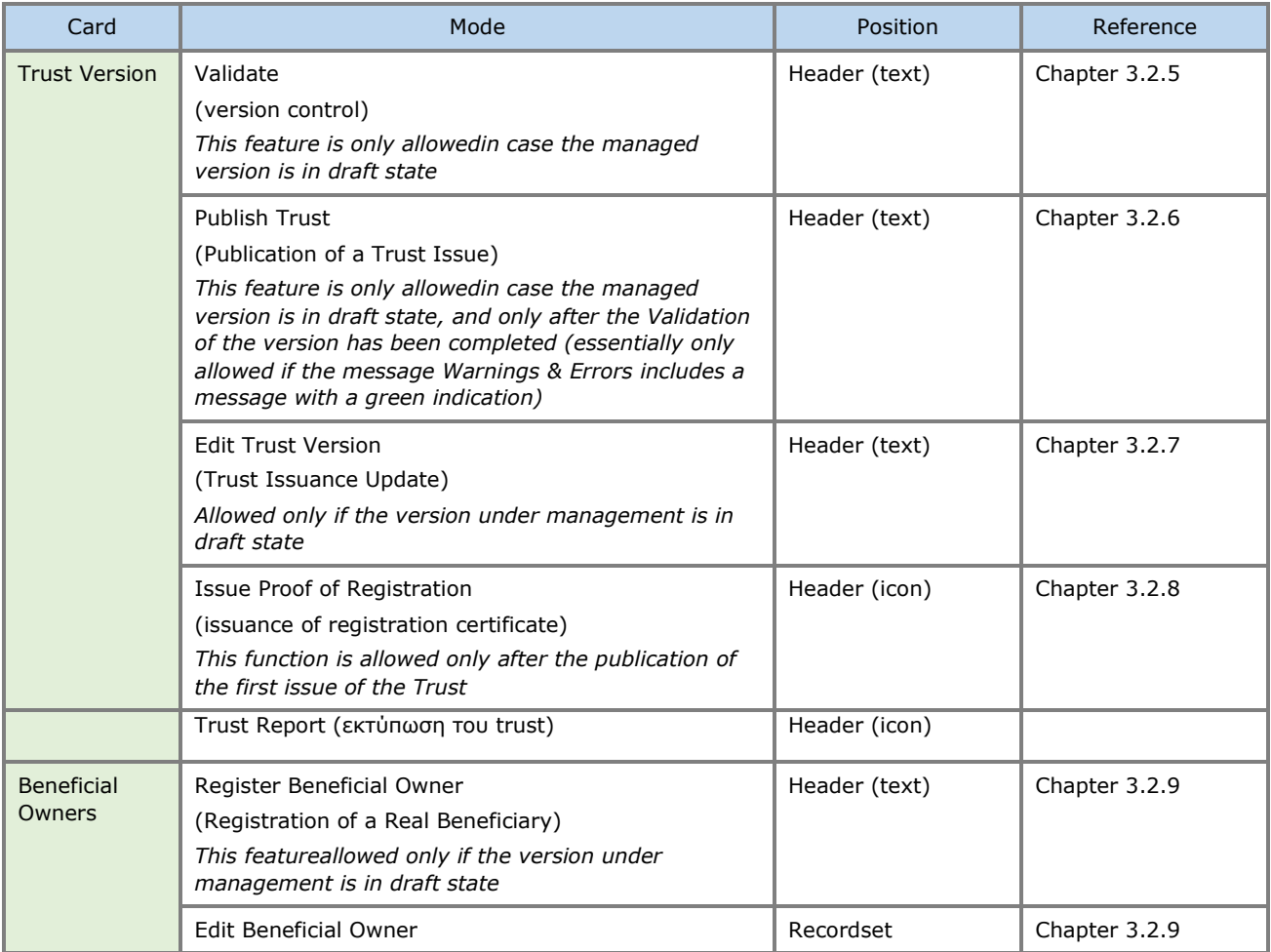

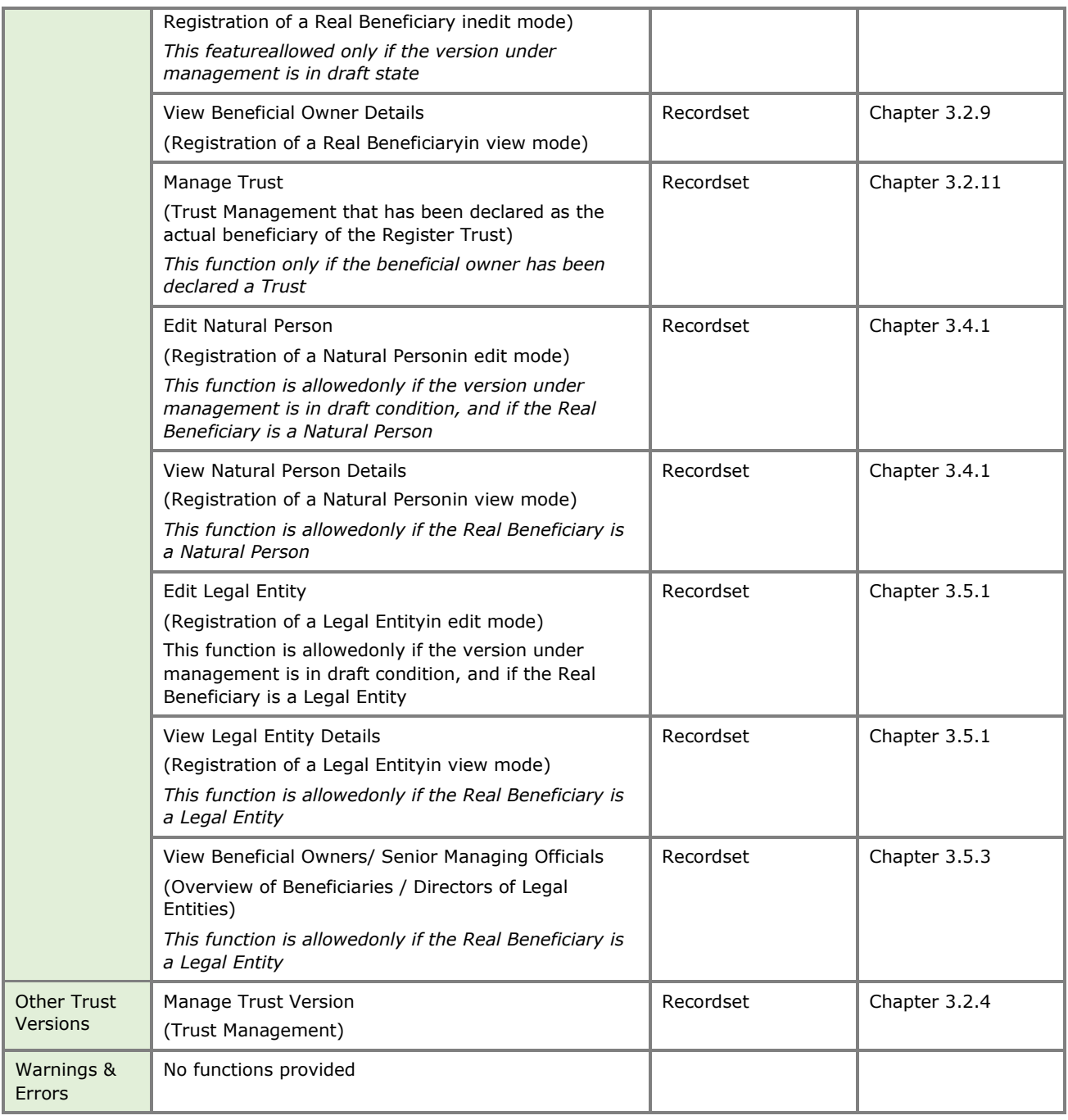

## <span id="page-34-0"></span>**3.2.5. Validate Issue Check**

This function checks the correctness and completeness of the data of a Trust contained in a draft version of it (complete file). When activating this function, the system:

- Deletes the results of any previous test
- Performs the checks described in the table below
- Displays the test results at the bottom right of the screen (system notification)
- Saves and displays the test results (warnings & errors) on the Warnings & Errors card of the Trust Management screen.

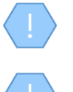

The above function is allowed only if the selected Trust version is in "Draft" mode.

The operation is performed in the background and has no screen.

#### The following checks are performed when the function is activated:

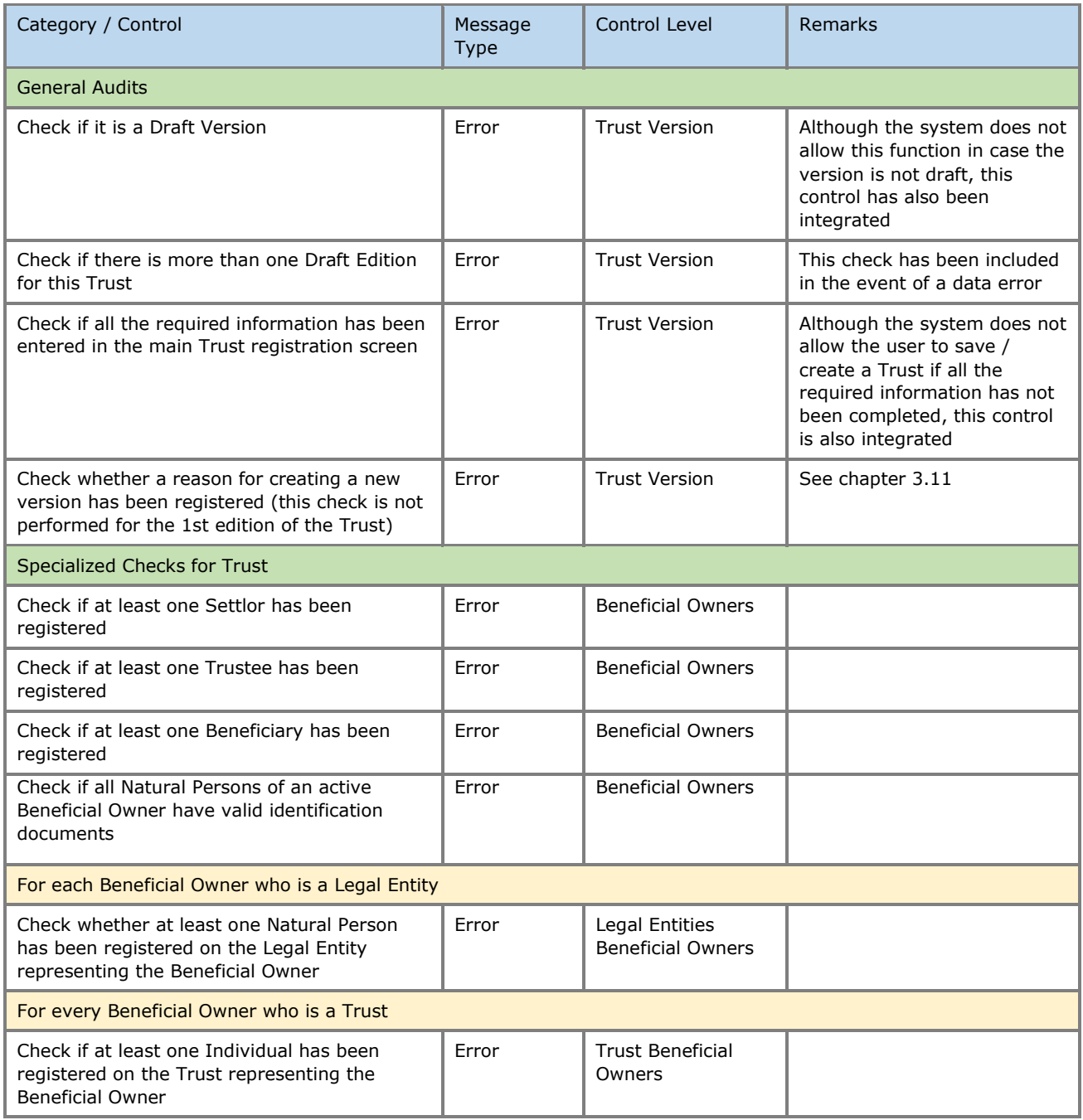

#### <span id="page-35-0"></span>**3.2.6. Publish**

This function concerns the publication of a (Draft) Version in the Register, by the appropriately authorized user. When activating this function:

• The system initially performs the "Trust Issuance Check" function
- In case the control is successful (ie includes only warnings), the system changes the status of the issue to "Published", and accordingly now appears in the corresponding directories.
	- o The version now becomes the last of the Trust (latest)
	- $\circ$  The previous version is marked as older (latest = false).

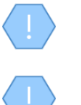

The above operation is allowed only if the selected Trust version is in "Draft" mode, and only if the validation (Validation) has resulted in a message with a green version (ie there are no errors).

The operation is performed in the background and has no screen.

The publication of a Trust in the Register is a function that consumes Credits in the relevant Subscription, but only for the first issue of the Trust.

#### **3.2.7. Edit Trust Version**

The operation is similar to that described in the "Entry of Trust" Chapter, but the form opens in edit mode. Through the form, the user can modify the following elements:

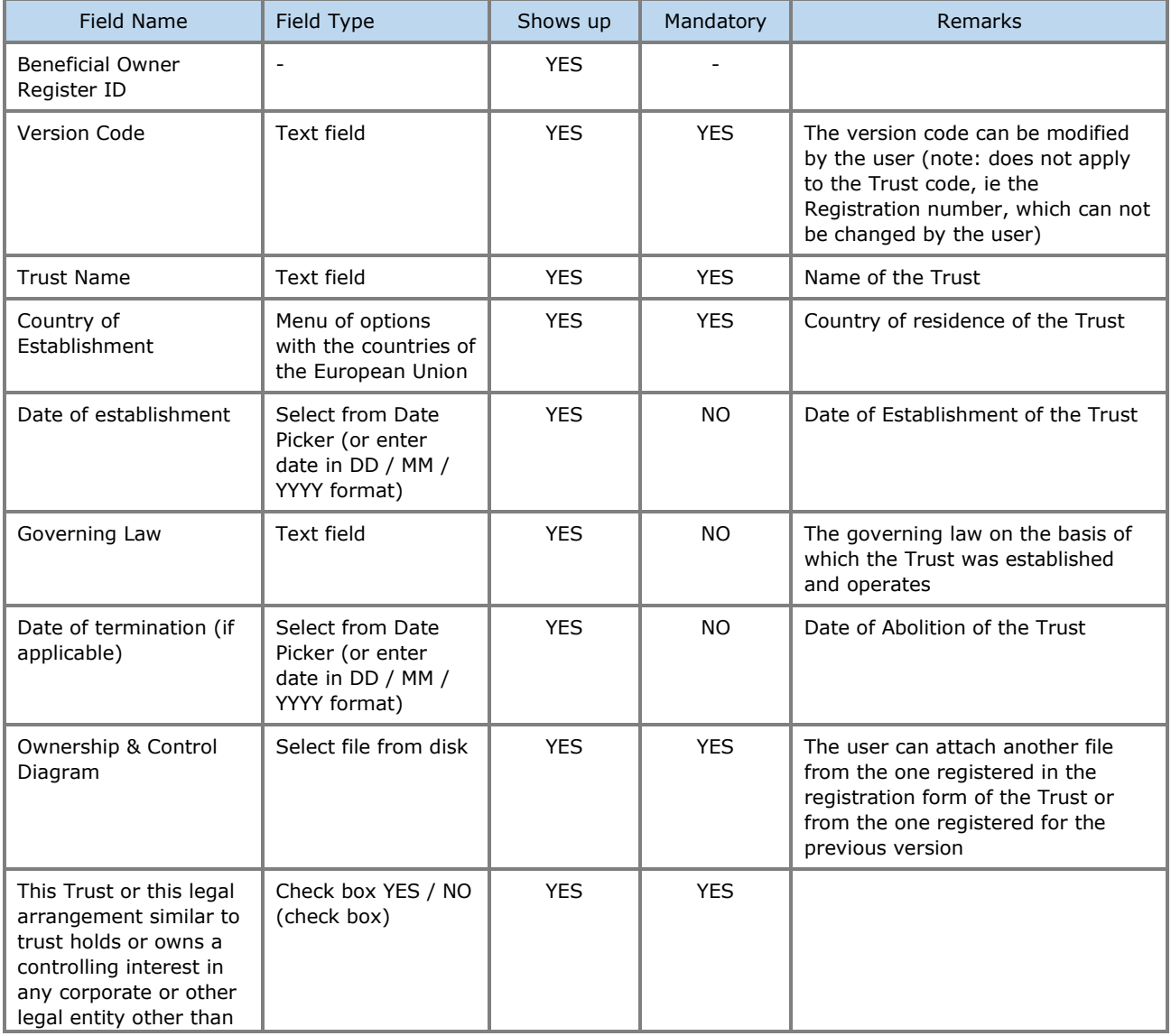

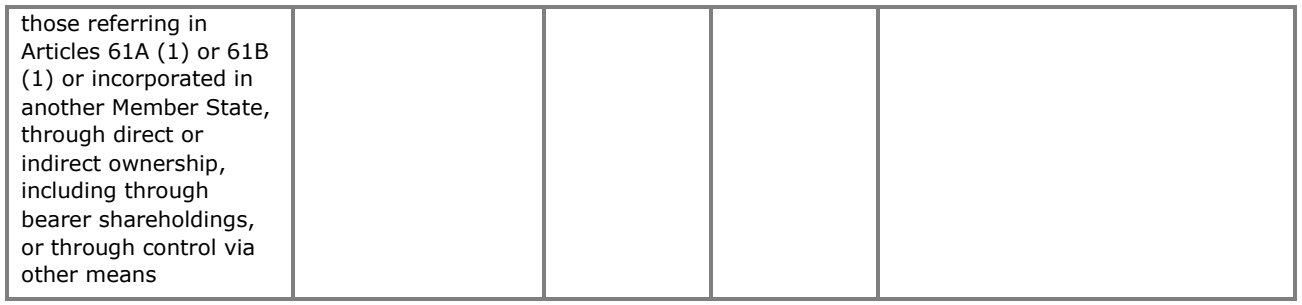

| <b>Trusts Registry</b>                                                         | $\equiv$<br><b>Manage Trust - First version</b>                                                                                              |                                                                                                    | 图 口 ● ■                                                        |
|--------------------------------------------------------------------------------|----------------------------------------------------------------------------------------------------|----------------------------------------------------------------------------------------------------|----------------------------------------------------------------|
| <b>Ioannou Maria</b>                                                           | <b>William</b><br>Validate Edit Trust Version 98 参 画<br><b>Trust Version</b>                                                                 | <b>E</b> Beneficial Owners                                                                                                    | $\equiv$ $\mathbf{C}$ Register Beneficial Owner                |
| <b>The Trusts</b><br>$\checkmark$<br><b>My Published</b><br>e<br><b>Trusts</b> | <b>Trust Information</b><br><b>Beneficial Ownership</b>                                                                                      | Residence /<br><b>Benefit</b><br>True<br>True<br><b>BO Registry</b><br><b>Beneficiary</b><br>Q5<br>Beneficiary<br>Registration<br>Nature &<br>BO Start Date BO End Date<br>Name<br>ID<br>Role<br><b>Nature</b><br>Country<br>Extent | Last<br>Registration<br>Update<br>Time<br>Time                 |
| My Trusts All<br><b>Versions</b><br><b>My Registration</b>                     | <b>TRUST.389</b><br>Registry ID:<br>Trust Name: MAPIA AHMHTPIOY2<br>Trust Type: Express Trust                                                | <b>Beneficiary or</b><br>Mariam<br>Nature test<br><b>BO968</b><br>Beneficiary<br>04/01/2023<br>н<br><b>Natural Person</b><br>Other<br><b>Extent test</b><br>Andreou<br>Class                                                        | 13/01/2023<br>13/01/2023<br>12:57:51<br>12:57:51               |
| $\equiv$ Exemption<br>Requests<br><b>P</b> Involved<br>$\rightarrow$           | Specific type of the<br>legal arrangement<br>similar to Trust:                                                                               | Andreas<br>н<br><b>BO969</b><br>Natural Person<br>04/01/2023<br>Trustee<br>Cyprus<br>×.<br>Andreou                                                                                                    | 13/01/2023<br>13/01/2023<br>12:57:51<br>12:57:51               |
| <b>Fig.</b> Discrepancy Reports >                                              | Registry Entry Date: 11/01/2023 00:00:00<br>Registry Exit Date:<br>Country of                                                                | <b>Mariam</b><br>н<br><b>BO967</b><br>Other<br>04/01/2023<br>Settion<br>Natural Person<br>Andreou                                                                                                    | 13/01/2023<br>13/01/2023<br>12:57:51<br>12:57:51               |
| <b>C</b> Access Requests<br>$\rightarrow$<br><b>Access Exemption</b><br>,      | Cyprus<br>Establishment:<br>Registration Date: 04/01/2023<br>Governing Law: test                                                             | н<br>Natural Person MARY MARIOU<br>25/02/2021<br>Settlor<br>Aland Islands                                                                                                    | 19/01/2023<br>19/01/2023<br>20/01/2023<br>14:20:38<br>14:20:38 |
| <b>Requests</b><br><b>Trust Transfer</b><br>∩<br>$\rightarrow$<br>Requests     | Trust Status: Active<br><b>Controlling Interest</b>                                                                                          |                                                                                                    |                                                                |
|                                                                                | Controlling Interest<br>in Legal Bodies:<br><b>Version Data</b>                                                                              |                                                                                                    |                                                                |
|                                                                                | Version No: 2<br>Version Status: Draft<br>Valid from:<br>Valid Until:<br>Number of Versions: 2<br><b>Registration Info</b>                   |                                                                                                    |                                                                |
|                                                                                | Registered at: 13/01/2023 12:57:51<br>Registered by: loannou Maria<br>Last updated at: 19/01/2023 14:18:34<br>Last updated by: loannou Maria |                                                                                                    |                                                                |
|                                                                                | <b>Cher Trust Versions</b>                                                                                                    | <b>Warnings &amp; Errors</b><br>$=$                                                                                                    | $= 0 C$ :                                                      |
|                                                                                | Version<br>Registration<br>ID<br>$\cup$<br>Name<br>Date<br>Number                                                                            | Registration<br>Context<br>Type<br><b>Issue</b><br>$\circ$<br><b>Registered by User</b><br>Time<br>Trust<br>Identification Document has expired or is to expire today for Natural<br>Beneficial                                     | Καταχώρηση<br>Fo<br>20/01/2023                                 |

Confidence Information Update (Issue) Screen

#### **3.2.8. Issue Proof of Registration**

This function aims to generate a report based on a specific template which has pre-filled (with information from the Registry) specific data (such as the Registration Number of the Trust, the date of creation, etc.). The Certificate is produced in .pdf format, and is used by the Trustees as proof of entry of a Trust in the Register.

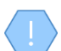

Operation is running in the background and has no screen (generates file)

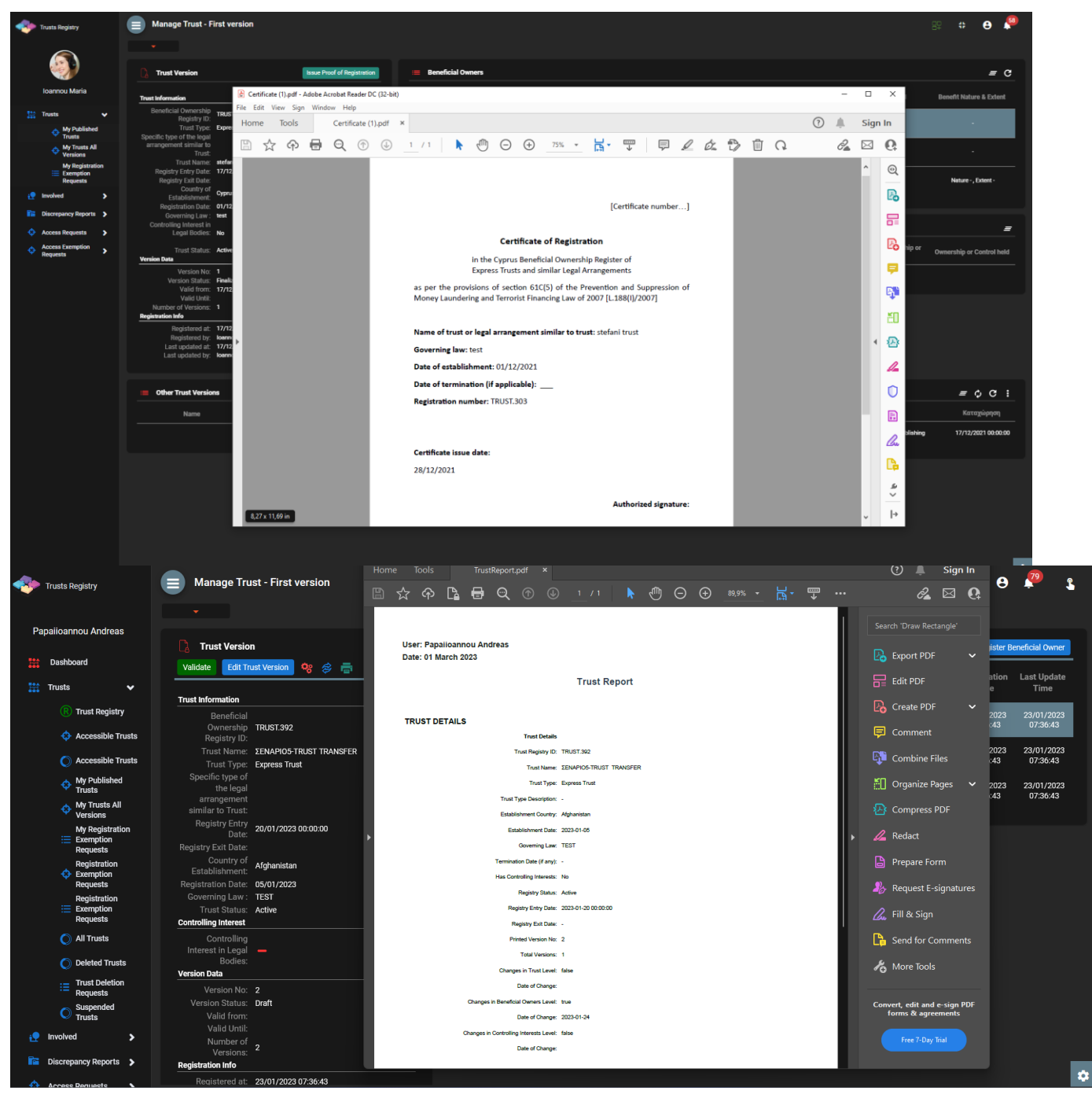

Issuance of a Certificate of Trust Registration

## <span id="page-38-0"></span>**3.2.9. Register Beneficial Owner**

This function is intended to record the details of a True Beneficiary of a Trust.

| Trusts Registry                                                                                               | $\equiv$<br><b>Manage Trust - First version</b>                                                                                                   |                                                                                                    |                                                 |                                                                                | ■ 12 ●                                                   |
|----------------------------------------------------------------------------------------------------|----------------------------------------------------------------------------------------------------|----------------------------------------------------------------------------------------------------|-------------------------------------------------|--------------------------------------------------------------------------------|----------------------------------------------------------|
| Ioannou Maria                                                                                                 | ٠<br>Validate Edit Trust Version Q2 兔 画<br><b>Trust Version</b>                                                                                   | $\equiv$ Beneficial Owners                                                                                               |                                                 |                                                                                | $\equiv$ $\mathbf{C}$ Register Beneficial Owner          |
| $\frac{1+\epsilon}{1+\epsilon}$ Trusts<br>$\sim$<br>My Published                                              | <b>Trust Information</b>                                                                                                    | Form<br>$\sim$                                                                                                    | $\mathbf{x}$<br>C5                              | Benefit<br>Nature &<br>BO Start Date BO End Date                               | Last<br>Registration<br>Update<br>Time                   |
| Trusts<br>My Trusts All<br>Versions<br><b>My Registration</b>                                                 | Beneficial Ownership TRUST.389<br>Registry ID:<br>Trust Name: MAPIA AHMHTPIOY2<br>Trust Type: Express Trust                                       | <b>ALL Register Beneficial Owner</b><br>Beneficial Owner Role: Trustee                                                   | ۰.                                              | Extent<br>Nature test<br>04/01/2023<br><b>Extent test</b>                      | Time<br>13/01/2023<br>13/01/2023<br>12:57:51<br>12:57:51 |
| $\equiv$ Exemption<br><b>Requests</b><br><b>involved</b><br>$\rightarrow$                                     | Specific type of the<br>legal arrangement<br>similar to Trust:                                                                                    | Entity Type: Natural Person                                                                                              | ۰.                                              | 04/01/2023<br>- 1                                                              | 13/01/2023<br>13/01/2023<br>12:57:51<br>12:57:51         |
| <b>Fig.</b> Discrepancy Reports >                                                                             | Registry Entry Date: 11/01/2023 00:00:00<br>Registry Exit Date:<br>Country of Cyprus                                                              | Trustee Appointment Date:<br>Mandatory field                                                                             | õ                                               | 04/01/2023<br>n.                                                               | 13/01/2023<br>13/01/2023<br>12:57:51<br>12:57:51         |
| <b>C</b> Access Requests<br>$\rightarrow$<br><b>Access Exemption</b><br>Ó<br>$\rightarrow$<br><b>Requests</b> | Establishment:<br>Registration Date: 04/01/2023<br>Governing Law: test                                                                            | Date on which the natural person<br>has become a beneficial owner:                                                       | ö                                               | 25/02/2021<br>20/01/2023                                                       | 19/01/2023<br>19/01/2023<br>14:20:38<br>14:20:38         |
| <b>Trust Transfer</b><br>Ð<br>$\rightarrow$<br>Requests                                                       | Trust Status: Active<br><b>Controlling Interest</b><br>Controlling Interest<br>in Legal Bodies:                                                   | Mandatory field<br>Date on which the natural person<br>ceased to be a beneficial owner:<br><b>Natural Person Details</b> | õ                                               |                                                                                |                                                          |
|                                                                                                    | <b>Version Data</b><br>Version No: 2<br>Version Status: Draft<br>Valid from:<br>Valid Until:<br>Number of Versions: 2<br><b>Registration Info</b> | Select Natural Person:<br>Is Minor:<br>$\bigcap$ Yes $\bigcirc$ No<br>Title:<br>Mandetory field                          | ۰.<br>$\overline{\phantom{a}}$                  |                                                                                |                                                          |
|                                                                                                    | Registered at: 13/01/2023 12:57:51<br>Registered by: loannou Maria<br>Last updated at: 19/01/2023 14:18:34<br>Last updated by: loannou Maria      | Name:<br>Mandatory field<br>Surname:                                                                                     |                                                 |                                                                                |                                                          |
|                                                                                                    | <b>Other Trust Versions</b>                                                                                                    | $=$                                                                                                    | <b>Warnings &amp; Errors</b>                    |                                                                                | $\equiv$ $\circ$ $\sigma$ :                              |
|                                                                                                    | Version<br>ID<br>Name<br>Number                                                                                                    | Registration<br>Registration<br>Registered by User<br>$\cup$<br>Date<br>Time                                             | Context<br>Type<br>Trust<br>Beneficial<br>Error | Issue<br>Identification Document has expired or is to expire today for Natural | Καταχώρηση<br>ю<br>20/01/2023                            |

Real Beneficiary Registration Popup Screen

To register a beneficial owner, the user must fill in the following information:

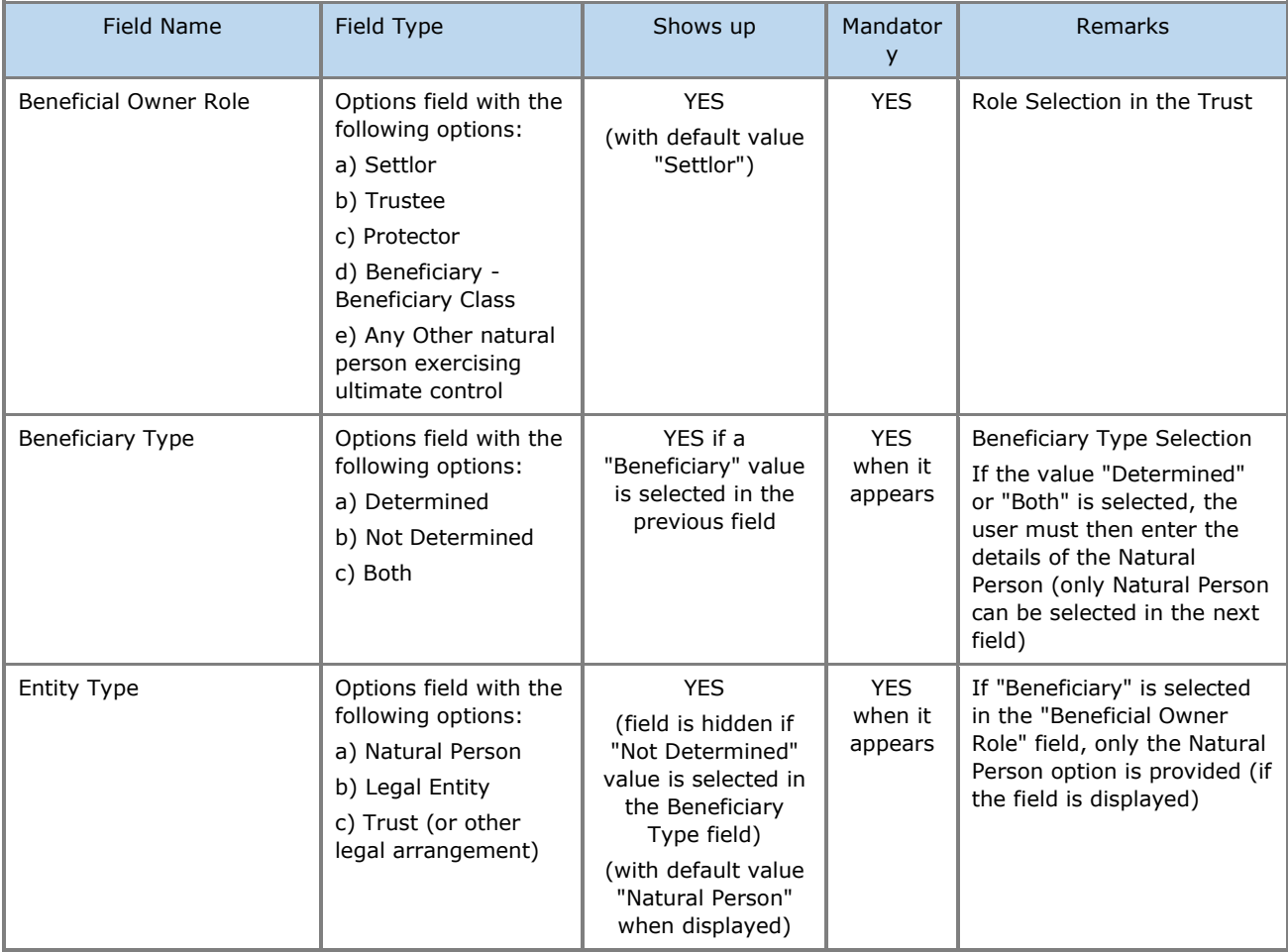

| Trustee Appointment Date                                                            | Select from Date<br>Picker (or enter date<br>in DD / MM / YYYY<br>format)           | YES if "Trustee"<br>value is selected in<br>the role                                                                           | <b>YES</b><br>when it<br>appears                     |                                                                                                    |
|-------------------------------------------------------------------------------------|-------------------------------------------------------------------------------------|----------------------------------------------------------------------------------------------------|------------------------------------------------------|----------------------------------------------------------------------------------------------------|
| Date on which the natural<br>person <sup>3</sup> has become a<br>beneficial owner   | Select from Date<br>Picker (or enter date<br>in DD / MM / YYYY<br>format)           | <b>YES</b>                                                                                                    | <b>YES</b>                                           |                                                                                                    |
| Date on which the natural<br>person <sup>4</sup> ceased to be a<br>beneficial owner | Select from Date<br>Picker (or enter date<br>in DD / MM / YYYY<br>format)           | <b>YES</b>                                                                                                    | NO.                                                  | In this case the system<br>does not check for invalid<br>identification documents                                                                                                    |
| <b>Natural Person Details</b><br><b>Section</b>                                     |                                                                                     | YES if the value<br>"Natural Person"<br>has been selected<br>in the Entity Type<br>field<br>(applies to all<br>Section fields) |                                                      |                                                                                                    |
| <b>Select Natural Person</b>                                                        | Menu of options with<br><b>Natural Persons</b><br>registered by the<br>user         | <b>YES</b>                                                                                                    | <b>NO</b>                                            | The user can select one of<br>the Individuals registered in<br>the system (or re-register<br>an Individual).<br>Note: In the case of<br>selecting a Natural Person<br>from the database, the<br>following fields related to<br>the Natural Person are filled<br>in automatically, and<br>appear locked.<br>The user can deselect the<br>Individual he has selected<br>by selecting the "Clear"<br>value from the options<br>menu, or change his choice |
| Is Minor                                                                            | Check box YES / NO<br>(check box)                                                   | <b>YES</b><br>(with default value<br>NO)                                                                                       | <b>YES</b>                                           | Indicates whether the<br>natural person is a minor                                                                                                    |
| Guardian                                                                            | Sub form of<br>registration of a<br>Natural Person as a<br>Guardian                 | YES if YES is<br>selected in the Is<br>Minor field                                                                             | YES if it<br>appears                                 | See Individual Registration<br>Form (section 4.6.1)                                                                                                    |
| Title                                                                               | Options menu with<br>the following values:<br>a) Mr<br>b) Ms<br>c) Miss<br>d) Other | <b>YES</b>                                                                                                    | YES as<br>long as it<br>does not<br>appear<br>locked | The field is locked if a YES<br>value is selected in the "Is<br>Minor" field                                                                                                    |
| Name                                                                                | Text field                                                                          | <b>YES</b>                                                                                                    | <b>YES</b>                                           | Name                                                                                                    |
| Surname                                                                             | Text field                                                                          | <b>YES</b>                                                                                                    | <b>YES</b>                                           | Last name                                                                                                    |
| Father name                                                                         | Text field                                                                          | <b>YES</b>                                                                                                    | <b>YES</b>                                           | Father's name                                                                                                    |

 $3$ The vocabulary changes depending on the entity type that has been declared

 $4$ The vocabulary changes depending on the entity type that has been declared

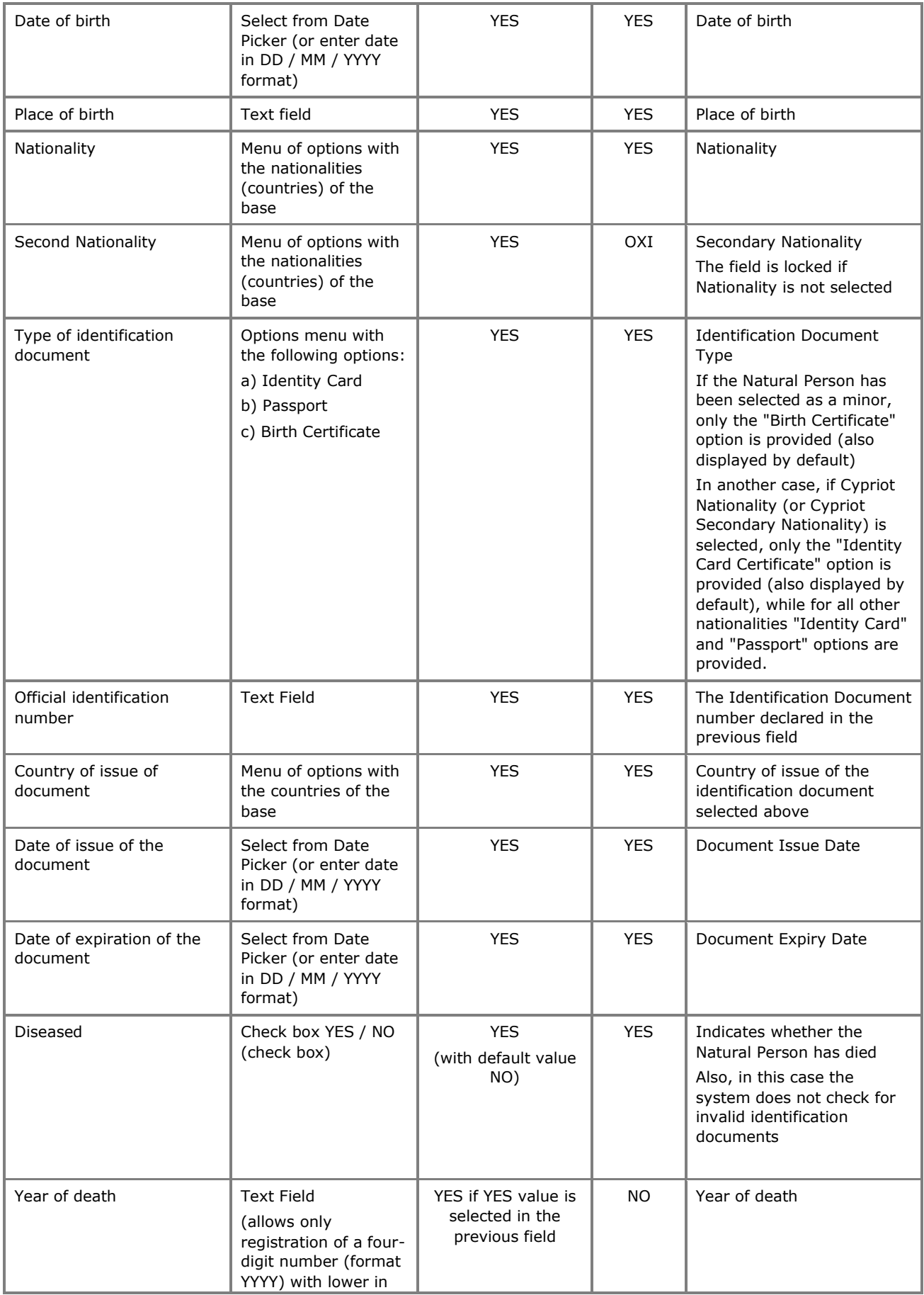

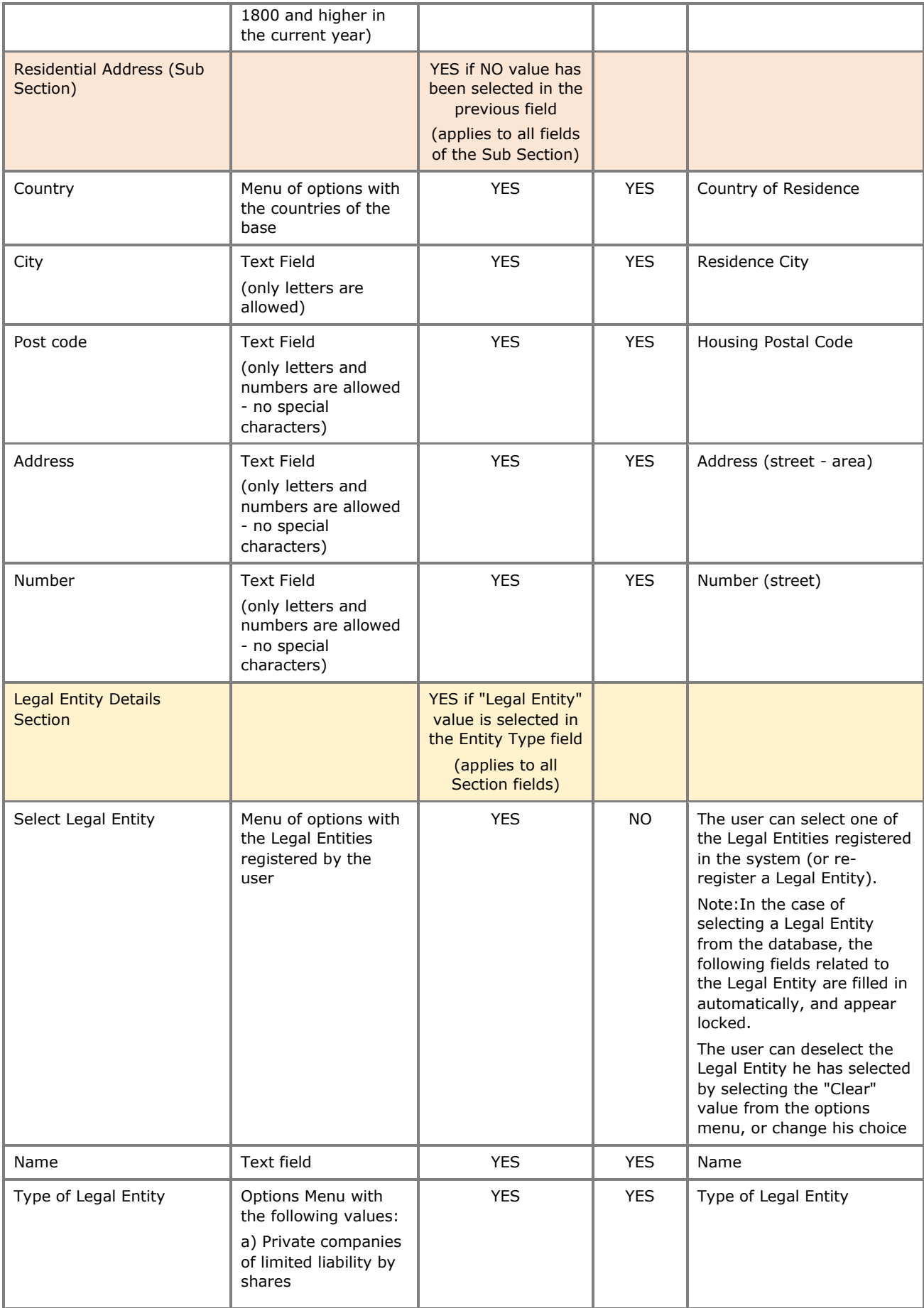

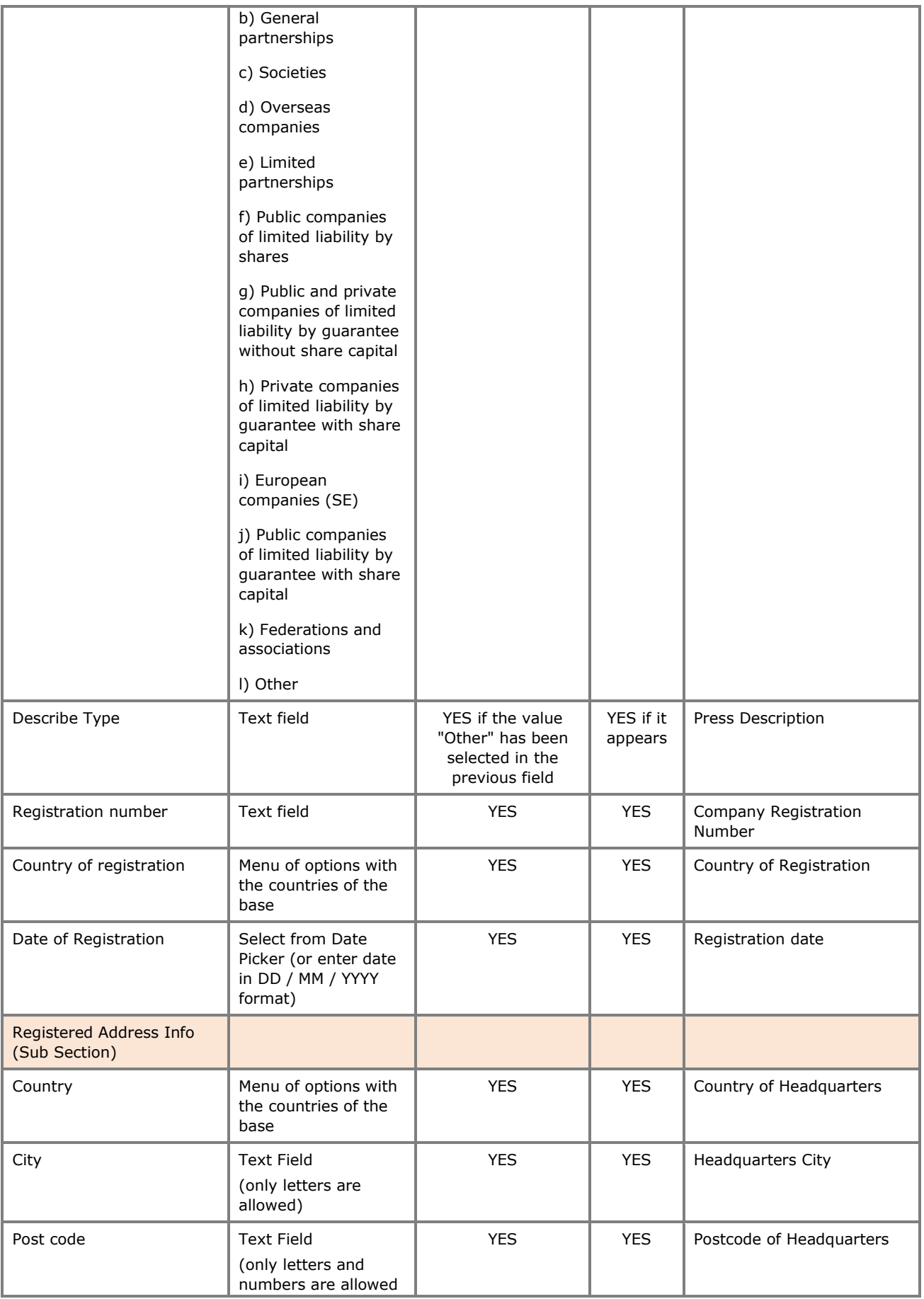

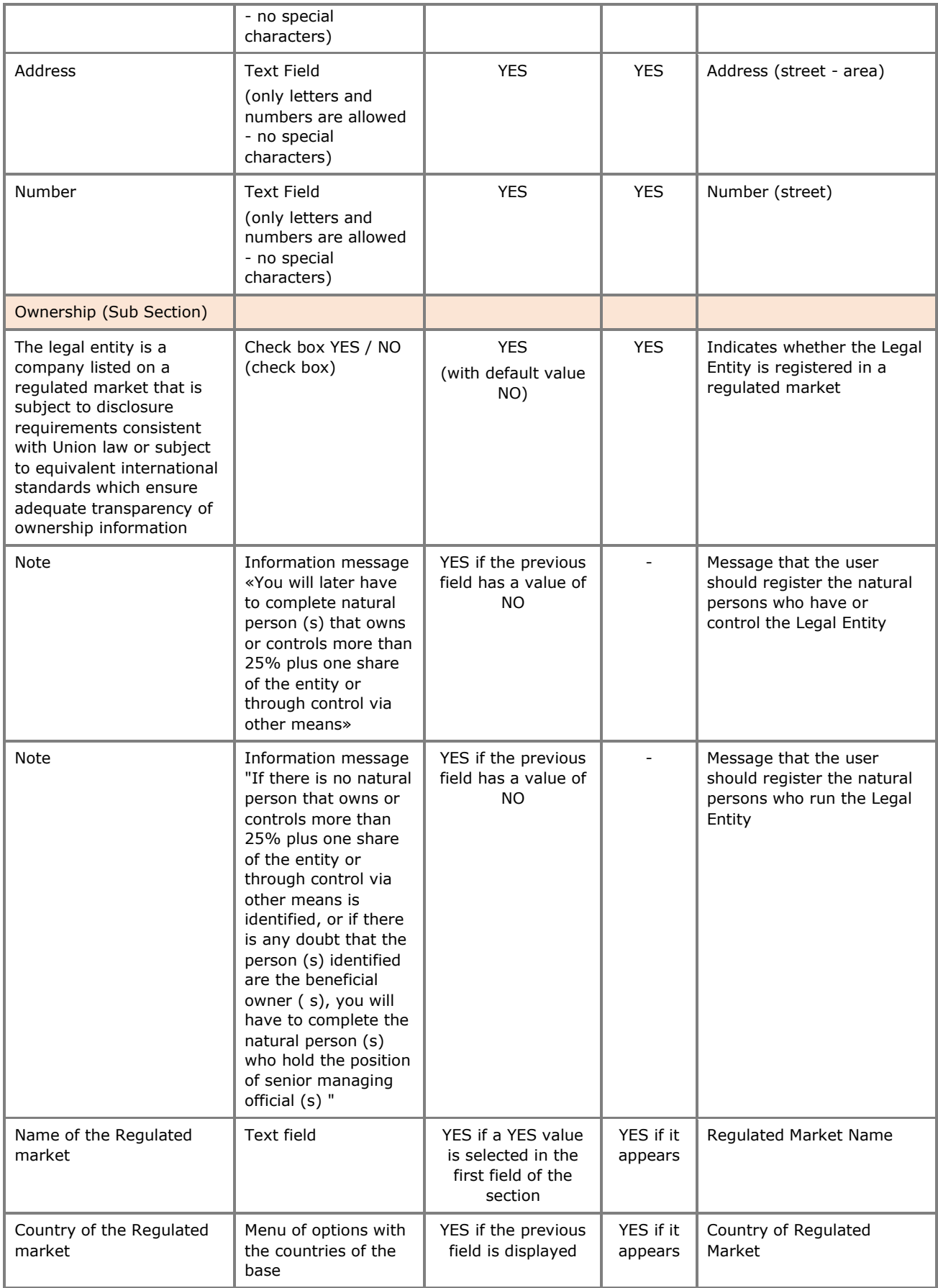

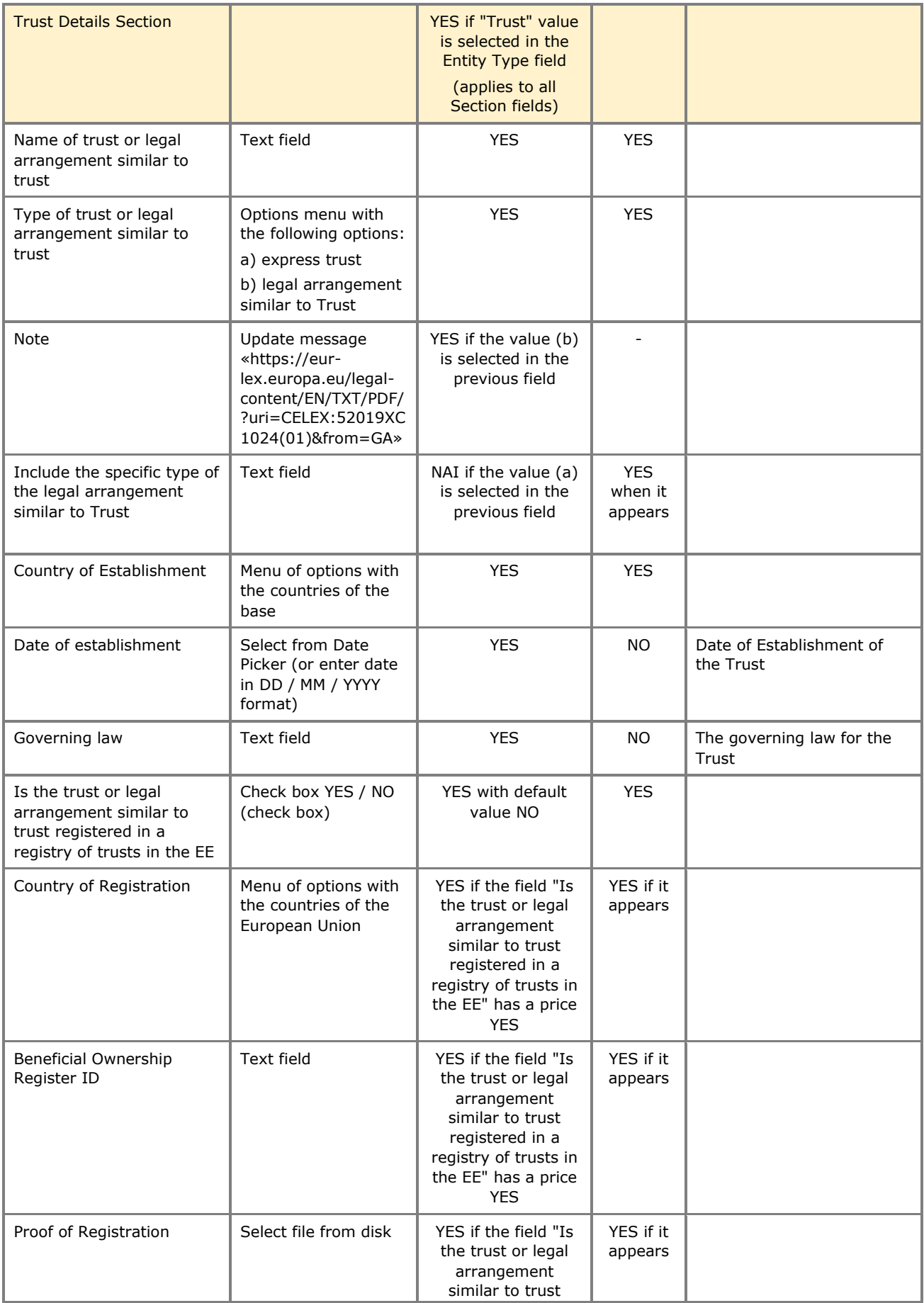

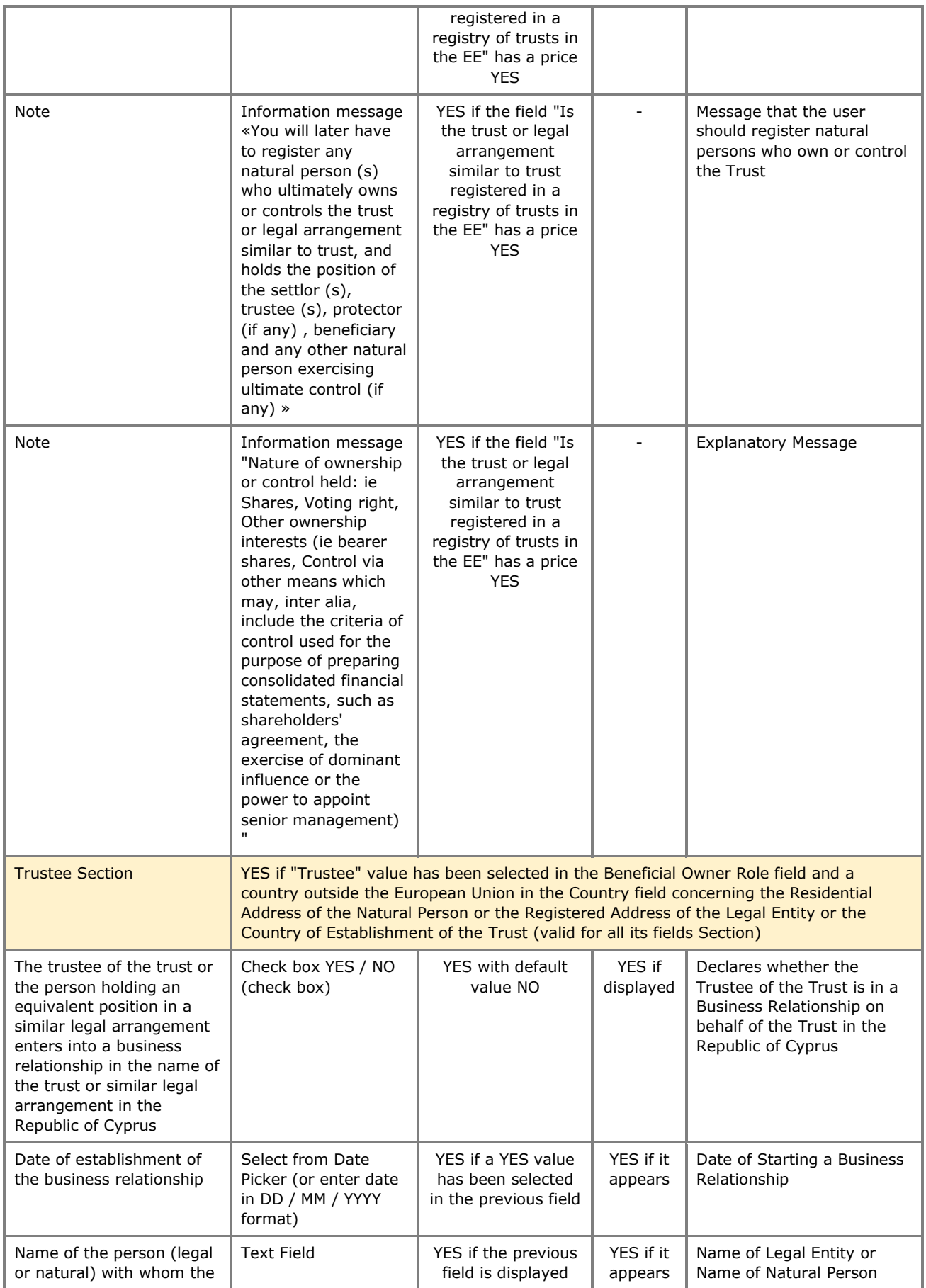

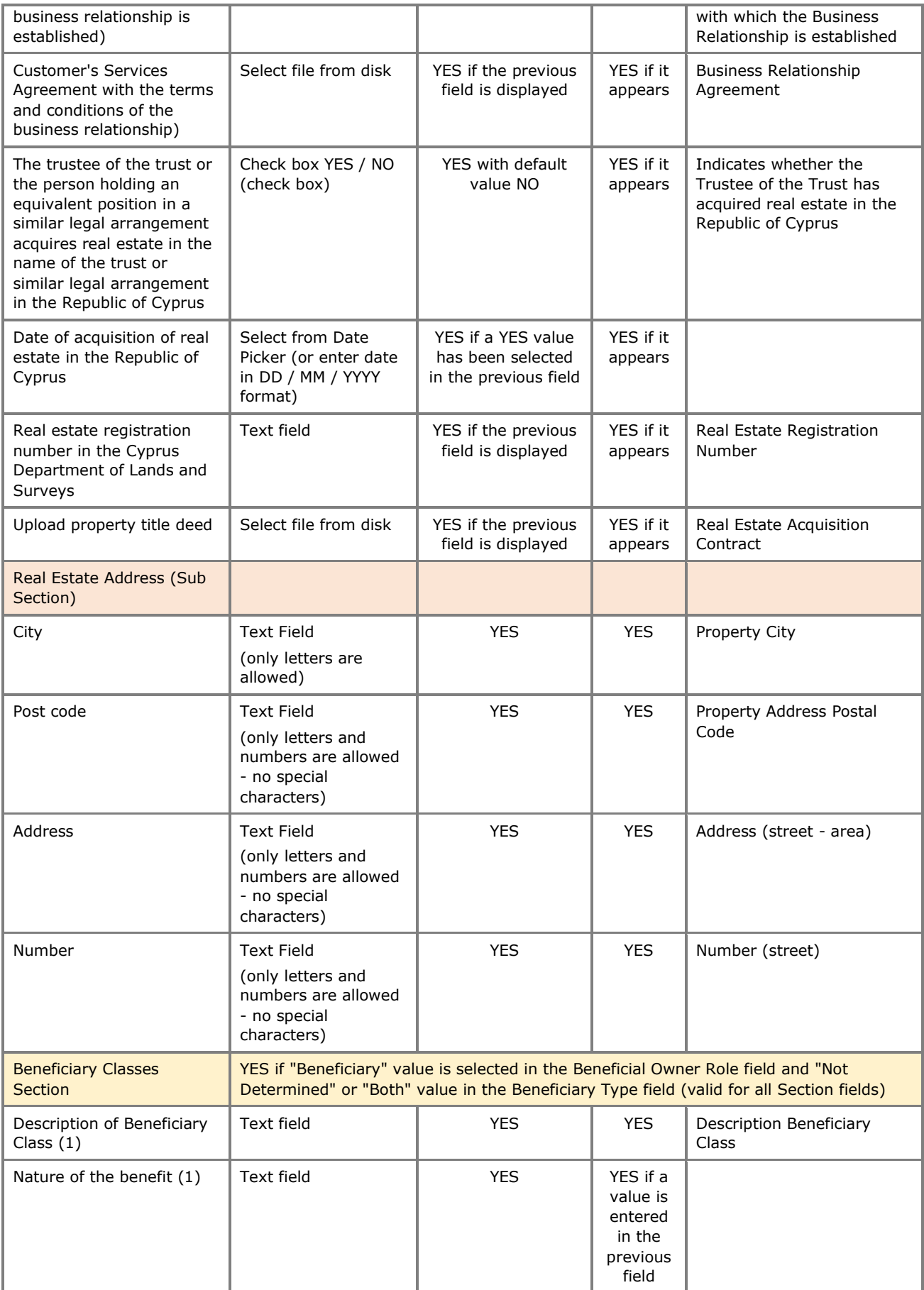

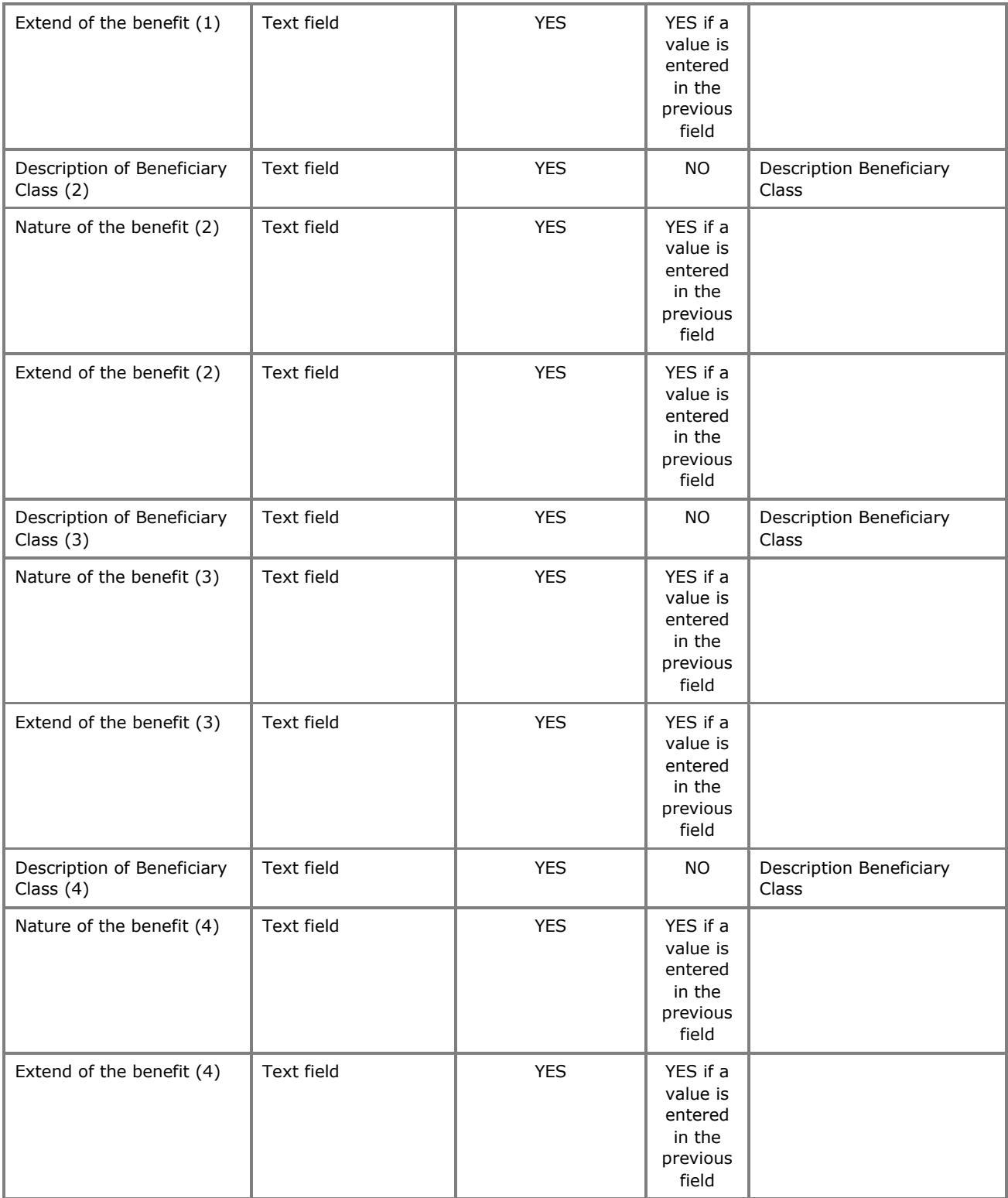

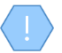

The above card and function is also used in case the user wishes to update the details of the Real Beneficiary (edit form) or to have easy access to them (view form).

It is noted that the registration form is dynamically adjusted according to the user's options.

## **3.2.10. Trust Declared as a Beneficial Owner of a Trust registered in the Register (Manage Trust)**

The purpose of this function is to present to the user the detailed data concerning a Trust that has been registered as a beneficial owner of a Trust registered in the Register.

Some of the functions provided, especially those related to the registration or updating of data, are provided (displayed or allowed) only if the Trust issue under management is draft (ie not yet published).

This feature is only available if the Real Beneficiary has declared that it is a Trust.

| <b>Trusts Registry</b>                                                                                                   | $\blacksquare$<br><b>Manage Trust Secondary</b><br>$\sim$ 100 $\pm$                          |                                                                                                    | $\begin{picture}(20,20) \put(0,0){\line(1,0){10}} \put(15,0){\line(1,0){10}} \put(15,0){\line(1,0){10}} \put(15,0){\line(1,0){10}} \put(15,0){\line(1,0){10}} \put(15,0){\line(1,0){10}} \put(15,0){\line(1,0){10}} \put(15,0){\line(1,0){10}} \put(15,0){\line(1,0){10}} \put(15,0){\line(1,0){10}} \put(15,0){\line(1,0){10}} \put(15,0){\line(1$ |
|----------------------------------------------------------------------------------------------------|----------------------------------------------------------------------------------------------|----------------------------------------------------------------------------------------------------|----------------------------------------------------------------------------------------------------|
| <b>Ioannou Maria</b>                                                                                                    | <b>Trust Details</b>                                                                         | <b>E</b> Beneficial Owners                                                                                                    | $\equiv$ $\circledcirc$ $C$ Register Beneficial Owner                                                                                                    |
| $\frac{1+\epsilon}{2+\epsilon}$ Trusts<br>$\checkmark$<br>$\Leftrightarrow$ My Published<br>Trusts                       | Trust Name: test<br>Country of<br>Establishment: <b>Aland Islands</b>                        | Beneficial<br><b>Identity Number</b><br>City<br>Onwer<br><b>First Name</b><br><b>Last Name</b><br><b>Nationality</b><br>Role<br>No Data Found | BO<br>Start<br>Date<br><b>Benefit Nature &amp;</b><br>BO End<br>Date<br><b>Ownership Level</b><br>C <sub>2</sub><br>Extent                                                                                                    |
| My Trusts All<br>Versions<br>$\begin{array}{ll} \text{My Region} \\ \overline{\text{Exemption}} \end{array}$<br>Requests | Registration Date:<br>Trust Type: Express Trust<br>Specific Type of the<br>legal arrangement |                                                                                                    |                                                                                                    |
| ( <sup>0</sup> Involved<br>$\rightarrow$<br><b>Ex Discrepancy Reports &gt;</b>                                           | similar to Trust:<br>Registration<br>Information<br>Registered at: 06/02/2023 13:52:54       |                                                                                                    |                                                                                                    |
| Access Requests ><br>Ò.                                                                                                  | Registered by: loannou Maria                                                                 |                                                                                                    |                                                                                                    |
| Access Exemption<br>Requests<br>$\rightarrow$<br>Trust Transfer<br>Requests<br>$\rightarrow$                             |                                                                                              |                                                                                                    |                                                                                                    |
|                                                                                                    |                                                                                              |                                                                                                    |                                                                                                    |
|                                                                                                    |                                                                                              |                                                                                                    |                                                                                                    |
|                                                                                                    |                                                                                              |                                                                                                    |                                                                                                    |
|                                                                                                    |                                                                                              |                                                                                                    |                                                                                                    |
|                                                                                                    |                                                                                              |                                                                                                    |                                                                                                    |
|                                                                                                    |                                                                                              |                                                                                                    | $\pmb{\phi}$                                                                                                    |

"Secondary" Trust Management Screen

The following functions are provided per displayed card from the "Secondary" Trust Management screen:

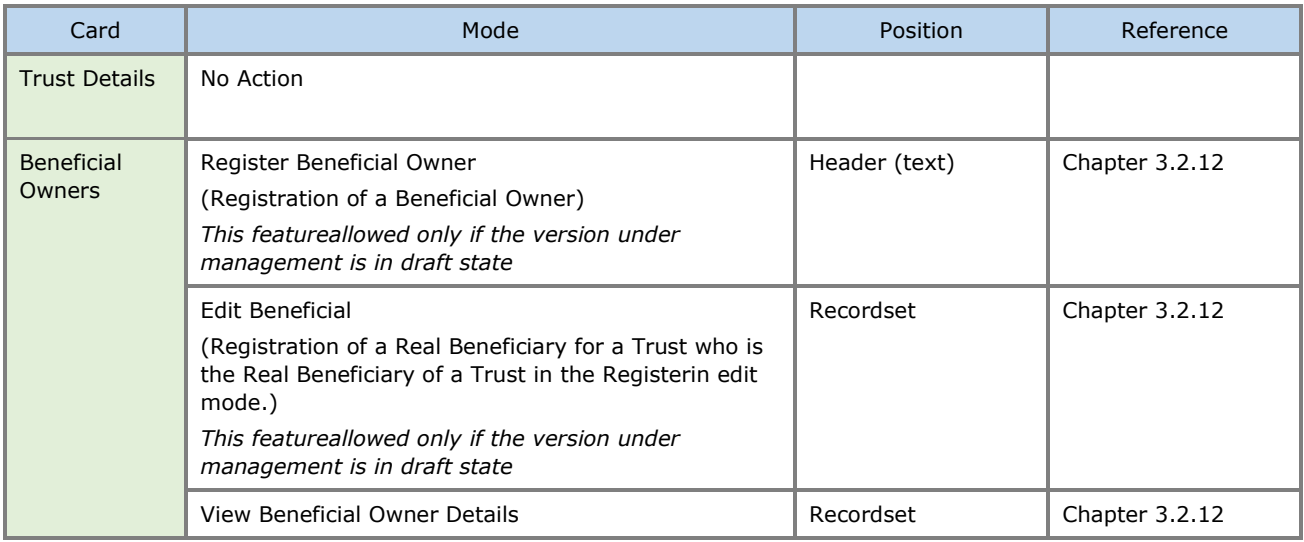

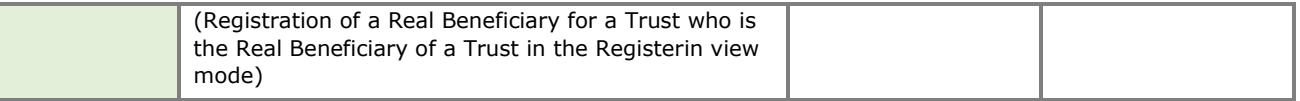

This screen also covers the function of accessing the information of the secondary Trust, when it is performed by the option "Secondary Trust Overview", without the registration / update functions..

## **3.2.11. Registration of a Beneficial Owner of a Trust who is the Beneficial Owner of an Express Trust registered to the system (Register Beneficial Owner)**

The operation is the same as that described in Chapter ["Registration of a Real Beneficiary](#page-38-0)" (Chapter 3.2.9) except that only the 'Natural Person' option is allowed in the 'Entity Type' field.

## **3.2.12. Overview of Beneficial Owners / Senior Managing Officials**

The purpose of this function is to present to the user the detailed data of the Real Beneficiaries / Directors of a Legal Entity that has been registered as a Real Beneficiary of the Register.

Some of the functions provided, especially those related to the registration or updating of data, are provided (appear or are allowed) only if the Trust issue under management is draft (ie not yet published)

This feature is only available if the Real Beneficiary has been declared a Legal Entity.

| Trusts Registry                                        | ▬                          | <b>List Legal Entity Owners</b>                              |                             |            |                           |                                             |             |                                  |                                      |                         |                       |              | 图 12 台 8                                                                                         |                        |
|--------------------------------------------------------|----------------------------|--------------------------------------------------------------|-----------------------------|------------|---------------------------|---------------------------------------------|-------------|----------------------------------|--------------------------------------|-------------------------|-----------------------|--------------|--------------------------------------------------------------------------------------------------|------------------------|
|                                                        | $\mathcal{L}(\mathcal{L})$ | <b>All Street</b>                                            |                             |            |                           |                                             |             |                                  |                                      |                         |                       |              |                                                                                                  |                        |
| <b>Ioannou Maria</b>                                   |                            | E Legal Entity Beneficial Owners / Senior Managing Officials |                             |            |                           |                                             |             |                                  |                                      |                         |                       |              | $\equiv$ $\phi$ $\mathbf{C}$ $\mathbb{H}^n$ Register Beneficial Owner / Senior Managing Official | ÷                      |
| $\frac{1+\epsilon}{1+\epsilon}$ Trusts<br>$\checkmark$ |                            |                                                              |                             |            |                           |                                             |             |                                  |                                      |                         |                       |              |                                                                                                  |                        |
| $\Leftrightarrow$ My Published<br>Trusts               |                            | Type                                                         | Corporate Name /<br>Surname | Profession | <b>Corporate Activity</b> | Establishment /<br><b>Residence Country</b> | Nationality | Ownership<br>/ Control<br>Nature | <b>Ownership / Control</b><br>Extent | <b>BO Start</b><br>Date | <b>BO End</b><br>Date | C5           | Registered at                                                                                    | Last<br>Update<br>Time |
| $\Leftrightarrow$ My Trusts All<br>Versions            | ÷                          | Senior Managing Official                                     | <b>GEORGIOU</b>             |            |                           | Cyprus                                      | Cyprus      |                                  |                                      |                         |                       | $\checkmark$ | 12/07/2021 08:04:50                                                                              | 30/03/2022<br>11:03:32 |
| <b>My Registration</b><br>$\equiv$ Exemption           |                            |                                                              |                             |            |                           |                                             |             |                                  |                                      |                         |                       |              |                                                                                                  |                        |
| Requests<br><b>i</b> Involved<br>$\rightarrow$         | ÷                          | Beneficial Owner                                             | mariadim                    |            |                           | Afghanistan                                 | Albania     |                                  |                                      |                         |                       | $\checkmark$ | 24/03/2022 10:19:33                                                                              | 30/03/2022<br>11:12:00 |
|                                                        |                            |                                                              |                             |            |                           |                                             |             |                                  |                                      |                         |                       |              |                                                                                                  |                        |
| <b>Ex Discrepancy Reports</b>                          |                            |                                                              |                             |            |                           |                                             |             |                                  |                                      |                         |                       |              |                                                                                                  |                        |
| <b>C</b> Access Requests<br>$\rightarrow$              |                            |                                                              |                             |            |                           |                                             |             |                                  |                                      |                         |                       |              |                                                                                                  |                        |
| Access Exemption<br>$\rightarrow$<br><b>Requests</b>   |                            |                                                              |                             |            |                           |                                             |             |                                  |                                      |                         |                       |              |                                                                                                  |                        |
| <b>O</b> Trust Transfer<br>$\rightarrow$<br>Requests   |                            |                                                              |                             |            |                           |                                             |             |                                  |                                      |                         |                       |              |                                                                                                  |                        |
|                                                        |                            |                                                              |                             |            |                           |                                             |             |                                  |                                      |                         |                       |              |                                                                                                  |                        |
|                                                        |                            |                                                              |                             |            |                           |                                             |             |                                  |                                      |                         |                       |              |                                                                                                  |                        |
|                                                        |                            |                                                              |                             |            |                           |                                             |             |                                  |                                      |                         |                       |              |                                                                                                  |                        |
|                                                        |                            |                                                              |                             |            |                           |                                             |             |                                  |                                      |                         |                       |              |                                                                                                  |                        |
|                                                        |                            |                                                              |                             |            |                           |                                             |             |                                  |                                      |                         |                       |              |                                                                                                  |                        |
|                                                        |                            |                                                              |                             |            |                           |                                             |             |                                  |                                      |                         |                       |              |                                                                                                  |                        |
|                                                        |                            |                                                              |                             |            |                           |                                             |             |                                  |                                      |                         |                       |              |                                                                                                  |                        |
|                                                        |                            |                                                              |                             |            |                           |                                             |             |                                  |                                      |                         |                       |              |                                                                                                  |                        |
|                                                        |                            |                                                              |                             |            |                           |                                             |             |                                  |                                      |                         |                       |              |                                                                                                  |                        |
|                                                        |                            |                                                              |                             |            |                           |                                             |             |                                  |                                      |                         |                       |              |                                                                                                  |                        |
|                                                        |                            |                                                              |                             |            |                           |                                             |             |                                  |                                      |                         |                       |              |                                                                                                  |                        |
|                                                        |                            |                                                              |                             |            |                           |                                             |             |                                  |                                      |                         |                       |              |                                                                                                  |                        |
|                                                        |                            |                                                              |                             |            |                           |                                             |             |                                  |                                      |                         |                       |              |                                                                                                  | $\pmb{\circ}$          |
|                                                        |                            |                                                              |                             |            |                           |                                             |             |                                  |                                      |                         |                       |              |                                                                                                  |                        |

Screen of Real Beneficiaries / Legal Entities Directors

From the screen of Real Beneficiaries / Beneficiary Directors of a Legal Entity, the following functions are provided per presented card:

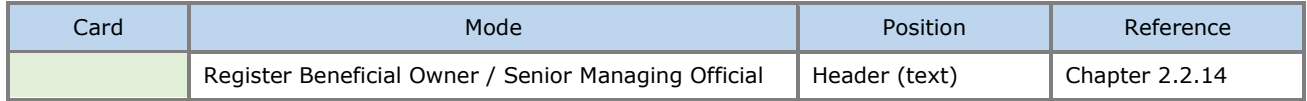

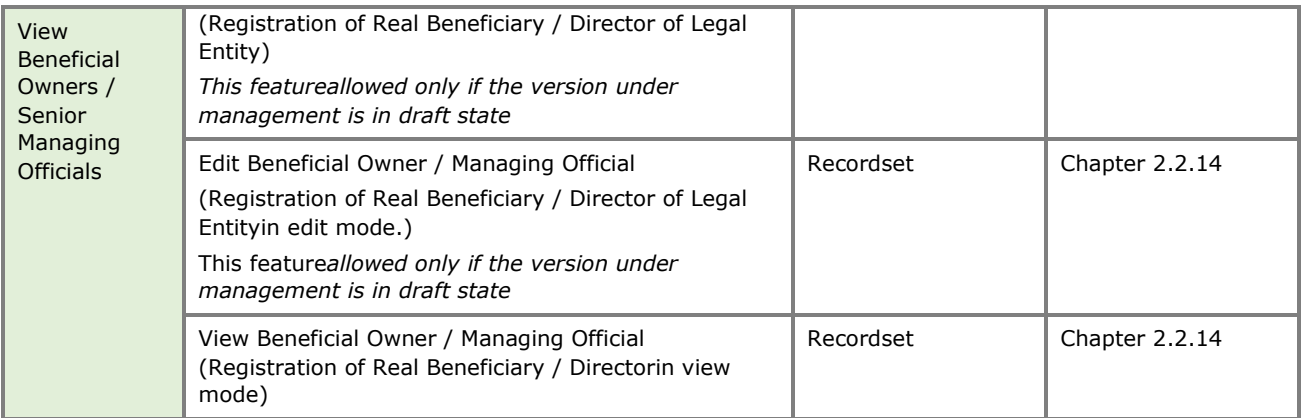

## **3.2.13. Registration of a Beneficial Owner/ Senior Managing Official (Register Beneficial Owner)**

Functionaims to register the details of a Real Beneficiary / Director of a Legal Entity that is a Natural Person.

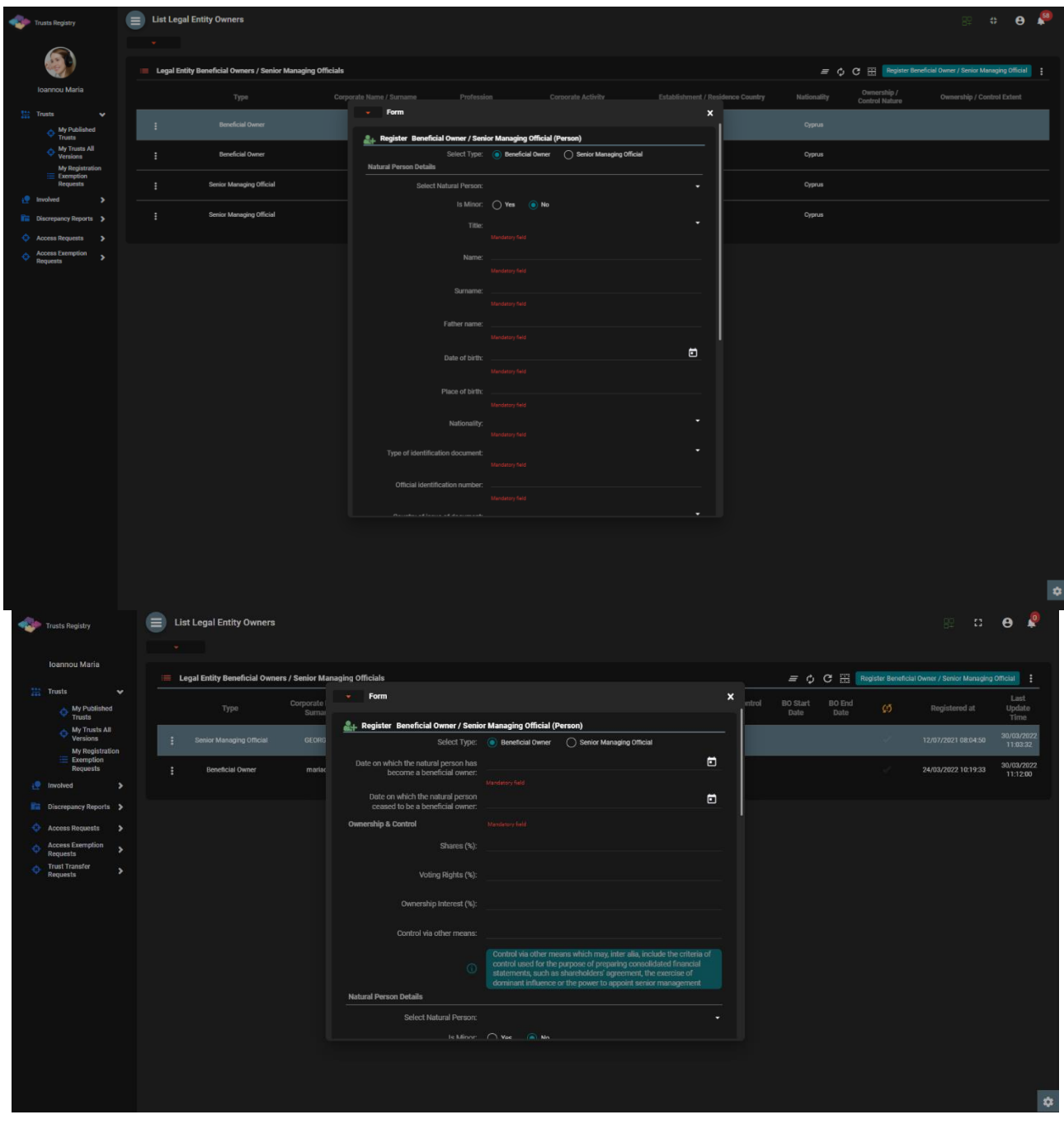

Real Beneficiary / Legal Entity Registration Screen

To register a Real Beneficiary / Legal Entity Director, the user must complete the following information:

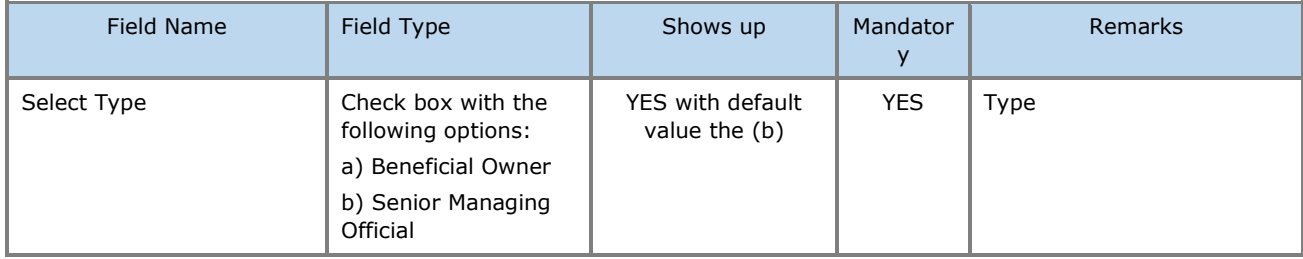

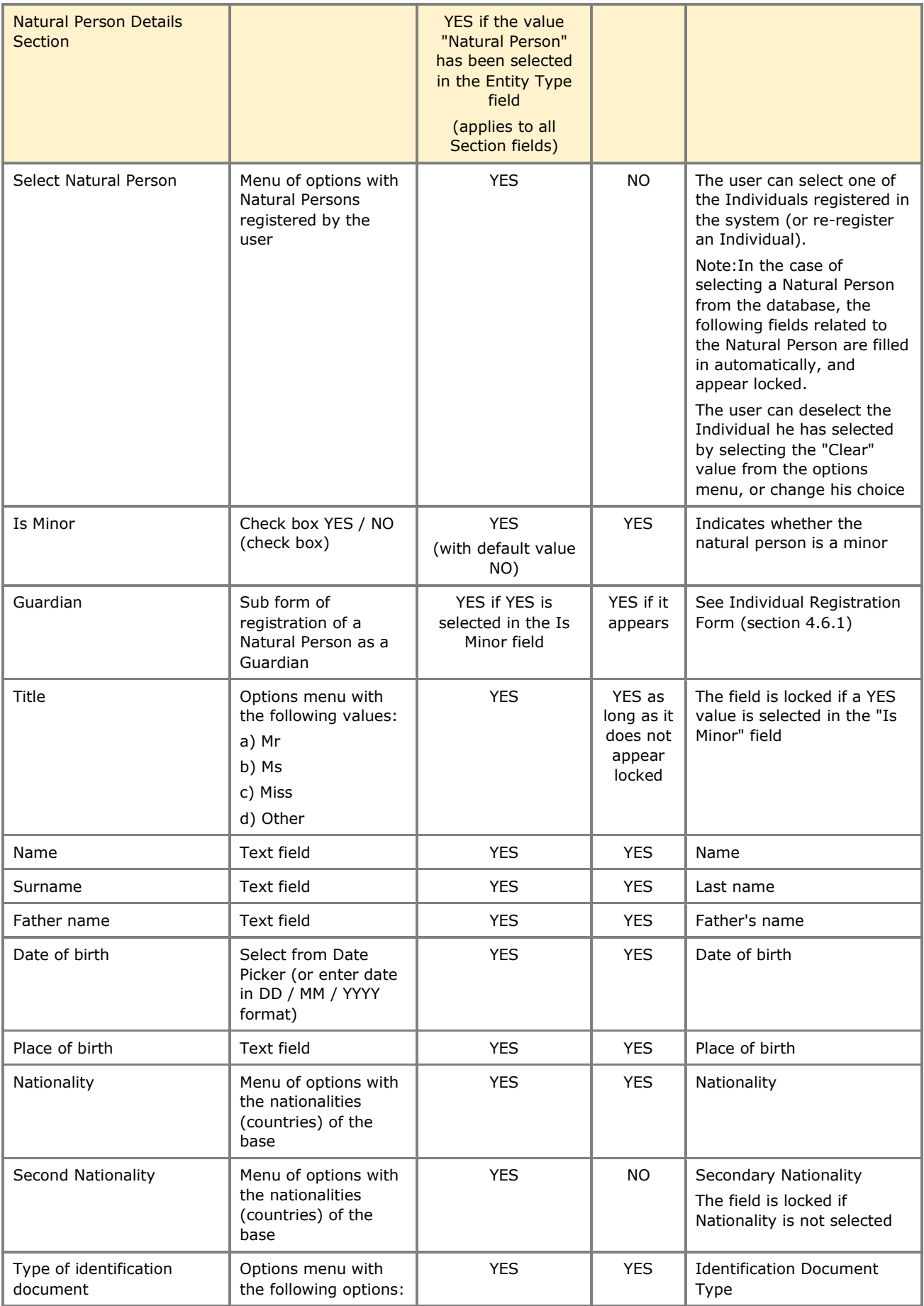

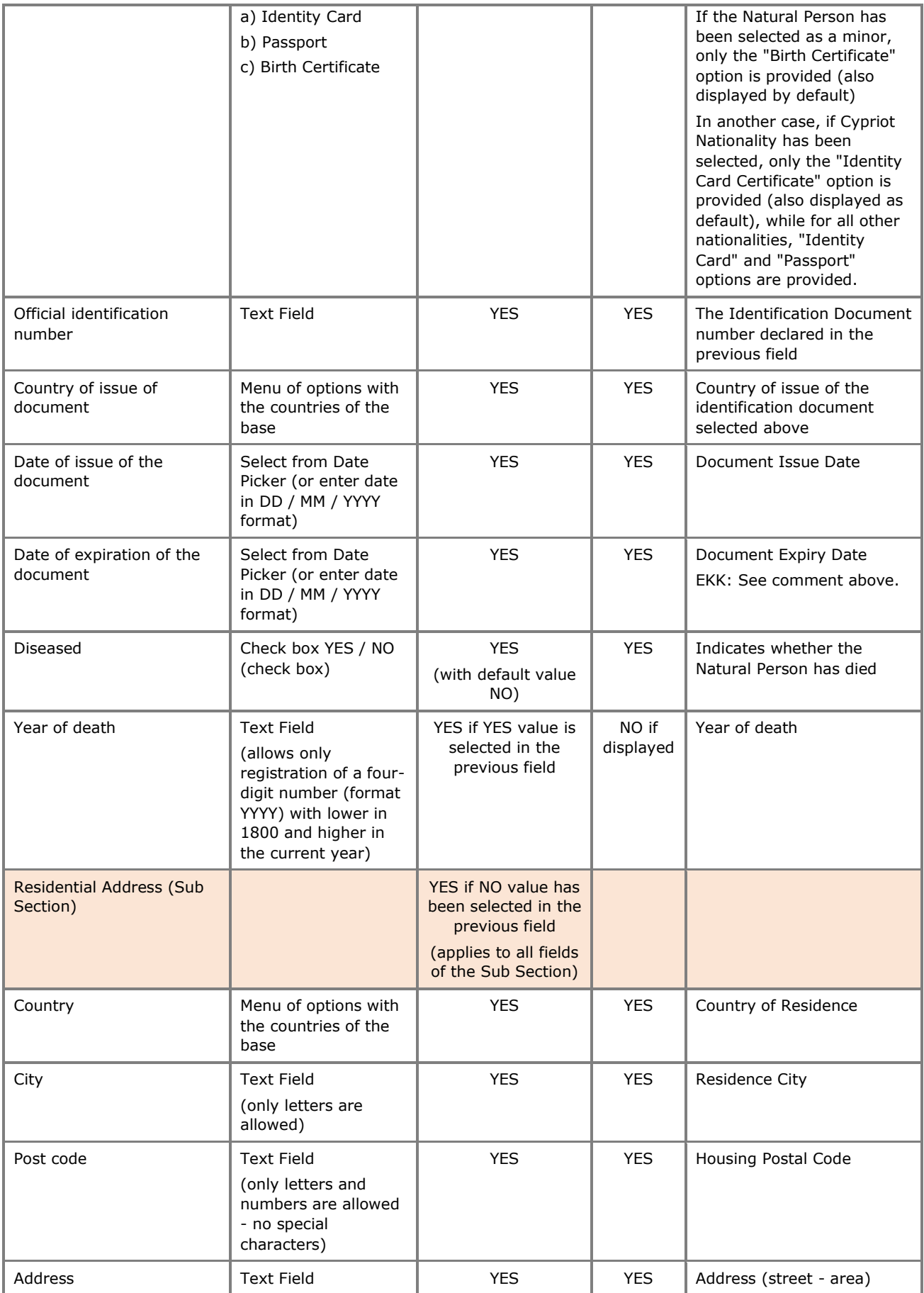

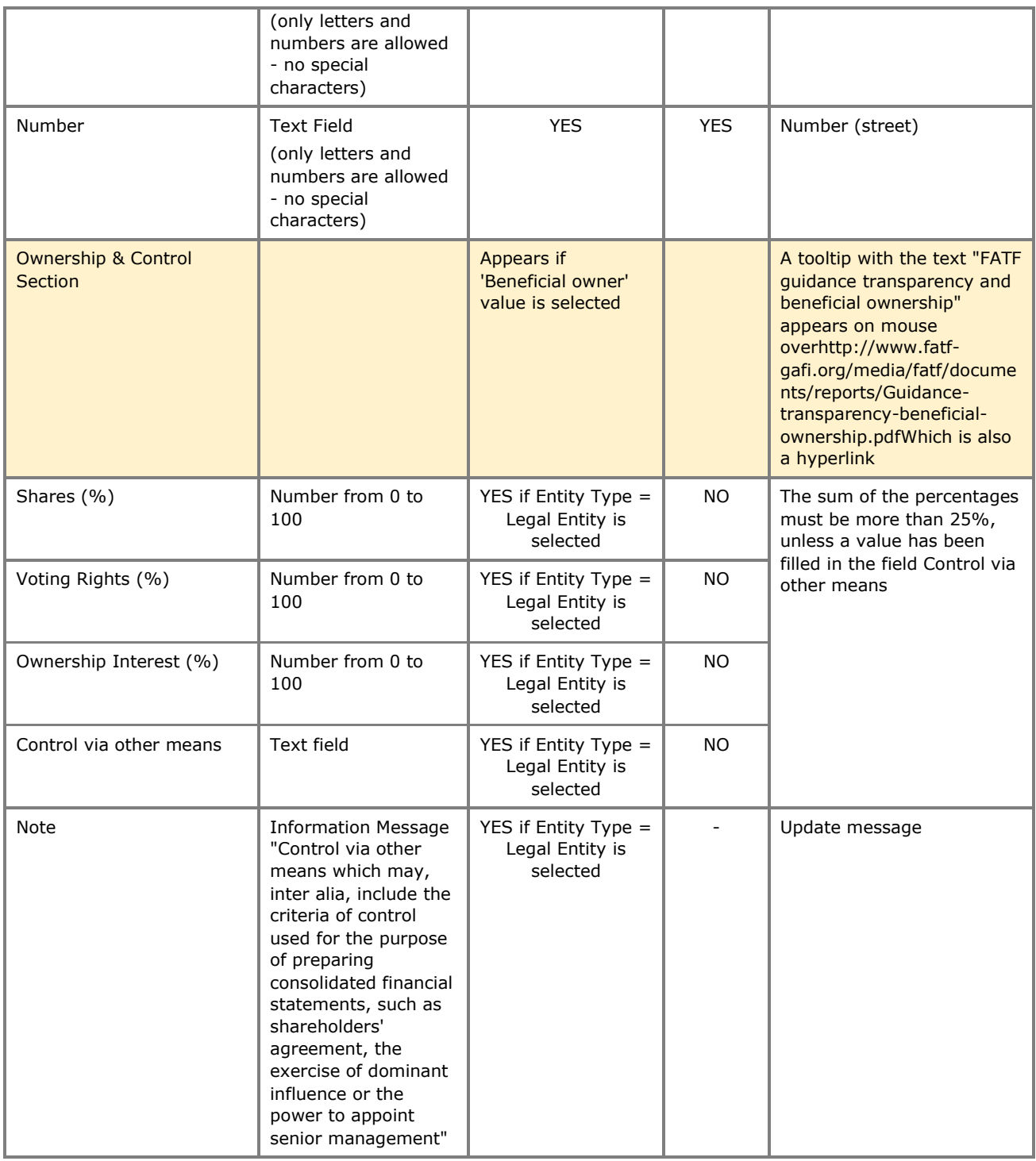

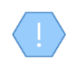

The above card and function is also used in case the user wishes to update the details of the Real Beneficiary / Director of Legal Entity (Natural Person) (edit form) or to have easy access to them (view form).

## **3.2.14. Declare Trust as Deleted**

The purpose of this function is to declare a Trust as deleted, by the user who registered it (essentially it concerns the registration of a relevant application for approval by the Capital Market).

| Trusts Registry                                                                             | $\equiv$ My Published Trusts<br><b>Section</b>                                                              |                                                                                                    | $\begin{array}{ccccc}\n\bullet & \bullet & \bullet\n\end{array}$<br>82                                                                                        |
|---------------------------------------------------------------------------------------------|----------------------------------------------------------------------------------------------------|----------------------------------------------------------------------------------------------------|----------------------------------------------------------------------------------------------------|
| œ                                                                                           | My Published Trusts                                                                                         |                                                                                                    | $\equiv$ 60 $\phi$ 6 $\pm$                                                                                                    |
| Ioannou Maria<br>$\frac{1+\lambda}{1+\lambda}$ Trusts<br>$\sim$                             | Beneficial<br>Registry<br>ID<br>Trust<br>Ownership<br>Entry Date<br>Registry ID                             | Country of<br>Registration Governing<br>Controlling<br>Trust Name<br>Trust Type<br>Version No<br>Establishment<br>Interest<br>Date<br>Law | Number of<br>Deletion<br>Registration<br><b>Trust Status</b><br>$\omega$<br>$\odot$<br>AE<br>requested<br>Verified by Cysec<br>Time<br>by Trustee<br>Requests |
| $\Leftrightarrow$ My Published<br>Trusts                                                    | 17/12/2021<br>stefani trust TRUST.303<br>308<br>÷<br>00:00:00                                               | stefani trust<br><b>Express Trust</b><br><b>Cyprus</b><br>01/12/2021<br>test<br>No.<br>$\sim$                                             | 17/12/2021<br>Active<br>$\overline{1}$<br>$\checkmark$<br>10:30:32                                                                                            |
| $\Leftrightarrow$ My Trusts All<br>Versions<br><b>My Registration</b><br>$\equiv$ Exemption | 29/10/2021<br><b>TRUST 255</b><br><b>DOKIM</b><br>÷<br>249<br>00:00:00                                      | <b>Declare Trust as Deleted</b>                                                                                                    | 29/10/2021<br>$\odot$<br>$\mathbf{1}$<br>Active<br>$\mathcal{L}$<br>22:54:23<br>$\boldsymbol{\mathsf{x}}$                                                     |
| Requests<br>$\rightarrow$<br><b>P</b> Involved                                              | 29/10/2021<br><b>Test Express</b><br><b>TRUST.249</b><br>243<br>÷<br><b>Trust 2021</b><br>00:00:00          | <b>Declare Trust as Deleted</b>                                                                                                    | 29/10/2021<br>$\odot$<br>$\sim$<br>Deleted<br>$\mathcal{L}$<br>$\mathcal{L}$<br>$\overline{\mathcal{L}}$<br>14:59:30                                          |
| <b>THE Discrepancy Reports &gt;</b><br>$\bigoplus$ Access Requests >                        | 27/10/2021<br>SOFIE TRUST TRUST.247<br>÷<br>240<br>00:00:00                                                 | Beneficial Owner Register ID: TRUST.303<br>Date of Establishment: 01/12/2021                                                              | 27/10/2021<br>$\odot$<br>Active<br>$\checkmark$<br>$\mathbf{1}$<br>08:08:26                                                                                   |
| <b>Access Exemption</b><br>$\rightarrow$<br>Requests                                        | ANNA<br>11/10/2021<br><b>TRUST.236</b><br>231<br>÷<br>TRUST<br>00:00:00                                     | Number of Versions: 1<br>$\overline{\phantom{a}}$<br>Deletion Reason:<br>Mandatory field                                                  | 11/10/2021<br>$\odot$<br>$\mathcal{L}$<br>$\sim$<br>$\circ$<br>Deleted<br>ر<br>11:18:19                                                                       |
|                                                                                             | 04/10/2021<br><b>PJ TRUST</b><br><b>TRUST.231</b><br>÷<br>227<br>00:00:00                                   | Please describe:                                                                                                    | 04/10/2021<br>രി<br>$\circ$<br>$\checkmark$<br>Deleted<br>$\mathcal{L}$<br>$\checkmark$<br>11:10:43                                                           |
|                                                                                             | 14/09/2021<br>exempted<br><b>TRUST 223</b><br>222<br>÷<br>info trust<br>00:00:00                            | Mandatory field                                                                                                    | 13/09/2021<br>$\odot$<br>Deleted<br>$\mathcal{L}$<br>$\sim$<br>$\mathcal{L}$<br>$\circ$<br>13:31:25                                                           |
|                                                                                             | 30/09/2021<br>$\pm$<br>217<br><b>MEETING</b><br><b>TRUST.218</b><br>00:00:00                                | Comments:                                                                                                    | 13/09/2021<br>$\odot$<br>$\sim$<br>Deleted<br>$\circ$<br>$\overline{\mathscr{L}}$<br>$\overline{\phantom{a}}$<br>11:39:00                                     |
|                                                                                             | ANNIE<br>05/07/2021<br><b>TRUST.155</b><br>$\mathbf{H}$<br>211<br><b>FAMILY</b><br>00:00:00<br><b>TRUST</b> | $\Box$<br>Deletion Date:                                                                                                    | 09/09/2021<br>$\odot$<br>Deleted<br>$\overline{\mathcal{L}}$<br>$\circ$<br>$\overline{\phantom{a}}$<br>$\checkmark$<br>12:58:10                               |
|                                                                                             | <b>JONNY</b><br>30/09/2021<br><b>TRUST.195</b><br>$\pm$<br>197<br>TRUST<br>00:00:00                         | Mandetory field                                                                                                    | 06/08/2021<br>$\odot$<br>$\mathcal{L}_{\mathcal{L}}$<br>$\mathcal{L}$<br>Deleted<br>$\mathcal{L}$<br>$\circ$<br>12:20:23                                      |
|                                                                                             | 30/09/2021<br>SP FAMILY<br><b>TRUST.157</b><br>159<br>÷<br><b>TRUST</b><br>00:00:00                         |                                                                                                    | 07/07/2021<br>$\odot$<br>Deleted<br>$\circ$<br>$\checkmark$<br>$\checkmark$<br>$\checkmark$<br>11:58:25                                                       |
|                                                                                             | 05/07/2021<br><b>EXESS</b><br>$\ddot{\mathbf{z}}$<br>157<br><b>TRUST.156</b><br>TRUST<br>00:00:00           | <b>EXESS TRUST</b><br>03/02/2016 CYPRUS LAW<br>No<br>Express Trust<br>Cyprus<br>$\mathbf{1}$                                              | 05/07/2021<br>$\odot$<br>Deleted<br>$\circ$<br>$\sim$<br>$\mathcal{A}$<br>$\mathcal{A}$<br>14:17:59                                                           |
|                                                                                             |                                                                                                    |                                                                                                    |                                                                                                    |
|                                                                                             |                                                                                                    |                                                                                                    | ø                                                                                                    |

ScreenDeclare as Deleted by Trustee

To register a Confidentiality Statement as Deleted, the user must fill in the following information:

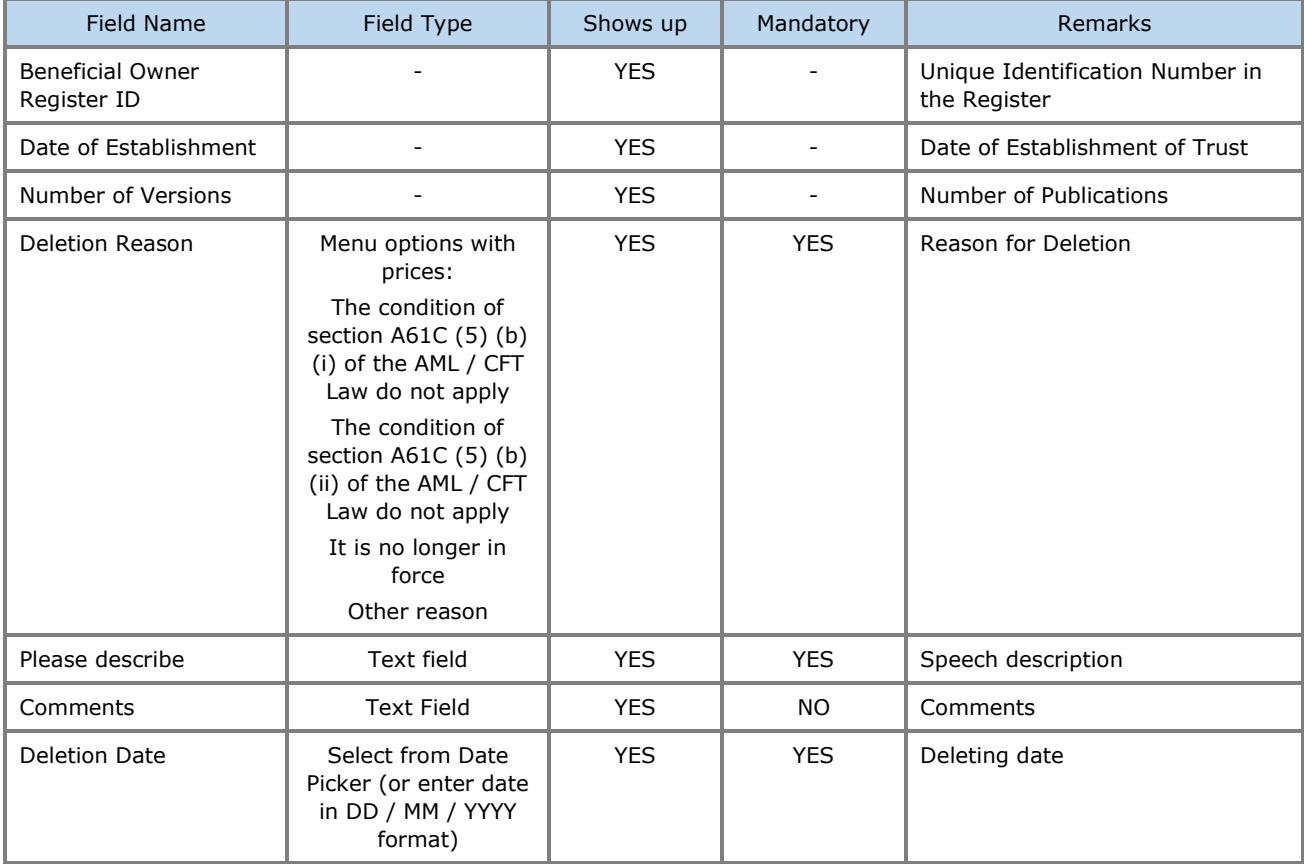

## **3.3 Trust Management with a request for exemption from the Register**

## **3.3.1. Request Exemption from Registration**

This function concerns the registration of the basic elements of a Request for Exemption of Trust from the Register.

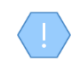

Upon completion of the action, the system saves the Application / Exempted Trust in "Pending" mode and assigns it a unique registration number (TRUST.EXC.ID) for each Application (Exempted Trust) and then takes the user to its management screen Exemption Application (see section 2.3.3)

| Trusts Registry                                                         | $\equiv$ |                |     | <b>My Registration Exemption Requests</b> |                               |                                         |                         |                                                                           |                                                       |     |      |                             |                          |                           |                                                 |                     |                             |                                               |                                                           | 森川<br>82                        | $\triangle$ <sup>58</sup><br>$\theta$ |
|-------------------------------------------------------------------------|----------|----------------|-----|-------------------------------------------|-------------------------------|-----------------------------------------|-------------------------|---------------------------------------------------------------------------|-------------------------------------------------------|-----|------|-----------------------------|--------------------------|---------------------------|-------------------------------------------------|---------------------|-----------------------------|-----------------------------------------------|-----------------------------------------------------------|---------------------------------|---------------------------------------|
| œ.                                                                      |          | $\mathbf{w}$ . |     |                                           |                               |                                         |                         |                                                                           |                                                       |     |      |                             |                          |                           |                                                 |                     |                             |                                               |                                                           |                                 |                                       |
|                                                                         |          |                |     | My Registration Exemption Requests        |                               |                                         |                         |                                                                           |                                                       |     |      |                             |                          |                           |                                                 |                     |                             |                                               | $\equiv$ $\mathbb{C}$ Request exception from registration |                                 |                                       |
| Ioannou Maria<br>$\frac{1+\epsilon}{\epsilon+1}$ Trusts<br>$\mathbf{v}$ |          |                | ID  | Request<br>Code                           | Registry<br><b>Entry Date</b> | Trust Name                              | Trust Type              | Registration                                                              | Country of Registration Governing Termination<br>Date | Law | Date | Exempted<br>Trust<br>Status | Request<br><b>Status</b> | $\Box$                    | <b>BO</b> Register<br>ID (in other<br>Registry) | Exemption<br>Reason | Verified by<br>Cysec        | Exemption Exemption<br>Cancellation<br>Reason | Exemption<br>Cancellation<br>verified by<br>Cysec         | Registration Registered<br>Time | by User                               |
| $\Leftrightarrow$ My Published<br>Trusts<br>My Trusts All<br>Versions   |          |                | 310 | TRUST.EXC.305                             | 21/12/2021                    | <b>EXE</b>                              | Express                 | Austria                                                                   |                                                       |     |      | Active                      | Finalized<br>Published   | w                         | 12                                              | $\mathbf{R}$        | $\overline{\phantom{a}}$    | N/A                                           |                                                           | 21/12/2021                      | loannou<br>Maria                      |
| My Registration<br>$\equiv$ Exemption<br>Requests                       |          |                | 260 | TRUST.EXC.264                             |                               | CHRISTOS FAMIL                          |                         | <b>Request exception from registration</b>                                |                                                       |     |      |                             |                          | $\boldsymbol{\mathsf{x}}$ | 4532                                            | 2x                  |                             |                                               |                                                           | 18/11/2021<br>10:30:18          | loannou<br>Maria                      |
| i. Involved<br>$\rightarrow$                                            |          | ÷              | 250 | TRIJST.EXC.256                            | 29/10/2021<br>00:00:00        | <b>DOKIM</b>                            | <b>Request Form</b>     |                                                                           |                                                       |     |      |                             |                          |                           | 343434                                          | £.                  |                             |                                               |                                                           | 29/10/2021<br>23:03:43          | loannou<br>Maria                      |
| <b>Rin</b> Discrepancy Reports ><br>Access Requests >                   |          | ÷              | 246 | TRUST.EXC.252                             | 29/10/2021<br>00:00:00        | 888                                     |                         | Name of trust or legal<br>arrangement similar to trust:                   |                                                       |     |      |                             |                          |                           | 34343434                                        | 2x                  |                             |                                               |                                                           | 29/10/2021<br>16:43:23          | loannou<br>Maria                      |
| <b>Access Exemption</b><br>$\rightarrow$<br>Requests                    |          | ÷              | 244 | TRIJST, EXC.250                           | 29/10/2021<br>00:00:00        | Test Exempted Tr                        |                         | Type of trust or legal Express Trust<br>arrangement similar to trust:     |                                                       |     |      |                             |                          | ٠                         | LONDON_01910                                    | -92                 | $\mathcal{L}_{\mathcal{L}}$ | N/I                                           |                                                           | 29/10/2021<br>15:09:13          | loannou<br>Maria                      |
|                                                                         |          | ÷              | 237 | TRUST.EXC.244                             |                               | andreas te                              |                         | Country of Registration:                                                  |                                                       |     |      |                             |                          | ٠                         | t123                                            | 2x                  |                             |                                               |                                                           | 25/10/2021<br>00:08:08          | loannou<br>Maria                      |
|                                                                         |          | ÷              | 235 | TRUST.EXC.242                             | 15/10/2021<br>00:00:00        | <b>MARIA EXEM</b>                       |                         | Beneficial Ownership Register ID:                                         | Mandetony field                                       |     |      |                             |                          |                           | 54                                              | 2x                  | $\checkmark$                | $-191/3$                                      |                                                           | 15/10/2021<br>10:44:28          | loannou<br>Maria                      |
|                                                                         |          | ÷              | 232 | TRUST.EXC.238                             |                               | <b>PJ EXE</b>                           |                         | Proof of Registration:                                                    | Mandatory field                                       |     |      |                             |                          | $\Box$                    | test                                            | aa.                 |                             |                                               |                                                           | 12/10/2021<br>10:17:09          | loannou<br>Maria                      |
|                                                                         |          | ÷              | 230 | TRUST.EXC.235                             | 11/10/2021<br>00:00:00        | <b>MARIA EXEMPT</b>                     |                         | Reason for requesting an<br>exemption from registration                   | Mandatory field                                       |     |      |                             |                          | ٠                         | 65                                              | Æ.                  |                             | $\boldsymbol{\mathcal{A}}$                    | $\overline{\mathscr{L}}$                                  | 11/10/2021<br>10:49:16          | loannou<br>Maria                      |
|                                                                         |          | ÷              | 229 | TRUST.EXC.234                             | 05/10/2021<br>00:00:00        | <b>PJ EXE</b>                           |                         | according to article 61C(5)(b)(ii)<br>of the AML/CFT Law. Mandatory field |                                                       |     |      |                             |                          |                           | 13                                              | 83                  |                             |                                               |                                                           | 05/10/2021<br>09:42:22          | loannou<br>Maria                      |
|                                                                         |          | ÷              | 228 | TRUST.EXC.233                             | 05/10/2021<br>00:00:00        | exempted to                             |                         |                                                                           |                                                       |     |      |                             |                          |                           | 12                                              | 2x                  |                             |                                               |                                                           | 05/10/2021<br>09:31:48          | loannou<br>Maria                      |
|                                                                         |          | ÷.             | 226 | TRUST.EXC.230                             | 30/09/2021<br>00:00:00        | <b>EXEMPTED TRUST</b><br><b>REQUEST</b> | <b>Express</b><br>Trust | Austria                                                                   |                                                       |     |      | Active                      | Finalized<br>Published   |                           | 123                                             | $\mathcal{L}^0$     | $\mathcal{L}_{\mathcal{L}}$ | $-10$                                         |                                                           | 30/09/2021<br>11:05:29          | loannou<br>Maria                      |
|                                                                         |          | ÷              | 218 | TRUST.EXC.219                             |                               | <b>TEST</b>                             | <b>Express</b><br>Trust | Bulgaria                                                                  |                                                       |     |      | Pending                     | Draft                    |                           |                                                 | 2x                  |                             |                                               |                                                           | 13/09/2021<br>12:07:46          | loannou<br>Maria                      |
|                                                                         |          | ÷              | 214 | TRUST.EXC.215                             | 10/09/2021<br>00:00:00        | anna trust                              | <b>Express</b><br>Trust | Austria                                                                   |                                                       |     |      | Deleted                     | Finalized<br>Published   |                           | 12                                              | 2x                  |                             | Δ                                             | $\overline{\mathcal{L}}$                                  | 10/09/2021<br>10:57:39          | loannou<br>Maria                      |
|                                                                         |          | ÷              | 213 | TRUST.EXC.214                             | 10/09/2021<br>00:00:00        | stf trust                               | Express<br>Trust        | Austria                                                                   |                                                       |     |      | Deleted                     | Finalized<br>Published   |                           | 23                                              | x.                  |                             | ⊿                                             | $\overline{\mathscr{L}}$                                  | 10/09/2021<br>10:53:52          | loannou<br>Maria                      |
|                                                                         |          | ÷              | 196 | TRUST.EXC.194                             |                               | <b>EXERCISE LTRUST</b>                  | <b>Express</b><br>Trust | Austria                                                                   |                                                       |     |      | Deleted                     | Draft                    |                           | 123                                             | œ.                  |                             |                                               |                                                           | 05/08/2021<br>12:14:47          | loannou<br>۰<br>Maria                 |

Screen - Trust Exemption Application Registration Popup

To enter a Trust Exemption Application from the Register, the user must fill in the following information:

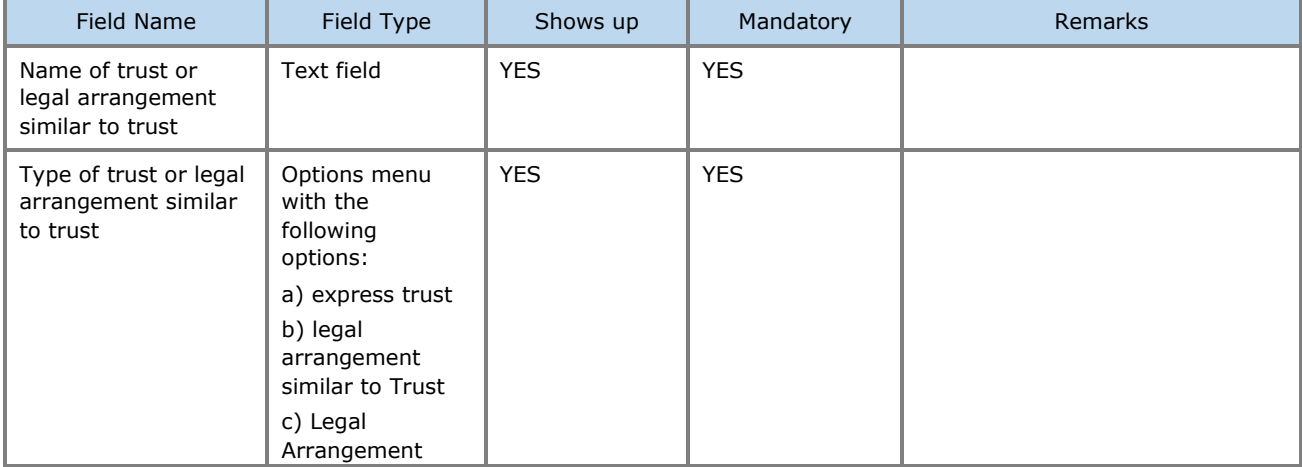

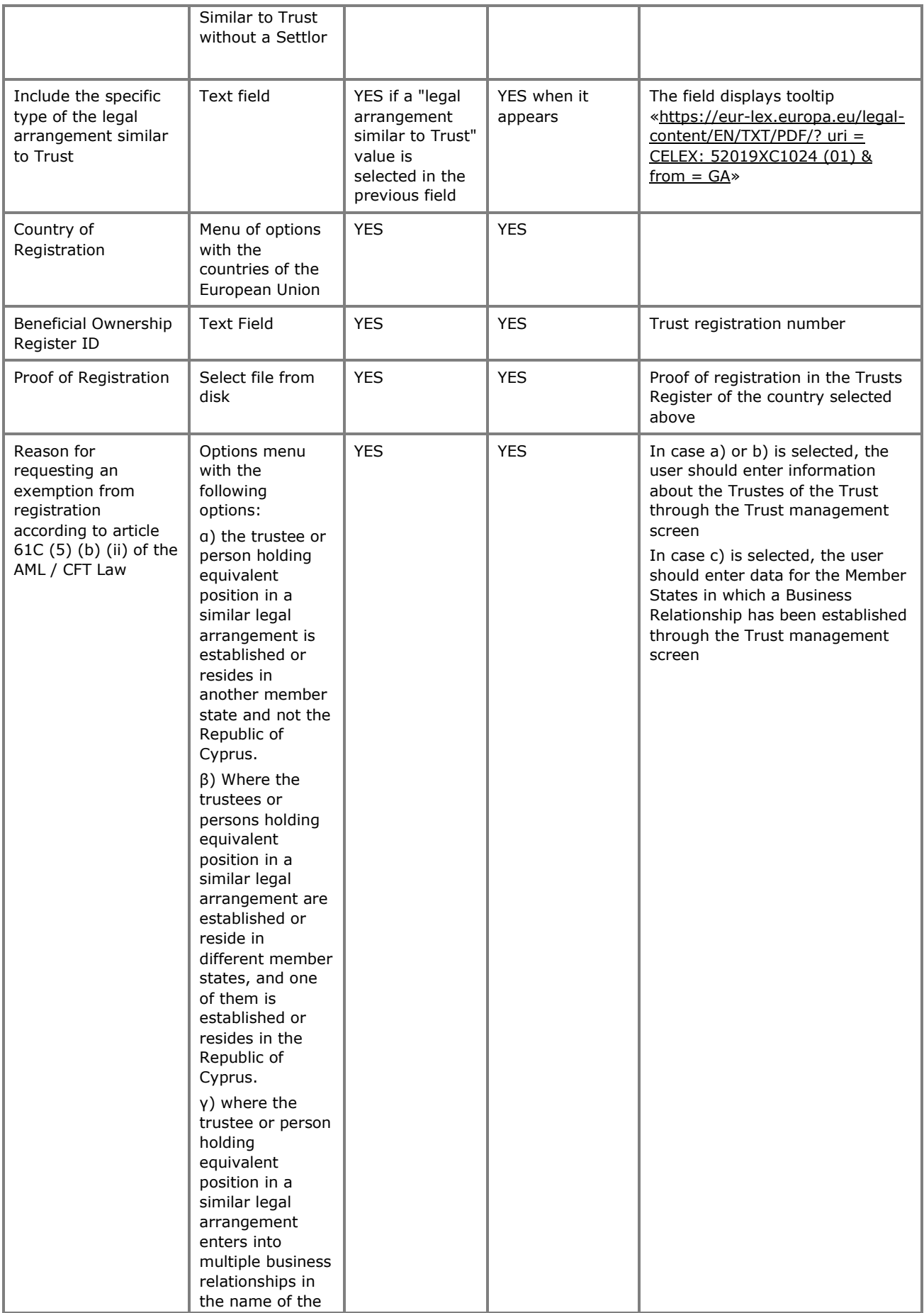

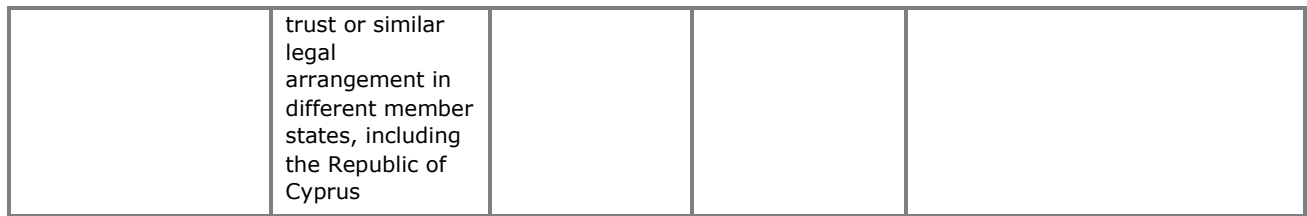

## **3.3.2. Deletion of a Trust Exemption Request from the Register**

This function concerns the (physical) deletion of a Trust Exemption Request from the Register by the user who has registered it.

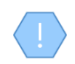

The operation is performed in the background and has no screen.

#### **3.3.3. Management of Exemption Requests**

The purpose of this function is to present to the user the detailed data of a Request for Exemption of Trust from the Register.

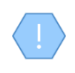

Part of the functions provided, especially those related to the registration or updating of data, is provided (displayed or allowed) only if the Exemption Application under management is draft (ie has not yet been published / submitted)

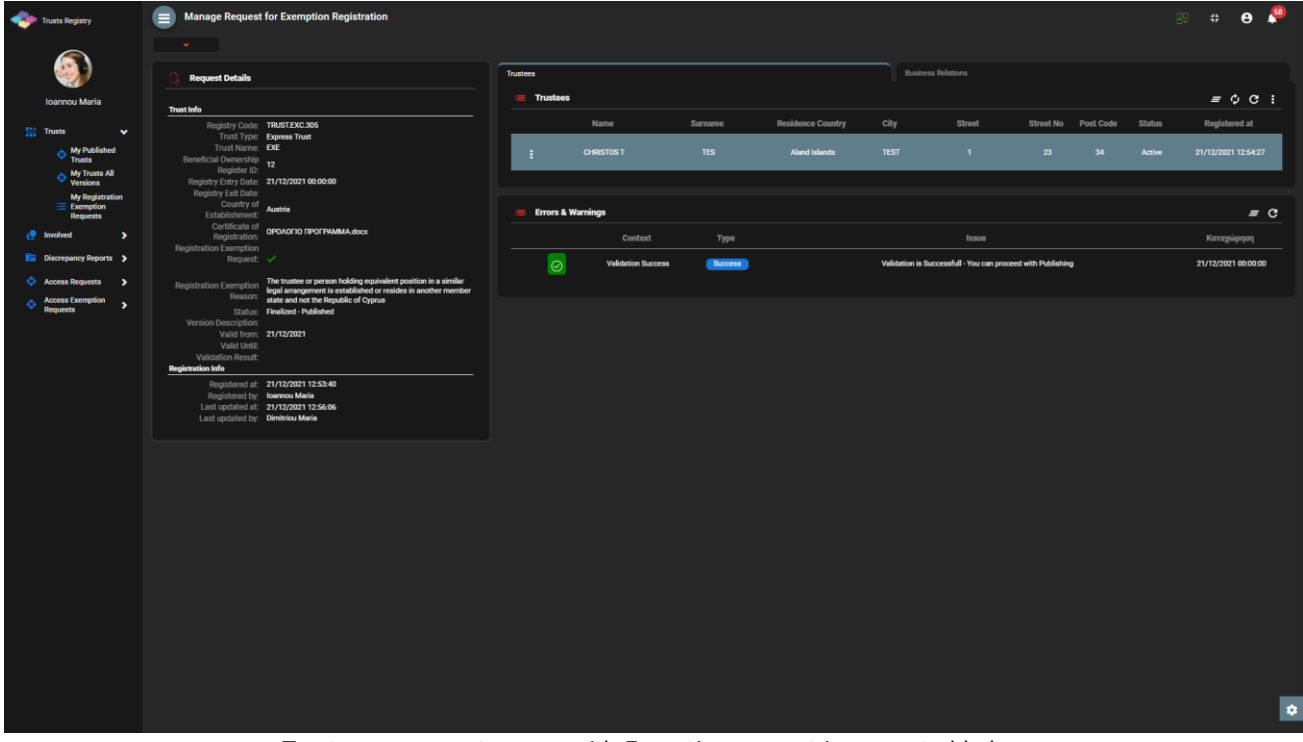

Trust management screen with Exception request is presented below

The following functions per presented card are provided from the Exemption Application Management screen:

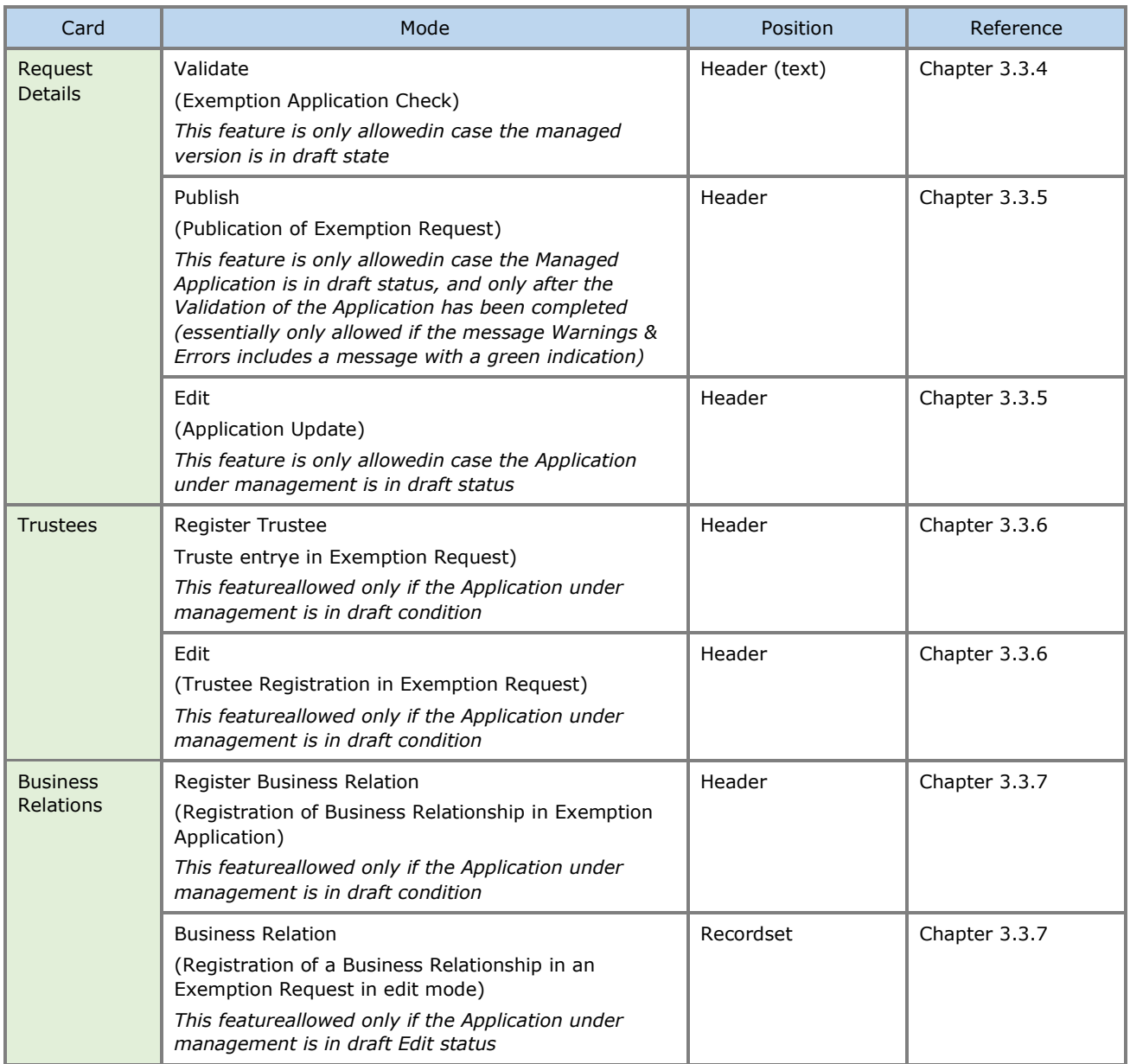

# **3.3.4. Exemption Request Check (Validate)**

This function concerns the control of the correctness and completeness of the data of a Trust Exemption Application from the Register. When activating this function, the system:

- Deletes the results of any previous test
- Performs the checks described in the table below
- Displays the test results at the bottom right of the screen (system notification)
- Saves and displays the test results (warnings & errors) on the Warnings & Errors card of the Exception Claim Management screen.

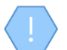

The operation is performed in the background and has no screen.

The following checks are performed when the function is activated:

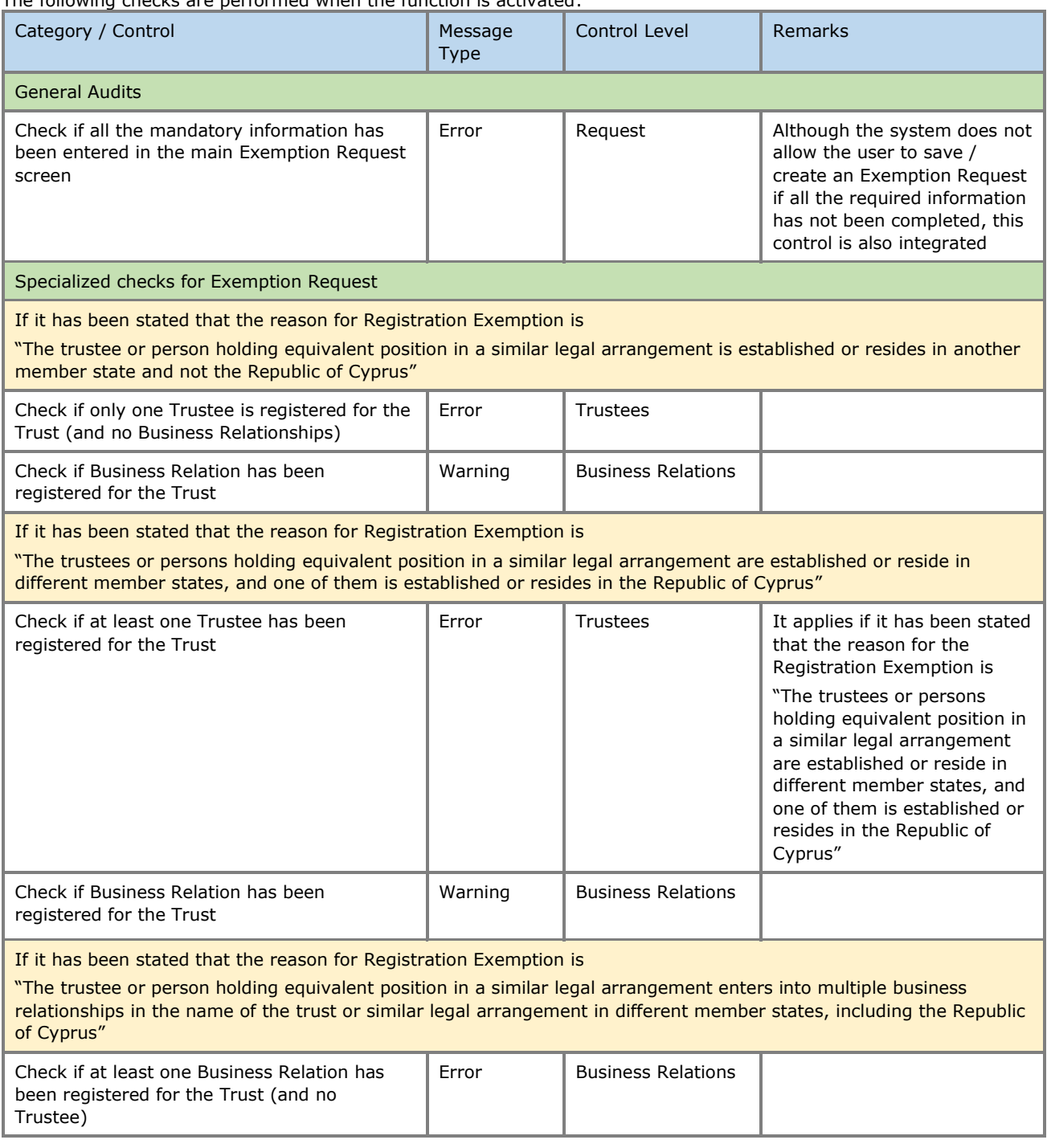

## **3.3.5. Publish Exemption Request**

This function concerns the publication / submission of a (Draft) Application for Exemption of Trust from the Register. When activating this function:

- The system performs the "Exemption Request Check" function
- In case the control is successful (ie includes only warnings), the system changes the status of the Application to "Published" (Active), and accordingly now appears in the corresponding directories.

The operation is performed in the background and has no screen.

The publication of an Exemption Request from the Registry is a function that does NOT consume Credits in the relevant Subscription.

## **3.3.6. Register Trustee in Exemption Request (Register Trustee)**

This function involves entering the details of a Trustee into a Trust Exemption Request from the Registry.

| Trusts Registry                                                                              | $\mathbf{w}$ .                                                                                        | Manage Request for Exemption Registration                                                                                                    |                                                                   |                     |                                        |                           |        |                              | 89 \$ 8 4                                          |
|----------------------------------------------------------------------------------------------|----------------------------------------------------------------------------------------------------|----------------------------------------------------------------------------------------------------|-------------------------------------------------------------------|---------------------|----------------------------------------|---------------------------|--------|------------------------------|----------------------------------------------------|
|                                                                                              | <b>Request Details</b>                                                                                |                                                                                                    | Validate Edit Request                                             | Trustees            |                                        | <b>Business Relations</b> |        |                              |                                                    |
| Ioannou Maria                                                                                | <b>Trust Info</b>                                                                                     |                                                                                                    |                                                                   | $\equiv$ Trustees   |                                        |                           |        |                              | $\equiv$ $\circledcirc$ $\circ$ Register Trustee : |
| $\frac{1+\epsilon}{1+\epsilon}$ Trusts<br>$\sim$<br>$\Leftrightarrow$ My Published<br>Trusts | Registry Code: TRUSTEXC.264<br>Trust Type: Express Trust<br>Beneficial Ownership 4532<br>Register ID: | Trust Name: CHRISTOS FAMILY TRUST                                                                                                    | <b>Create Form</b><br><b>Section</b><br>$\boxed{\oslash}$ Trustee |                     | $\mathbf{x}$                           | Data Found                | Street | Street No  Post Code  Status | Registered at                                      |
| $\Leftrightarrow$ My Trusts All<br>Versions<br><b>My Registration</b><br>$\equiv$ Exemption  | Registry Entry Date:<br>Registry Exit Date:<br>Country of<br>Establishment: Austria                   |                                                                                                    |                                                                   | Name:               |                                        |                           | Issue  |                              | $=$ $C$<br>Καταχώρηση                              |
| <b>i</b> involved ><br><b>Rue</b> Discrepancy Reports >                                      | Registration Exemption<br>Request V                                                                   | Certificate of<br>Registration: <b>QPOAOFIO RPOFPAMMA.docx</b>                                                                                                    |                                                                   | Surname:            | Mandatory field                        | Data Found                |        |                              |                                                    |
| $\bigoplus$ Access Requests ><br>Access Exemption<br>Requests                                | Status: Draft                                                                                         | Registration Exemption The trustee or person holding equivalent position<br>Regal arrangement is established or resides in and<br>Reason: state and not the Republic of Cyprus |                                                                   | Residence Country:  | Mandanov falls<br>۰<br>Mandatory field |                           |        |                              |                                                    |
|                                                                                              | Version Description:<br>Valid from:<br>Valid Until:<br>Validation Result:<br><b>Registration Info</b> |                                                                                                    |                                                                   |                     | City:<br>Mandetony field<br>Street:    |                           |        |                              |                                                    |
|                                                                                              | Registered by: loannou Maria<br>Last updated by: loannou Maria                                        | Registered at: 18/11/2021 10:30:18<br>Last updated at: 18/11/2021 10:30:18                                                                                                    |                                                                   | Street No: ________ | Mandatory field<br>Mandatony field     |                           |        |                              |                                                    |
|                                                                                              |                                                                                                    |                                                                                                    |                                                                   | Post Code:          | Mandetony field                        |                           |        |                              |                                                    |
|                                                                                              |                                                                                                    |                                                                                                    |                                                                   | Description:        |                                        |                           |        |                              |                                                    |
|                                                                                              |                                                                                                    |                                                                                                    |                                                                   | Status:             | ٠<br>Mandatony field                   |                           |        |                              |                                                    |
|                                                                                              |                                                                                                    |                                                                                                    |                                                                   |                     |                                        |                           |        |                              |                                                    |
|                                                                                              |                                                                                                    |                                                                                                    |                                                                   |                     |                                        |                           |        |                              | ¢                                                  |

Trustee Registration Screen in a Trust Exemption Request from the Registry

#### To register a Trustee, the user must fill in the following information:

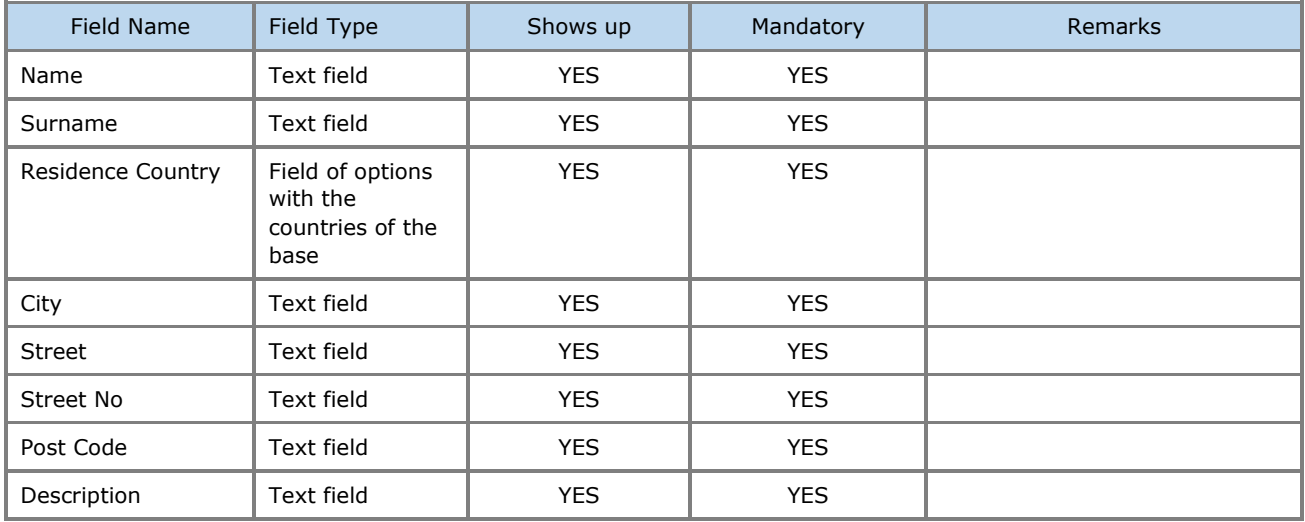

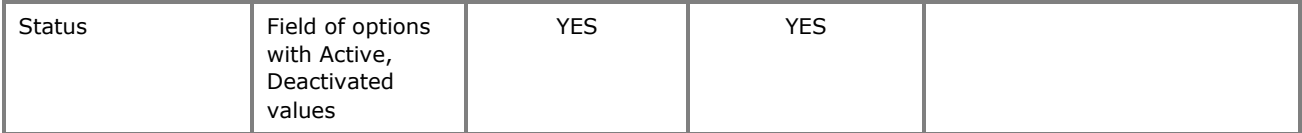

The above card and function is also used in case the user wishes to update the Trustee data (edit form) or to have easy access to them (view form).

## **3.3.7. Register Business Relationship Request**

This function concerns the registration of the details of a Business Relationship in an Exemption Application from the Register.

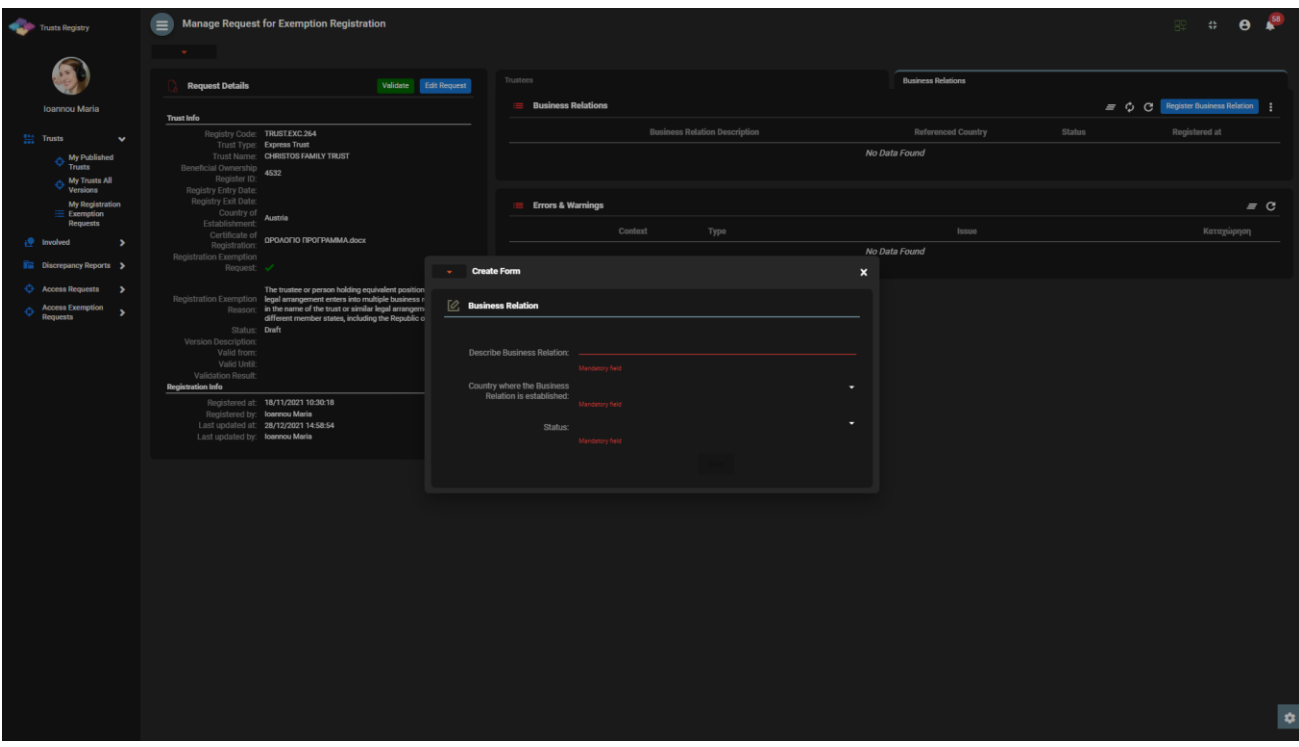

Business Relationship Registration Popup Screen

To register a Business Relationship, the user must fill in the following information:

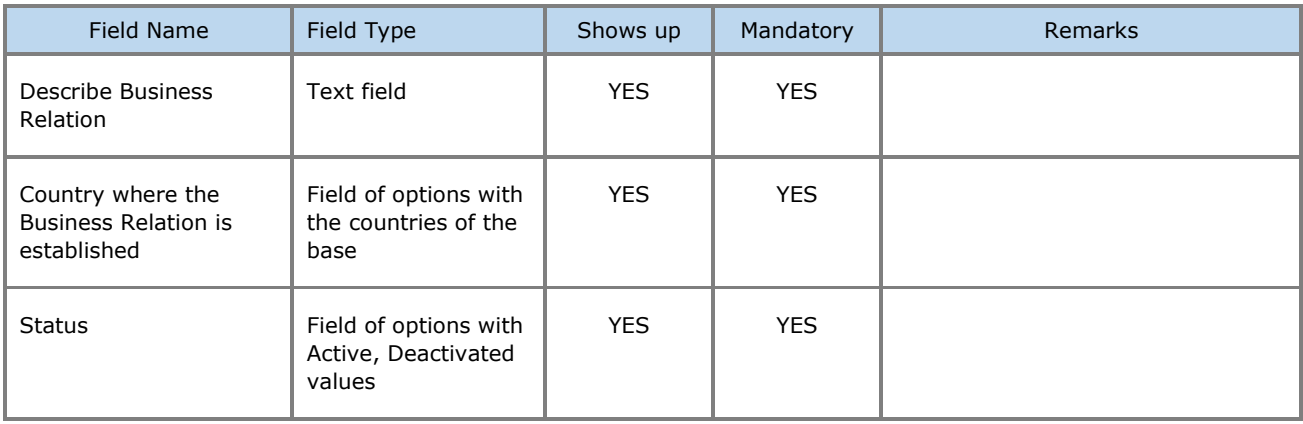

The above card and function is also used in case the user wishes to update the details of the Business Relation (edit form) or to have easy access to them (view form).

## **3.3.8. Cancel Registration Exemption**

This function concerns the cancellation of the Exemption of Registration of a Trust from the Register by the user who registers the relevant application (by submitting a relevant request).

| Trusts Registry                                                   | $\equiv$ | $\mathbf{w}$ . |     | <b>My Registration Exemption Requests</b> |                               |                                  |                         |                                                                       |                                                       |     |      |                             |                               |                           |                                                 |                             |                                   |                                     |                                                        | 82                              | $\therefore$ $\theta$ $\stackrel{58}{\bullet}$ |
|-------------------------------------------------------------------|----------|----------------|-----|-------------------------------------------|-------------------------------|----------------------------------|-------------------------|-----------------------------------------------------------------------|-------------------------------------------------------|-----|------|-----------------------------|-------------------------------|---------------------------|-------------------------------------------------|-----------------------------|-----------------------------------|-------------------------------------|--------------------------------------------------------|---------------------------------|------------------------------------------------|
| œ.                                                                |          |                |     | <b>My Registration Exemption Requests</b> |                               |                                  |                         |                                                                       |                                                       |     |      |                             |                               |                           |                                                 |                             |                                   |                                     | $\equiv$ $\degree$ Request exception from registration |                                 |                                                |
| Ioannou Maria<br>12 Trusts<br>$\checkmark$                        |          |                | ID  | Request<br>Code                           | Registry<br><b>Entry Date</b> | Trust Name                       | Trust Type              | Registration                                                          | Country of Registration Governing Termination<br>Date | Law | Date | Exempted<br>Trust<br>Status | Request<br>Status             | $\Box$                    | <b>BO</b> Register<br>ID (in other<br>Registry) | Exemption<br>Reason         | Exemption<br>Verified by<br>Cysec | Exemption<br>Cancellation<br>Reason | Exemption<br>Cancellation<br>verified by<br>Cysec      | Registration Registered<br>Time | by User                                        |
| My Published<br>$\Phi$ must<br>My Trusts All<br>Versions          |          |                | 310 | TRUST.EXC.305                             | 21/12/2021                    | <b>EXE</b>                       | Express<br>Trust        | Austria                                                               |                                                       |     |      | Active                      | Finalized<br><b>Published</b> |                           | 12                                              | $\mathbf{R}$                | $\overline{\phantom{a}}$          | N/A                                 |                                                        | 21/12/2021<br>12:53:40          | loannou<br>Maria                               |
| My Registration<br>$\equiv$ Exemption<br>Requests                 |          | в              | 260 | TRUST.EXC.264                             |                               | CHRISTOS FAMILY TRUST            | <b>Express</b><br>Trust | Austria                                                               |                                                       |     |      | Pending                     | Draft                         |                           | 4532                                            | 8                           |                                   |                                     |                                                        | 18/11/2021<br>10:30:18          | loannou<br>Maria                               |
| i <sup>o</sup> Involved<br>$\rightarrow$                          |          | ÷              | 250 | TRUST.EXC.256                             | 29/10/2021<br>00:00:00        | <b>DOKIM</b>                     |                         | <b>Cancel Registration Exemption</b>                                  |                                                       |     |      |                             |                               | $\boldsymbol{\mathsf{x}}$ | 343434                                          | 83                          |                                   |                                     |                                                        | 29/10/2021<br>23:03:43          | loannou<br>Maria                               |
| <b>Rue</b> Discrepancy Reports ><br>$\bigoplus$ Access Requests > |          | ÷              | 246 | TRUST.EXC.252                             | 29/10/2021<br>00:00:00        | 888                              |                         | <b>Cancel Registration Exemption</b>                                  |                                                       |     |      |                             |                               |                           | 34343434                                        | 2x                          |                                   |                                     |                                                        | 29/10/2021<br>16:43:23          | loannou<br>Maria                               |
| <b>Access Exemption</b><br>$\rightarrow$<br>Requests              |          | ÷              | 244 | TRUST.EXC.250                             | 29/10/2021<br>00:00:00        | Test Exempted Tr                 |                         | Beneficial Owner Register ID: TRUST.EXC.242<br>Date of Establishment: |                                                       |     |      |                             |                               | ٠                         | LONDON_01910                                    | $\mathcal{R}_{\mathcal{A}}$ | $\overline{\phantom{a}}$          |                                     |                                                        | 29/10/2021<br>15:09:13          | loannou<br>Maria                               |
|                                                                   |          | ÷              | 237 | TRUST.EXC.244                             |                               | andreas te                       |                         | <b>Exemption Cancellation Reason:</b>                                 | Mandatory field                                       |     |      |                             |                               |                           | t123                                            | 2x                          |                                   |                                     |                                                        | 25/10/2021<br>00:08:08          | loannou<br><b>Maria</b>                        |
|                                                                   |          | ÷              | 235 | TRUST.EXC.242                             | 15/10/2021<br>00:00:00        | <b>MARIA EXEM</b>                |                         | Please describe                                                       |                                                       |     |      |                             |                               |                           | 54                                              | 9.5                         | $\checkmark$                      |                                     |                                                        | 15/10/2021<br>10:44:28          | loannou<br>Maria                               |
|                                                                   |          | ÷              | 232 | TRUST.EXC.238                             |                               | <b>PJ EXE</b>                    |                         |                                                                       | Mandatory field                                       |     |      |                             |                               |                           | test                                            | a.                          |                                   |                                     |                                                        | 12/10/2021<br>10:17:09          | loannou<br>Maria                               |
|                                                                   |          | ÷              | 230 | TRUST.EXC.235                             | 11/10/2021<br>00:00:00        | <b>MARIA EXEMPT</b>              |                         | Comments:                                                             |                                                       |     |      |                             |                               |                           | 65                                              | Æ.                          |                                   | ⊿                                   |                                                        | 11/10/2021<br>10:49:16          | loannou<br><b>Maria</b>                        |
|                                                                   |          | ÷              | 229 | TRUST.EXC.234                             | 05/10/2021<br>00:00:00        | <b>PJ EXE</b>                    |                         |                                                                       |                                                       |     |      |                             |                               |                           | 13                                              | $\mathcal{L}$               |                                   |                                     |                                                        | 05/10/2021<br>09:42:22          | loannou<br>Maria                               |
|                                                                   |          | ÷              | 228 | TRUST.EXC.233                             | 05/10/2021<br>00:00:00        | exempted trust                   | <b>Express</b><br>Trust | Austria                                                               |                                                       |     |      | Active                      | Finalized -<br>Published      |                           | 12                                              | 2x                          |                                   |                                     |                                                        | 05/10/2021<br>09:31:48          | loannou<br>Maria                               |
|                                                                   |          | ÷              | 226 | TRUST.EXC.230                             | 30/09/2021<br>00:00:00        | <b>EXEMPTED TRUST</b><br>REQUEST | <b>Express</b><br>Trust | Austria                                                               |                                                       |     |      | Active                      | Finalized-<br>Published       |                           | 123                                             | £.                          | $\checkmark$                      |                                     |                                                        | 30/09/2021<br>11:05:29          | loannou<br>Maria                               |
|                                                                   |          | ÷              | 218 | TRUST.EXC.219                             |                               | <b>TEST</b>                      | Express<br>Trust        | Bulgaria                                                              |                                                       |     |      | Pending                     | Draft                         |                           |                                                 | 2x                          |                                   |                                     |                                                        | 13/09/2021<br>12:07:46          | loannou<br>Maria                               |
|                                                                   |          | ÷              | 214 | TRUST.EXC.215                             | 10/09/2021<br>00:00:00        | anna trust                       | Express<br>Trust        | Austria                                                               |                                                       |     |      | Deleted                     | Finalized-<br>Published       |                           | 12                                              | 2x                          |                                   | ⊿                                   |                                                        | 10/09/2021<br>10:57:39          | loannou<br>Maria                               |
|                                                                   |          | ÷              | 213 | TRUST.EXC.214                             | 10/09/2021<br>00:00:00        | stf trust                        | Express<br>Trust        | Austria                                                               |                                                       |     |      | Deleted                     | Finalized-<br>Published       |                           | 23                                              | £.                          |                                   | ⊿                                   |                                                        | 10/09/2021<br>10:53:52          | loannou<br>Maria                               |
|                                                                   |          | ÷              | 196 | TRUST.EXC.194                             |                               | <b>EXERCISE LTRUST</b>           | <b>Express</b><br>Trust | Austria                                                               |                                                       |     |      | Deleted                     | Draft                         |                           | 123                                             | 2x                          |                                   |                                     |                                                        | 05/08/2021<br>12:14:47          | loannou<br>$\mathbf{r}$<br>Maria               |

Cancel Registration Exemption Cancel Screen from the Registry

To cancel an Exemption from Registration of a Trust from the Registry, the user must fill in the following information:

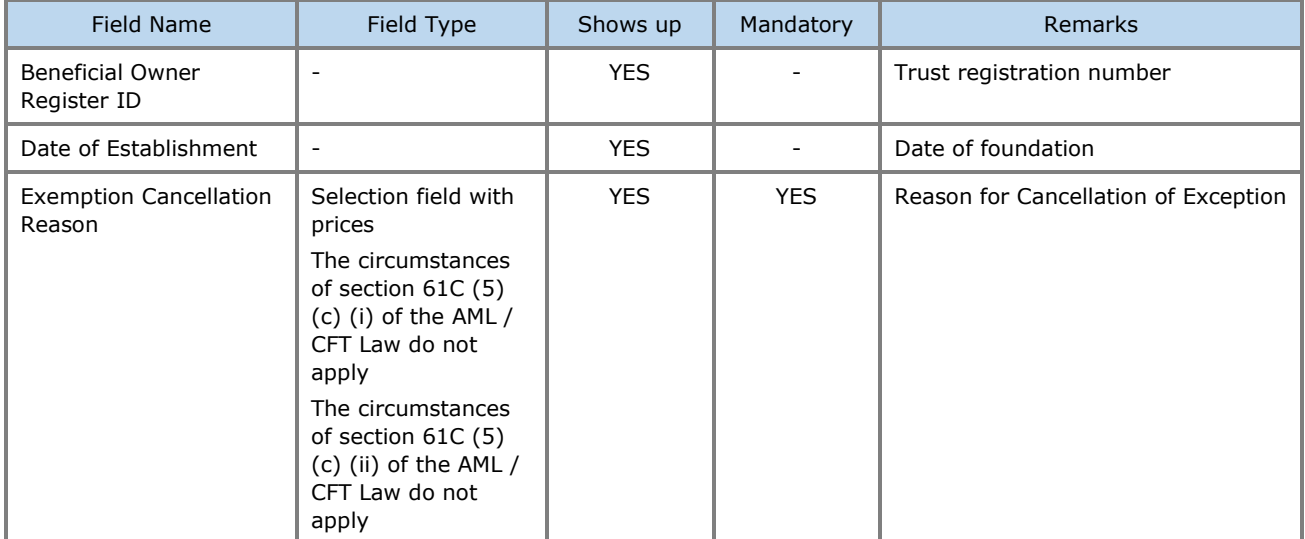

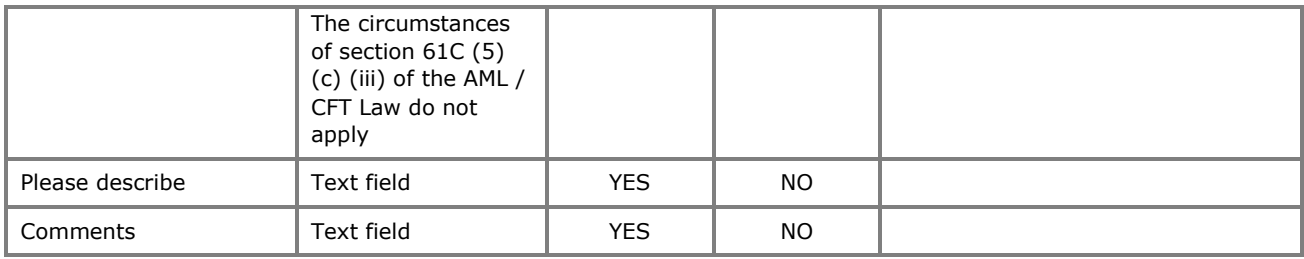

# **3.4. Natural Person Management**

# **3.4.1. Register Natural Person**

This function concerns the registration of the data of a Natural Person.

| Trusts Registry                                                               | $\blacksquare$<br><b>My Natural Persons</b> |                |                                                   |                                    |                           |        |              |                           |                |              |                        |                        | R9.                                                                        | $12\%$                 | ₽<br>$\bullet$              |
|-------------------------------------------------------------------------------|---------------------------------------------|----------------|---------------------------------------------------|------------------------------------|---------------------------|--------|--------------|---------------------------|----------------|--------------|------------------------|------------------------|----------------------------------------------------------------------------|------------------------|-----------------------------|
|                                                                               | $\mathcal{L}_{\mathcal{F}}$                 |                |                                                   |                                    |                           |        |              |                           |                |              |                        |                        |                                                                            |                        |                             |
| <b>Ioannou Maria</b>                                                          | <b>My Natural Persons</b>                   |                |                                                   |                                    |                           |        |              |                           |                |              |                        |                        | $\equiv$ $\circlearrowright$ $\circlearrowright$ Register Natural Person : |                        |                             |
| $\frac{145}{222}$ Trusts<br>$\rightarrow$<br>$\checkmark$                     | Title                                       | First Name     | $\sim$<br>La                                      | Form                               |                           |        |              | $\boldsymbol{\mathsf{x}}$ | ace of Birth   | Diseased (!) |                        | P                      | Registered Registered<br>at.                                               |                        | Last<br>update              |
| <b>P</b> Involved<br>. My Natural<br>- Persons                                |                                             | <b>NICOS</b>   |                                                   | <b>Let Register Natural Person</b> |                           |        |              |                           | <b>PAPHOS</b>  | No           | ✓                      | $\blacksquare$         | 23/01/2023                                                                 | by<br>loannou          | Time<br>23/01/2023          |
| <b>Han</b> My Legal Entities                                                  | Other                                       |                |                                                   |                                    | Is Minor: ( ) Yes ( ) No  |        |              |                           |                |              |                        |                        | 14:40:49                                                                   | <b>Maria</b>           | 14:40:49                    |
| $\bigcirc$ $\frac{My}{Thusts}$                                                | Ms                                          | <b>DEMETRA</b> | DEF                                               |                                    | Title:<br>Mandatory field |        |              | $\overline{\phantom{a}}$  | <b>NICOSIA</b> | <b>No</b>    | ے                      | $\mathbf{0}$           | 23/01/2023<br>14:39:20                                                     | loannou<br>Maria       | 23/01/2023<br>14:39:20      |
| <b>Ra Discrepancy Reports</b>                                                 | Ms<br>÷                                     | <b>ANTONIA</b> | D1                                                | Name:                              | Mandatory field           |        |              |                           | <b>NICOSIA</b> | No           | ے                      | $\mathbf{R}$           | 23/01/2023<br>13:20:58                                                     | loannou<br>Maria       | 23/01/2023<br>13:20:58      |
| Access Requests ><br><b>Access Exemption</b><br>$\rightarrow$                 | ÷<br>Mr                                     | P              |                                                   | Surname:                           |                           |        |              | R                         | No             | ✓            | $\circ$                | 23/01/2023<br>13:17:59 | loannou<br>Maria                                                           | 23/01/2023<br>13:17:59 |                             |
| Requests<br><b>Trust Transfer</b><br>$\blacktriangleright$<br><b>Requests</b> | Other                                       | A              |                                                   |                                    | Mandatory field           |        |              |                           | <b>NICOCIA</b> | No           | ے                      | $\Omega$               | 23/01/2023<br>13:11:19                                                     | loannou<br>Maria       | 23/01/2023<br>13:11:19      |
|                                                                               | ÷<br>Mr                                     | Marios         | Father name:<br>Mandatory field<br>Date of birth: |                                    |                           |        | nicosia      | Yes                       |                | $\mathbf{0}$ | 23/01/2023<br>13:05:51 | loannou<br>Maria       | 23/01/2023<br>13:05:51                                                     |                        |                             |
|                                                                               | ÷<br>Mr                                     | nick           |                                                   |                                    | Mandatory field           |        |              | $\Box$                    | test           | No           | $\checkmark$           | $\overline{1}$         | 23/01/2023<br>10:44:02                                                     | loannou<br>Maria       | 23/01/2023<br>10:44:02      |
|                                                                               | ÷<br>Miss                                   | <b>Charis</b>  |                                                   | Place of birth:                    | Mandatory field           |        |              |                           | test           | No           | ے                      | $\mathbf{1}$           | 23/01/2023<br>10:42:33                                                     | loannou<br>Maria       | 23/01/2023<br>10:42:33      |
|                                                                               | ÷<br>Ms                                     | Eleni          |                                                   | Nationality:                       |                           |        |              | $\bullet$                 | larnaka        | No           | ✓                      | $\mathbf{a}$           | 23/01/2023<br>09:28:55                                                     | loannou<br>Maria       | 23/01/2023<br>09:29:27      |
|                                                                               | ÷<br>Ms                                     | Niki           |                                                   | Type of identification document:   | Mandatory field           |        |              | $\overline{\phantom{a}}$  | limasol        | No           | $\checkmark$           | $\Omega$               | 23/01/2023<br>09:24:31                                                     | loannou<br>Maria       | 23/01/2023<br>09:24:31      |
|                                                                               | ÷<br>Mr                                     | Andreas        |                                                   | Islands                            | Mandatory field           |        |              |                           | nicosia        | No           | ے                      | $\Omega$               | 23/01/2023<br>09:23:10                                                     | loannou<br>Maria       | 23/01/2023<br>09:23:10      |
|                                                                               | F<br>Miss                                   | <b>MAPIA</b>   | ΔΗΜΗΤΡΙΟΥ                                         | No<br>Cyprus                       | 1265<br>Passport          | Cyprus | $\mathbf{t}$ | 10/01/2000                | test           | No           | $\checkmark$           | $\mathbf{1}$           | 23/01/2023<br>09:18:09                                                     | loannou<br>Maria       | 23/01/2023<br>09:18:09      |
|                                                                               | Other                                       | <b>TEST</b>    | <b>TEST</b>                                       | Aland<br>No<br>Islands             | 8<br>Passport             |        |              | 15/05/1945                | LARNACA        | Yes          |                        | $\mathbf{1}$           | 20/01/2023<br>12:43:56                                                     | loannou<br>Maria       | 20/01/2023<br>۰<br>12:43:56 |

Individual Data Entry Screen

To enter details of a Natural Person, the user must fill in the following details:

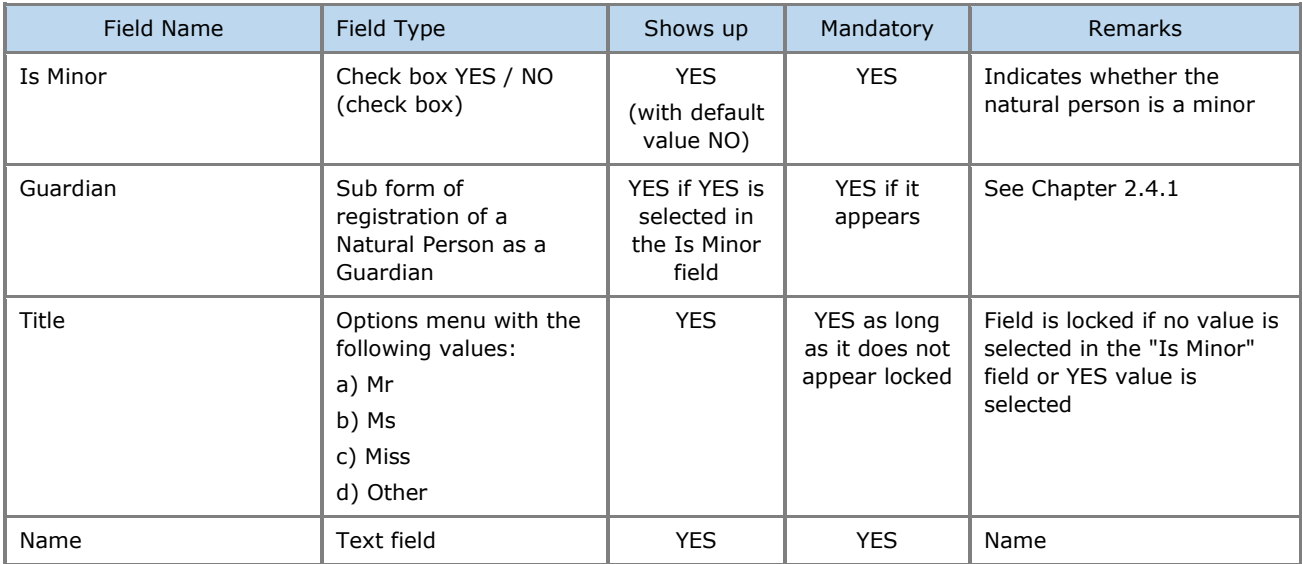

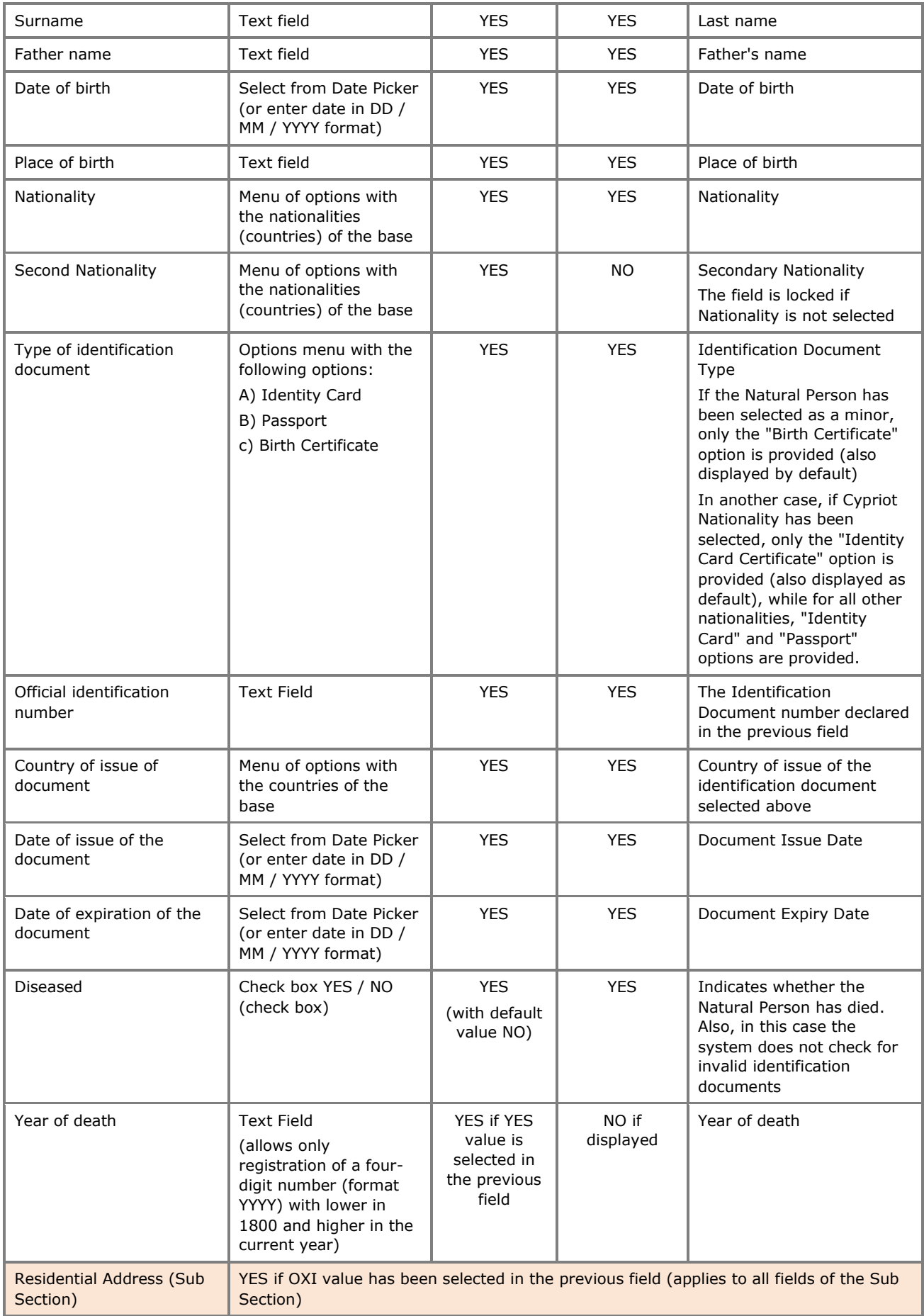

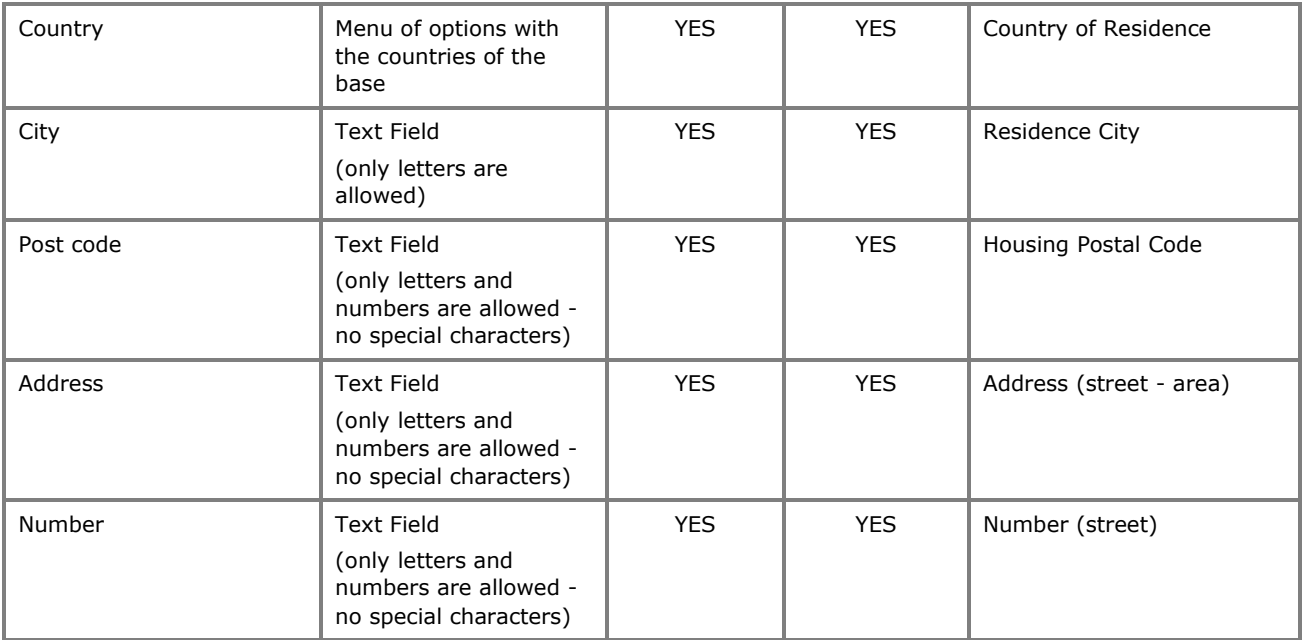

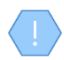

The above card and function is also used in case the user wishes to update the Trustee data (edit form) or to have easy access to them (view form).

## **3.4.2. Involvement in Registry Trusts (Beneficial Ownerships)**

This function concerns the presentation of the Trusts of the Register in which the Natural Person has been registered as a Real Beneficiary.

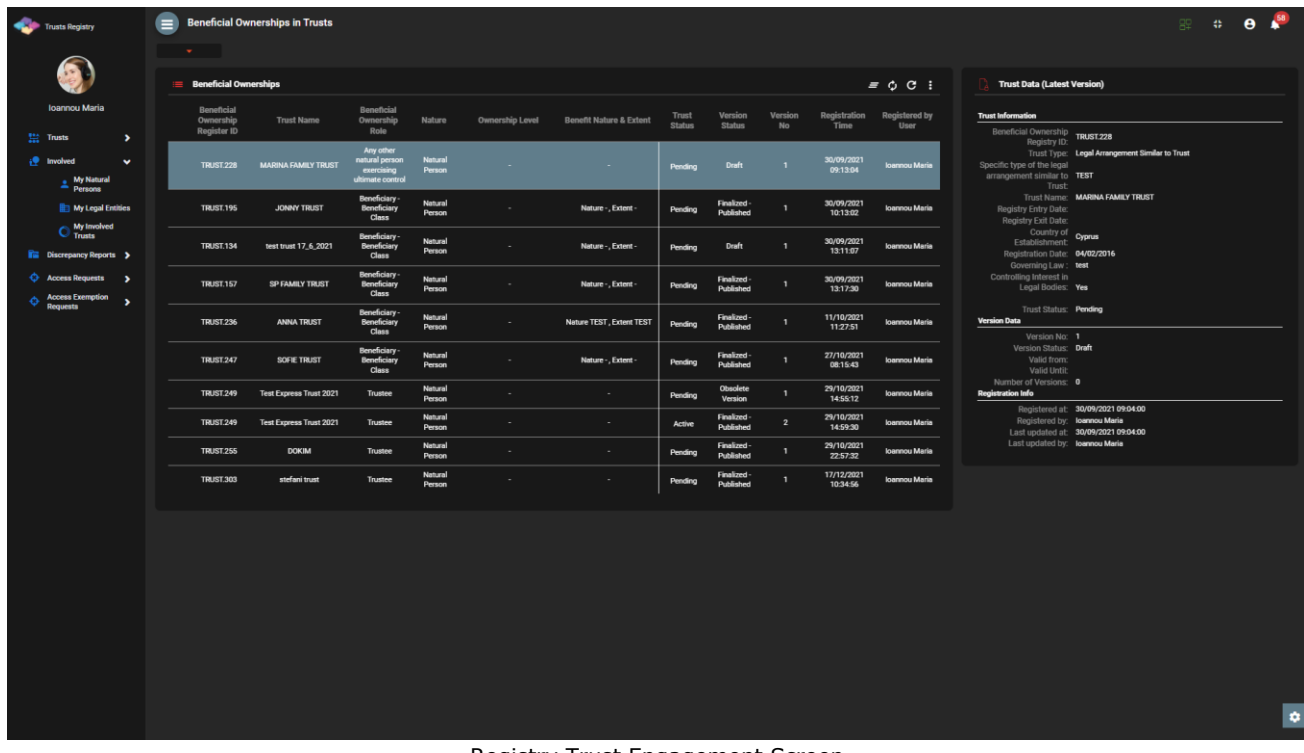

Registry Trust Engagement Screen

# **3.4.3. Participation in Legal Entities (Ownership & Control in Legal Entities)**

This function concerns the presentation of the Legal Entities in which the selected Natural Person has been declared as the Real Beneficiary / Director.

| <b>Contract Trusts Registry</b>                          |               | ●<br>Ownerships                                |                       |                              |                                |                      |                           |                             |                      |                      | $\begin{picture}(20,20) \put(0,0){\line(1,0){10}} \put(15,0){\line(1,0){10}} \put(15,0){\line(1,0){10}} \put(15,0){\line(1,0){10}} \put(15,0){\line(1,0){10}} \put(15,0){\line(1,0){10}} \put(15,0){\line(1,0){10}} \put(15,0){\line(1,0){10}} \put(15,0){\line(1,0){10}} \put(15,0){\line(1,0){10}} \put(15,0){\line(1,0){10}} \put(15,0){\line(1$ |
|----------------------------------------------------------|---------------|------------------------------------------------|-----------------------|------------------------------|--------------------------------|----------------------|---------------------------|-----------------------------|----------------------|----------------------|----------------------------------------------------------------------------------------------------|
|                                                          |               | $\sigma_{\rm{max}}$                            |                       |                              |                                |                      |                           |                             |                      |                      |                                                                                                    |
| <b>Ioannou Maria</b>                                     |               | <b>E</b> Ownership or Control in Legal persons |                       |                              |                                |                      |                           |                             |                      |                      |                                                                                                    |
| $\frac{m+1}{n+1}$ Trusts                                 | $\rightarrow$ |                                                | <b>Corporate Name</b> | <b>Legal Entity Type</b>     | <b>Country of Registration</b> | Date of Registration | Nature of<br>Ownership or | <b>Ownership or Control</b> | <b>Registered at</b> | <b>Registered by</b> | Last<br>Update                                                                                                    |
| <b>i</b> Involved                                        | $\checkmark$  |                                                |                       | Private companies of limited |                                |                      | Control                   | percentage held             |                      |                      | Time<br>23/01/2023                                                                                                    |
| My Natural<br>Persons                                    |               |                                                | Dim LTD               | liability by shares          | Afghanistan                    |                      |                           |                             | 23/01/2023 14:40:49  | Ioannou Maria        | 14:40:49                                                                                                    |
| My Legal Entities                                        |               |                                                |                       |                              |                                |                      |                           |                             |                      |                      |                                                                                                    |
| $\bigcirc$ My Involved                                   |               |                                                |                       |                              |                                |                      |                           |                             |                      |                      |                                                                                                    |
| <b>Exercise Discrepancy Reports</b><br>Access Requests > |               |                                                |                       |                              |                                |                      |                           |                             |                      |                      |                                                                                                    |
| <b>C</b> Access Exemption                                | ٠             |                                                |                       |                              |                                |                      |                           |                             |                      |                      |                                                                                                    |
| <b>Requests</b><br><b>C</b> Trust Transfer               | $\rightarrow$ |                                                |                       |                              |                                |                      |                           |                             |                      |                      |                                                                                                    |
| <b>Requests</b>                                          |               |                                                |                       |                              |                                |                      |                           |                             |                      |                      |                                                                                                    |
|                                                          |               |                                                |                       |                              |                                |                      |                           |                             |                      |                      |                                                                                                    |
|                                                          |               |                                                |                       |                              |                                |                      |                           |                             |                      |                      |                                                                                                    |
|                                                          |               |                                                |                       |                              |                                |                      |                           |                             |                      |                      |                                                                                                    |
|                                                          |               |                                                |                       |                              |                                |                      |                           |                             |                      |                      |                                                                                                    |
|                                                          |               |                                                |                       |                              |                                |                      |                           |                             |                      |                      |                                                                                                    |
|                                                          |               |                                                |                       |                              |                                |                      |                           |                             |                      |                      |                                                                                                    |
|                                                          |               |                                                |                       |                              |                                |                      |                           |                             |                      |                      |                                                                                                    |
|                                                          |               |                                                |                       |                              |                                |                      |                           |                             |                      |                      |                                                                                                    |
|                                                          |               |                                                |                       |                              |                                |                      |                           |                             |                      |                      |                                                                                                    |
|                                                          |               |                                                |                       |                              |                                |                      |                           |                             |                      |                      | $\pmb{\circ}$                                                                                                    |

Participation Screen for Legal Entities (Ownership & Control in Legal Entities)

## **3.5. Legal Entity Management**

#### **3.5.1. Register Legal Entity**

This function performs the registration of the data of a Legal Entity.

|         | Trusts Registry                                      |                                | $\equiv$             | <b>My Legal Entities</b>                                          |                                                     |                                     |                                     |                 |   |                                  |                                          |                      |                        |                                           | 殷                                                     | $\mathbb{C}$ e $\mathbb{C}$ |
|---------|------------------------------------------------------|--------------------------------|----------------------|-------------------------------------------------------------------|-----------------------------------------------------|-------------------------------------|-------------------------------------|-----------------|---|----------------------------------|------------------------------------------|----------------------|------------------------|-------------------------------------------|-------------------------------------------------------|-----------------------------|
|         |                                                      |                                | $\mathbf{v}$         |                                                                   |                                                     |                                     |                                     |                 |   |                                  |                                          |                      |                        |                                           |                                                       |                             |
|         | <b>Ioannou Maria</b>                                 |                                |                      | <b>My Legal Entities</b>                                          |                                                     |                                     |                                     |                 |   |                                  |                                          |                      |                        |                                           | $\equiv$ $\circledcirc$ $\circ$ Register Legal Entity |                             |
|         | $\frac{m+n}{2m+1}$ Trusts                            | $\rightarrow$                  |                      |                                                                   |                                                     | Form<br>$\mathbf{v}$ .              |                                     |                 |   |                                  | $\boldsymbol{\mathsf{x}}$                |                      |                        |                                           | Registrered Registered                                | Last<br>update              |
|         | involved                                             | $\checkmark$                   |                      | Corporate Name                                                    | Corpora                                             | $\frac{2}{2}$ Register Legal Entity |                                     |                 |   |                                  |                                          | I Market Country     | C5                     | at                                        |                                                       | Time                        |
|         | $\triangleq$ My Natural<br>Persons                   |                                | ÷                    | Dim LTD                                                           | Private comp<br>liability                           |                                     | Name:                               |                 |   |                                  |                                          |                      | ے                      | 23/01/2023<br>14:36:01<br>$\overline{2}$  | Ioannou Maria                                         | 23/01/2023<br>14:36:01      |
|         | My Legal Entities<br>$\bigcirc$ My involved          |                                | ÷                    | xyz Itd                                                           | Private comp<br>liability                           |                                     |                                     | Mandatory field |   |                                  |                                          |                      |                        | 20/01/2023<br>12:24:33<br>$\mathbf{1}$    | <b>Ioannou Maria</b>                                  | 20/01/2023<br>12:24:33      |
|         | <b>Fig.</b> Discrepancy Reports >                    |                                | ÷                    | <b>MARIA LTD</b>                                                  | Private comp<br>liability                           |                                     | Type of Legal Entity:               |                 |   |                                  | ۰.                                       |                      | $\checkmark$           | 20/01/2023<br>$\mathbf{5}$<br>12:19:04    | Ioannou Maria                                         | 20/01/2023<br>12:19:04      |
| $\odot$ | <b>Access Requests</b><br><b>Access Exemption</b>    | $\rightarrow$<br>$\rightarrow$ | ÷                    | test                                                              | Private comp<br>liability                           |                                     | Registration number:                | Mandatory field |   |                                  |                                          | fghanistan           |                        | $\mathbf 0$                               | 12/09/2022    Ioannou Maria                           | 12/09/2022<br>13:58:08      |
|         | <b>Requests</b><br><b>Trust Transfer</b><br>Requests | $\blacktriangleright$          | ÷                    | test                                                              | Private comp<br>liability                           |                                     | Country of registration:            | Mandatory field |   |                                  | ÷                                        |                      |                        | 30/08/2022<br>12:03:16<br>$\overline{2}$  | Ioannou Maria                                         | 30/08/2022<br>12:03:16      |
|         |                                                      |                                | ÷                    | test 10/6/2022                                                    | Private comp<br>liability                           |                                     | Date of registration:               | Mandatory field | ō |                                  |                                          |                      |                        | 10/06/2022<br>12:30:18<br>$\mathbf{A}$    | Ioannou Maria                                         | 10/06/2022<br>12:30:18      |
|         |                                                      |                                | $\ddot{\phantom{a}}$ | <b>MD</b>                                                         | General p                                           | <b>Registration Address</b>         |                                     |                 |   |                                  | ٠                                        |                      |                        | 18/05/2022<br>14:49:31<br>6               | Ioannou Maria                                         | 18/05/2022<br>14:49:31      |
|         |                                                      |                                | ÷                    | legal 1                                                           | Private comp<br>liability                           |                                     | Country:                            | Mandatory field |   |                                  |                                          |                      |                        | 10 <sub>10</sub>                          | 18/05/2022 Ioannou Maria<br>14:32:37 Ioannou Maria    | 18/05/2022<br>14:32:37      |
|         |                                                      |                                | $\ddot{\ddot{\ }}$   | <b>CYLTD</b>                                                      | Private comp<br>liability                           |                                     | City:                               | Mandatory field |   |                                  |                                          |                      |                        | 13                                        |                                                       | 19/12/2022<br>10:40:29      |
|         |                                                      |                                | ÷                    | yut Itd                                                           | Private comp<br>liability                           |                                     | Post code:                          | Mandatory field |   |                                  |                                          |                      |                        | 19/04/2022<br>11:28:10<br>$\mathbf{1}$    | Ioannou Maria                                         | 19/04/2022<br>11:28:10      |
|         |                                                      |                                | $\ddot{\phantom{a}}$ | summer Itd                                                        | Private comp<br>liability by shares                 |                                     |                                     |                 |   |                                  |                                          | Cyprus               |                        | 11/04/2022<br>13:06:23<br>5 <sup>7</sup>  | Ioannou Maria                                         | 11/04/2022<br>13:10:30      |
|         |                                                      |                                | ÷                    | 03/01/2017<br>10 <sup>1</sup><br>96738254<br>General partnerships | Cyprus                                              |                                     | nicosia<br>$\overline{\phantom{a}}$ |                 |   | $\checkmark$                     | 22/02/2022<br>$\overline{2}$<br>13:15:45 | <b>Ioannou Maria</b> | 22/02/2022<br>13:15:45 |                                           |                                                       |                             |
|         |                                                      |                                | ÷                    | XYZ LTD                                                           | Private companies of limited<br>liability by shares | 987A                                | 15/06/1992                          | Cyprus          |   | TEST<br>$\overline{\phantom{a}}$ |                                          |                      | ✔                      | 30/09/2021<br>10 <sub>1</sub><br>09:15:33 | Ioannou Maria 30/09/2021                              | 09:15:33                    |

Pop-up Data Registration Screen (Register Legal Entity)

## To enter details of a Legal Entity, the user must fill in the following details:

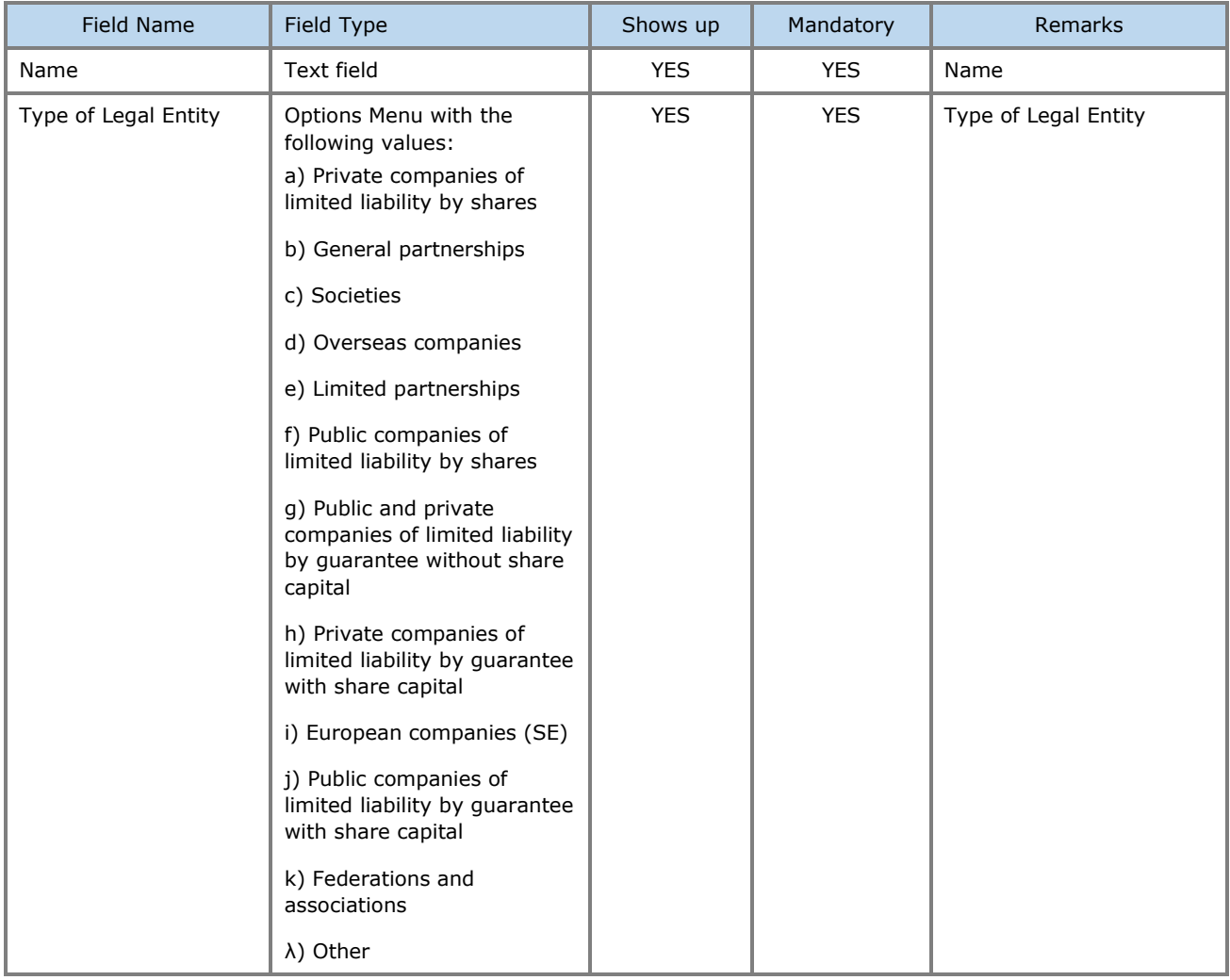

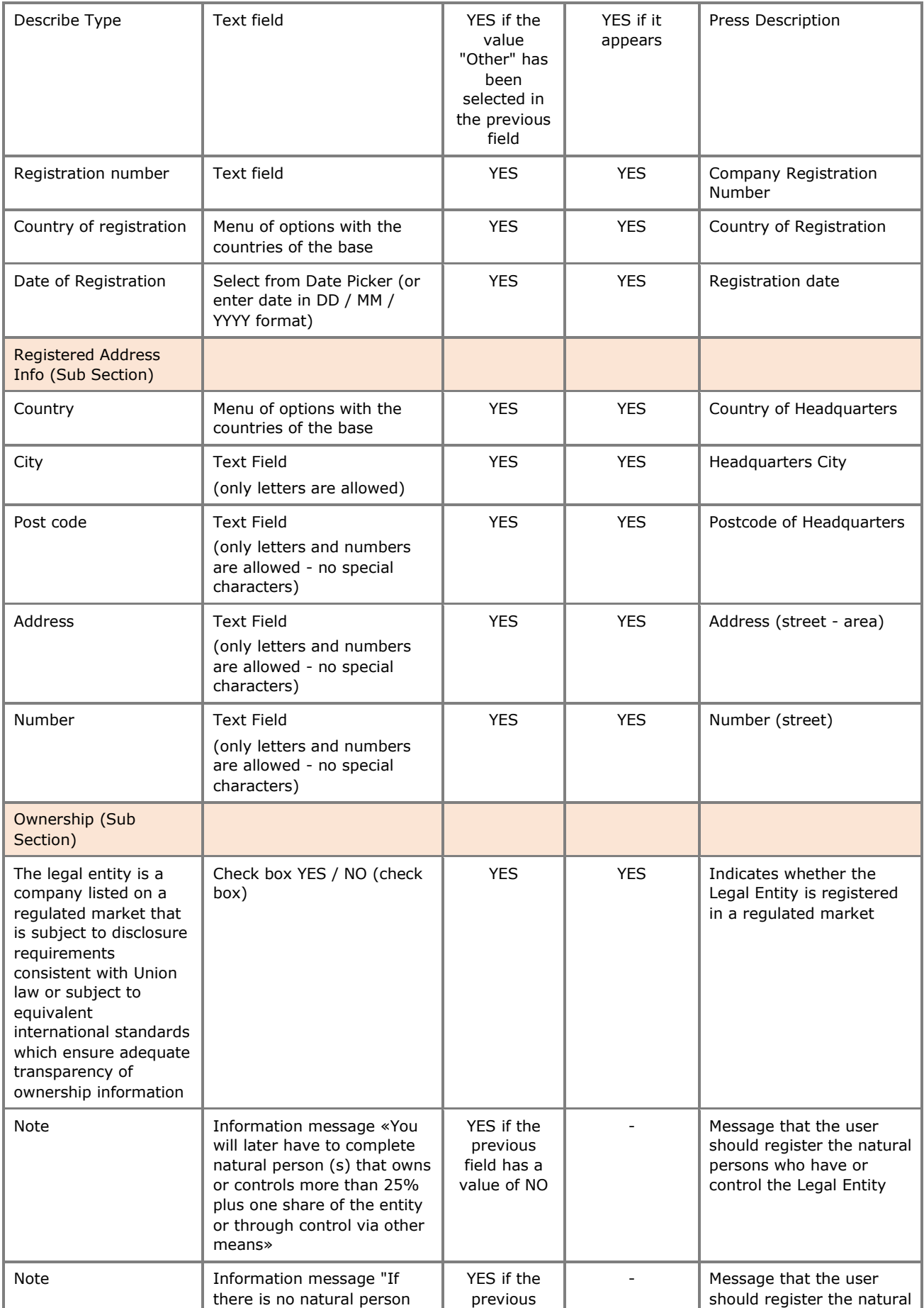

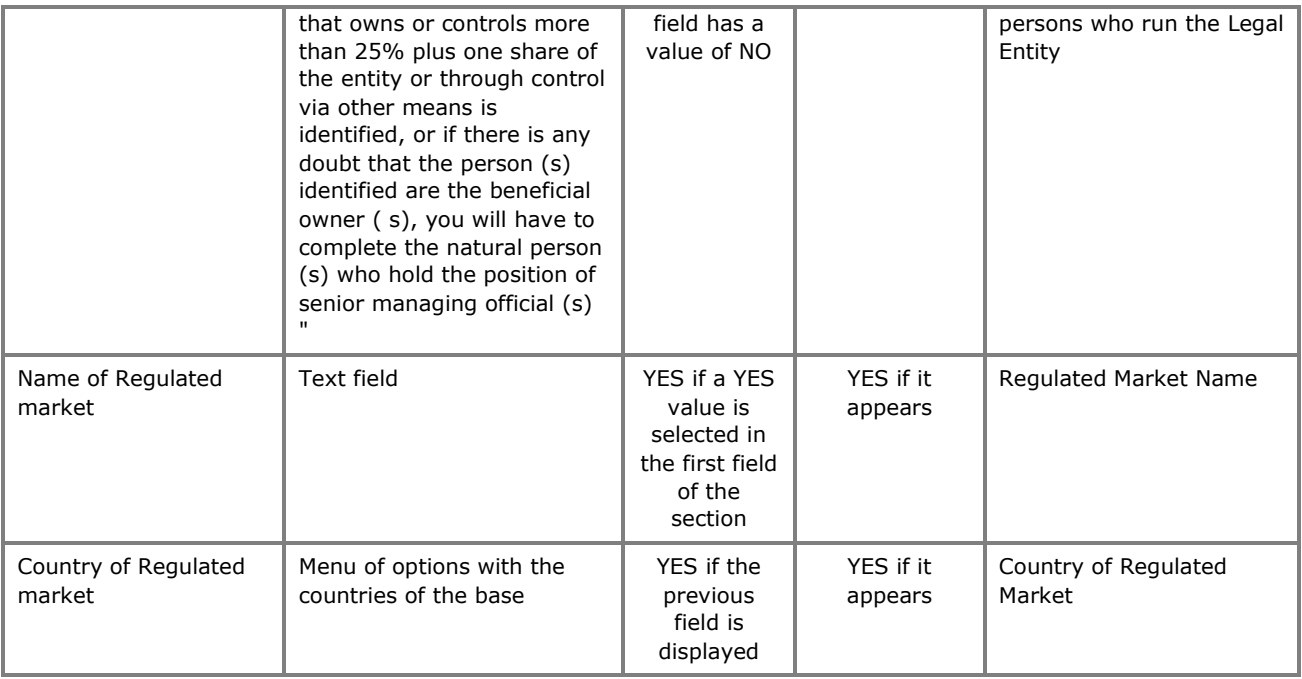

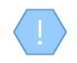

The above card and function is also used in case the user wishes to update the Trustee data (edit form) or to have easy access to them (view form).

## **3.5.2. Involvement in registered Trusts (Beneficial Ownerships)**

This function is similar to that described in Chapter 2.4.2, except that it concerns the selected Legal Entity.

## **3.5.3. Beneficial Owners / Managing Officials Overview**

This function is similar to that described in Chapter 2.2.13.

## **3.5.4. Registration of a Beneficial Owner/ Senior Managing Official (Register Beneficial Owner)**

This function is similar to that described in Chapter 2.2.14.

#### **3.6. Secondary Trust Management**

#### **3.6.1. Involvement in Registred Trusts (Beneficial Ownerships)**

This function is similar to that described in Chapter 2.4.2, except that it relates to the selected (secondary) Trust.
# **3.7. Discrepancy Report Management**

#### **3.7.1. Review of Discrepancy Report (Review)**

This function is to determine compliance with the provisions when evaluating a Discrepancy Report, by the Trustee managing the Trust (in the Report) Trust.

The feature is only available if the report status is Evaluated and action is required by Trustee

 $\equiv$  c and Toyot **Case Trust**  $\frac{S_{\text{SFR}}}{S_{\text{SFR}}}$  $\equiv$  Incoming Discrepancy Reports  $\Box$  8  $\sqrt{2}$ .<br>plete Action for Repor  $\mathbf{r}$ test  $\bigcirc$  Ye  $\bigcap$  No Save  $\ddot{\circ}$ Discrepancy Report Screen (Review Report)

To enter Discrepancy Report information, the user must fill in the following information:

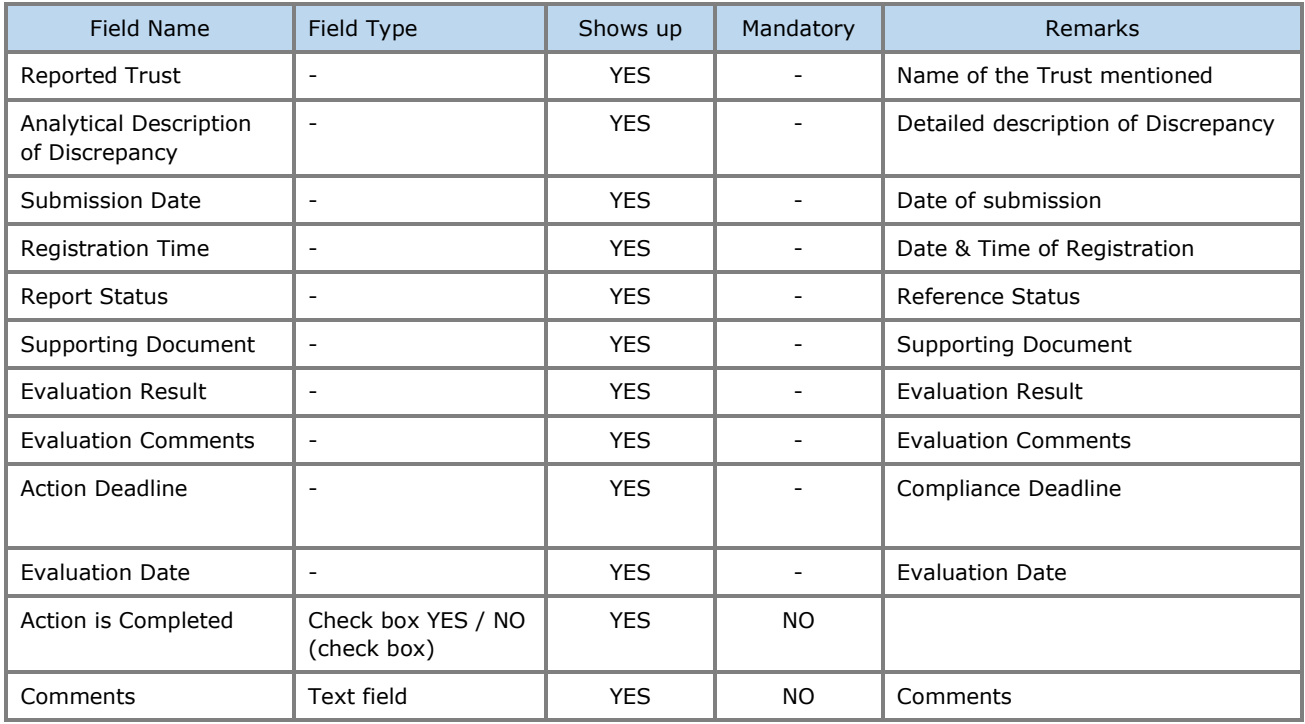

## **3.7.2. Complete Review of Discrepancy Report (Complete Review)**

This function involves completing the process of verifying a Discrepancy Report, by Trustee managing the Trust.

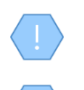

The operation is performed in the background and has no screen.

The feature is only available if the report status is Evaluated and action is required by Trustee

# **3.8. Access Request Management**

## **3.8.1. Trustee Access Request Check**

This function concerns the control of a submitted Request for Access by the trustee of the relevant Trust.

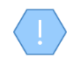

The function is available only if the status of the request is Submitted and the type of request is 3 (request type "There is a business relationship with an express trust or similar legal arrangement")

| <b>Trusts Registry</b>                   |                                                       |                                           | $\equiv$<br>$\sim$  | <b>Incoming Access Requests</b>             |               |                                                                                                    |                                                                                                    |                     |                                           |                     |                      | RP.                  | $\mathbb{C}$<br>$\theta$ |
|------------------------------------------|-------------------------------------------------------|-------------------------------------------|---------------------|---------------------------------------------|---------------|----------------------------------------------------------------------------------------------------|----------------------------------------------------------------------------------------------------|---------------------|-------------------------------------------|---------------------|----------------------|----------------------|--------------------------|
|                                          | Ioannou Maria                                         |                                           |                     | <b>Access Requests related to my Trusts</b> |               |                                                                                                    |                                                                                                    |                     |                                           |                     |                      |                      | $= 0 C$ :                |
| Trusts                                   |                                                       | $\rightarrow$                             |                     | Request Kind                                | <b>Status</b> | Accessible Trust Name                                                                                                    | Is Confirmed                                                                                            | Submission Date     | Evaluation Date                           |                     | Registration Time    | Registered by User   | Last Update Time         |
| <b>Involved</b>                          |                                                       | $\rightarrow$<br>$\overline{\phantom{a}}$ | ÷                   | $\circ$                                     | Evaluated     | MAPIA AHMHTPIOV2                                                                                                    |                                                                                                    | 12/01/2023 09:51:00 | 12/01/2023 09:52:38                       |                     | 12/01/2023 09:50:57  | Papalioannou Andreas | 12/01/2023 09:52:38      |
| Ð                                        | <b>IE Discrepancy Reports &gt;</b><br>Access Requests |                                           | ÷                   | $\circ$                                     | Evi           | <b>Review Access Request</b>                                                                                                    |                                                                                                    |                     | $\boldsymbol{\mathsf{x}}$<br>$\mathbf{2}$ |                     | 11/01/2023 12:02:20  | Papaijoannou Andreas | 11/01/2023 12:03:22      |
|                                          | Incoming<br>Requests                                  |                                           | ÷                   | $\circ$                                     | Sut           | <b>R3</b> Access Request Form<br>Relevant Trust Name: MAPIA AHMHTPIOY<br>BO Registry Code:<br>Request Kind:<br>Request Status: Submitted<br>Access Description:<br><b>Review Section</b><br>Is Confirmed: | View who submitted the Request                                                                          |                     |                                           |                     | 10/01/2023 14:48:52  | Papalloannou Andreas | 10/01/2023 14:49:36      |
|                                          | <b>Access Exemption</b><br><b>Requests</b>            | $\rightarrow$                             | ÷                   | $\circ$                                     | Sut           |                                                                                                    | <b>TRUST.382</b><br>There is a business relationship with an express trust or similar legal arrangement |                     |                                           | $\mathbf{2}$        | 10/01/2023 14:39:57  | Papalloannou Andreas | 10/01/2023 14:40:13      |
| <b>Trust Transfer</b><br><b>Requests</b> |                                                       | $\rightarrow$                             | ÷                   | $\circ$                                     | Evi           |                                                                                                    |                                                                                                    |                     |                                           |                     | 10/01/2023 12:58:30  | Papaiioannou Andreas | 10/01/2023 12:59:22      |
|                                          |                                                       |                                           | ÷                   | $\circ$                                     | Evi           |                                                                                                    | Submission Date: 10/01/2023 14:40:13<br>Submitted By: Papalloannou Andreas                              |                     | 12.                                       |                     | 10/01/2023 12:07:28  | Papalioannou Andreas | 10/01/2023 12:55:42      |
|                                          |                                                       |                                           |                     |                                             |               |                                                                                                    | ◯ Yes ◯ No                                                                                              |                     |                                           | 195                 |                      |                      |                          |
|                                          |                                                       |                                           | ÷                   | $\circ$<br>Eva                              | Review Notes: |                                                                                                    |                                                                                                    |                     |                                           | 14/09/2022 10:58:48 | Papalloannou Andreas | 14/09/2022 11:02:36  |                          |
|                                          |                                                       |                                           | $\circ$<br>÷<br>Sut |                                             |               |                                                                                                    |                                                                                                    |                     |                                           | 15/06/2022 09:17:45 | Alexiou Pavlos       | 15/06/2022 09:23:25  |                          |
|                                          |                                                       |                                           | ÷                   | $\circ$                                     | Eve           |                                                                                                    |                                                                                                    |                     | <b>VS</b>                                 |                     | 24/03/2022 10:48:28  | Alexiou Pavlos       | 24/03/2022 10:51:03      |
|                                          |                                                       |                                           | ÷                   | $\circ$                                     | Sut           |                                                                                                    |                                                                                                    |                     |                                           |                     | 30/11/2021 16:19:05  | PETROU Maria         | 30/11/2021 16:19:22      |
|                                          |                                                       |                                           | ÷                   | $\circ$                                     | Submitted     | test                                                                                                    |                                                                                                    | 29/11/2021 14:54:39 |                                           |                     | 29/11/2021 14:53:24  | Paltavian Nassos     | 29/11/2021 14:54:39      |
|                                          |                                                       |                                           | ÷                   | $\circ$                                     | Submitted     | test                                                                                                    |                                                                                                    | 29/11/2021 11:11:02 |                                           |                     | 29/11/2021 11:09:33  | Jacovides Andreas    | 29/11/2021 11:11:02      |
|                                          |                                                       |                                           |                     |                                             |               |                                                                                                    |                                                                                                    |                     |                                           |                     |                      |                      | $\bullet$                |

Trustee Access Request Screen (Review Access Request by Trustee)

To enter the details of the Trustee Access Request Control, the user must fill in the following information:

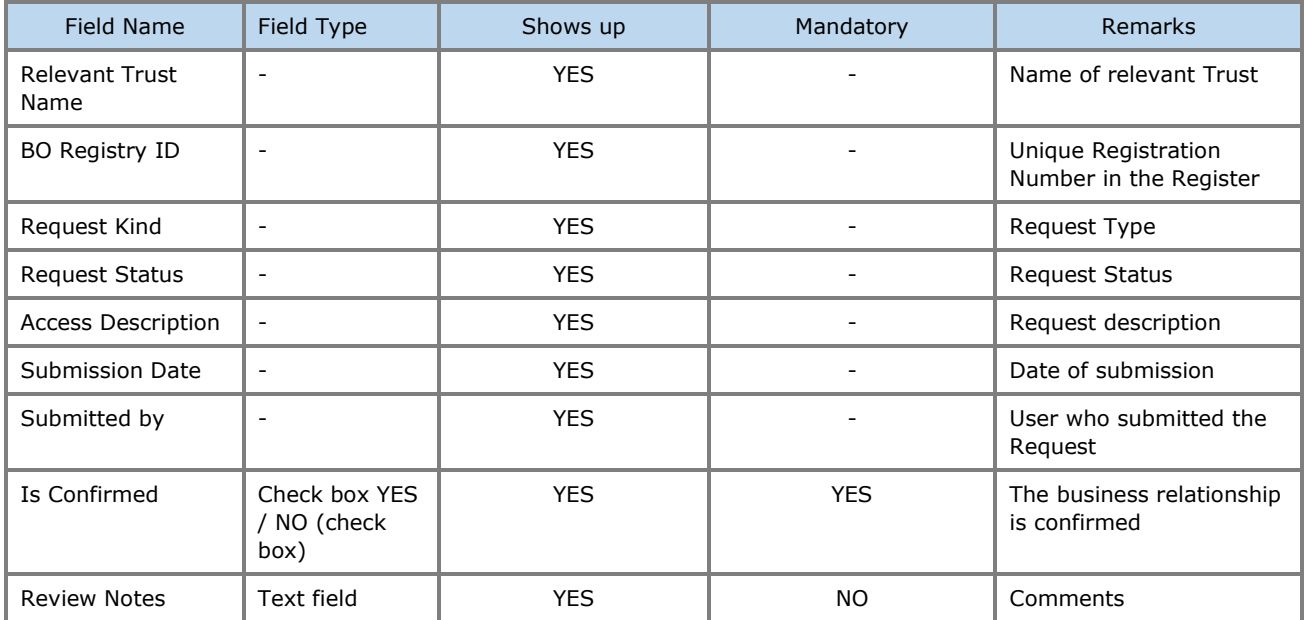

## **3.8.2. Complete Access Request Check by the Trustee of the relevant Trust (Complete Review)**

This function concerns the completion of the process of checking an Access Request by the Trustee of the relevant Trust.

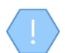

The operation is performed in the background and has no screen.

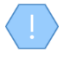

The function is only available if the status of the request is Submitted and the request requires verification by Trustee

Once the request is approved, access to the Trust is granted until it is canceled by the Trustee who granted it. This Trust is now accessible by the user who submitted the access request through the "Accessible Trusts" directory.

#### **3.8.3. Cancel Trust Access**

This feature is intended to cancel the access to a Trust granted to a user of the system.

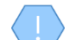

The operation is performed in the background and has no screen.

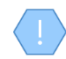

The above function is allowed only to the Trustee who manages the accessible Trust, and only if the request has been approved by the Trustee

Once access to a Trust is revoked, it is no longer accessible through the Accessible Trusts directory.

#### **3.9. Access Exemption Request Management**

#### **3.9.1. Register Access Exemption Request**

The purpose of this function is to register an Exemption Request for Access for a Trust.

|   |                                                          | Ξ<br><b>My Published Trusts</b>                                                                                                    | $\Omega$ .<br>即                                                | $\theta$                          |
|---|----------------------------------------------------------|----------------------------------------------------------------------------------------------------|----------------------------------------------------------------|-----------------------------------|
|   | Trusts Registry                                          |                                                                                                    |                                                                |                                   |
|   | <b>Ioannou Maria</b>                                     | $\sim$                                                                                                    |                                                                |                                   |
|   |                                                          | <b>My Published Trusts</b>                                                                                                    | $\equiv$ $\odot$ $\circ$ $\cdots$                              |                                   |
|   | $\frac{111}{244}$ Trusts<br>$\checkmark$                 | <b>Register Access Exemption Request</b><br>$\boldsymbol{\mathsf{x}}$<br>Beneficial<br>÷<br>Registry<br>Ownership                                                                                                    | Deletion<br>Number<br>requested<br>Verified by<br>Registration | Last                              |
|   | My Published<br>Trusts                                   | Trust<br><b>Status</b><br>$\langle \cdot \rangle$<br>Entry<br>Registry<br>Date<br>ID<br>RegisterAccess Exception Request                                                                                               | $\odot$<br>of AE<br>by<br>Cysec<br>Time<br>Requests<br>Trustee | Update<br>Time                    |
|   | My Trusts All<br><b>Versions</b>                         | 23/01/2023<br>ΣΕΝΑΡΙΟ6<br><b>TRUST.398</b><br>ive.                                                                                                    | $\checkmark$<br>$\overline{1}$                                 | 23/01/2023 23/01/2023             |
|   | <b>My Registration</b><br>$\equiv$ Exemption<br>Requests | 00:00:00<br>Exceptional circumstances for an<br>exemption of accessing all or part                                                                                                    | 14:34:58                                                       | 14:41:34                          |
|   | $\rightarrow$<br>i <sup>n</sup> Involved                 | 20/01/2023<br>of the information on the<br>(ഌ)<br>$\circledbullet$ Yes<br>ΣΕΝΑΡΙΟ4<br><b>TRUST.396</b><br>$\bigcap$ No<br>tive<br>beneficial ownership of the Trust<br>00:00:00                                        | $\overline{\phantom{a}}$<br>$\mathbf{0}$<br>09:30:08           | 23/01/2023 23/01/2023<br>10:50:44 |
|   | <b>Fig.</b> Discrepancy Reports >                        | or the legal arrangement similar<br>to Trust?:<br>20/01/2023<br>$\odot$<br><b>TRUST.395</b><br><b>ΣΕΝΑΡΙΟ3</b><br>٠<br>live<br>00:00:00                                                                                | $\checkmark$<br>$\mathbf 0$<br>09:20:02                        | 23/01/2023 23/01/2023<br>09:29:36 |
| ↶ | <b>Access Requests</b><br>$\rightarrow$                  | ٠<br>Access Exemption Level:<br>20/01/2023                                                                                                    |                                                                | 20/01/2023 20/01/2023             |
|   | <b>Access Exemption</b><br>٠<br><b>Requests</b>          | $\circ$<br>Mandatory field<br><b>TRUST.394</b><br>ΣΕΝΑΡΙΟ2<br>tive<br>00:00:00<br>Submit a signed letter of your                                                                                                    | $\checkmark$<br>$\mathbf{0}$<br>12:04:15                       | 12:10:01                          |
|   | <b>Trust Transfer</b><br>٠,<br>Requests                  | request for an exemption to<br>20/01/2023<br>provide access to all or part of the<br>$\circledcirc$<br>ΣΕΝΑΡΙΟΊ<br><b>TRUST.393</b><br>tive<br>00:00:00<br>information on the beneficial                               | $\overline{\mathscr{S}}$<br>$\mathbf{0}$<br>11:48:20           | 20/01/2023 20/01/2023<br>11:54:57 |
|   |                                                          | ownership of the Trust or the<br>20/01/2023<br>legal arrangement similar to<br>$\bigcirc$<br>٠<br><b>TRUST.390</b><br>mary3<br>live<br>$\Box$<br>00:00:00<br>Trust, which include detailed                             | $\circ$<br>$\overline{\mathcal{L}}$<br>12:20:04                | 17/01/2023 20/01/2023<br>08:34:36 |
|   |                                                          | information and best describes<br>indatory field<br>your request of the exceptional<br><b>MAPIA</b><br>11/01/2023<br>$\circledcirc$<br><b>TRUST 389</b><br>iwe.                                                        | $\overline{\mathcal{L}}$<br>$\Omega$                           | 11/01/2023 11/01/2023             |
|   |                                                          | ΔΗΜΗΤΡΙΟΥ2<br>00:00:00<br>nature of the circumstances, in<br>order to be evaluated by CySEC                                                                                                    | 11:52:34                                                       | 11:54:27                          |
|   |                                                          | according to article 61C (16) of<br>MAPIA<br>10/01/2023<br>$\circ$<br>the AML/CFT Law:<br><b>TRUST.382</b><br>tive<br>ΔΗΜΗΤΡΙΟΥ<br>00:00:00                                                                            | $\bullet$<br>$\overline{1}$<br>11:49:41                        | 10/01/2023 10/01/2023<br>13:23:49 |
|   |                                                          | Comments:                                                                                                    |                                                                |                                   |
|   |                                                          | <b>EXPIRATION</b><br>28/11/2022<br>$\circ$<br><b>TRUST.386</b><br>tive<br><b>TRUST</b><br>00:00:00                                                                                                    | <b>Service</b><br>$\mathbf{0}$<br>08:01:48                     | 29/11/2022 20/01/2023<br>11:45:31 |
|   |                                                          | 17/11/2022 CHRISTOS FAMILY<br><b>CHRISTOS</b><br>Express                                                                                                    |                                                                | 25/11/2022 25/11/2022             |
|   |                                                          | ÷<br><b>TRUST.383</b><br>03/10/2022<br>test<br>Yes<br>$\checkmark$<br>Active<br>Cyprus<br>5<br><b>FAMILY TRUST</b><br>00:00:00<br><b>TRUST</b><br>Trust                                                                | $\circledcirc$ $\checkmark$<br>$\mathbf{0}$<br>14:48:01        | 14:48:45                          |
|   |                                                          | <b>MAPIA</b><br><b>MAPIA</b><br>28/11/2022<br><b>Express</b><br>$\mathcal{L}$<br>Yes<br>Active<br><b>TRUST.385</b><br>Afghanistan<br>02/11/2022<br>test<br>$\mathbf{1}$<br>ΔΗΜΗΤΡΙΟΥ<br>ΔΗΜΗΤΡΙΟΥ<br>Trust<br>00:00:00 | (ൡ<br>$\mathcal{P}$<br>$\circ$<br>12:51:22                     | 22/11/2022 28/11/2022<br>08:36:05 |
|   |                                                          | Legal                                                                                                    |                                                                | 쵸                                 |

Register Access Exemption Request Screen

To enter an Access Exemption Request, the user must fill in the following information:

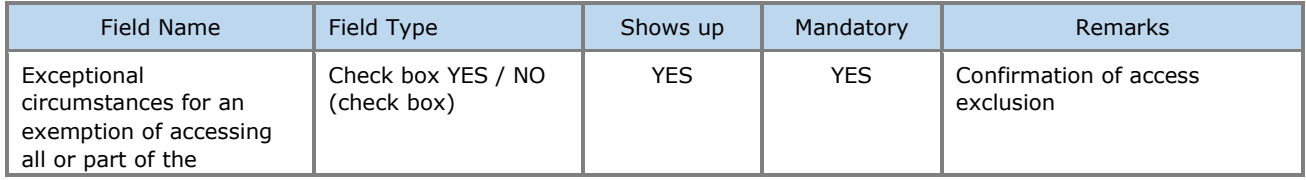

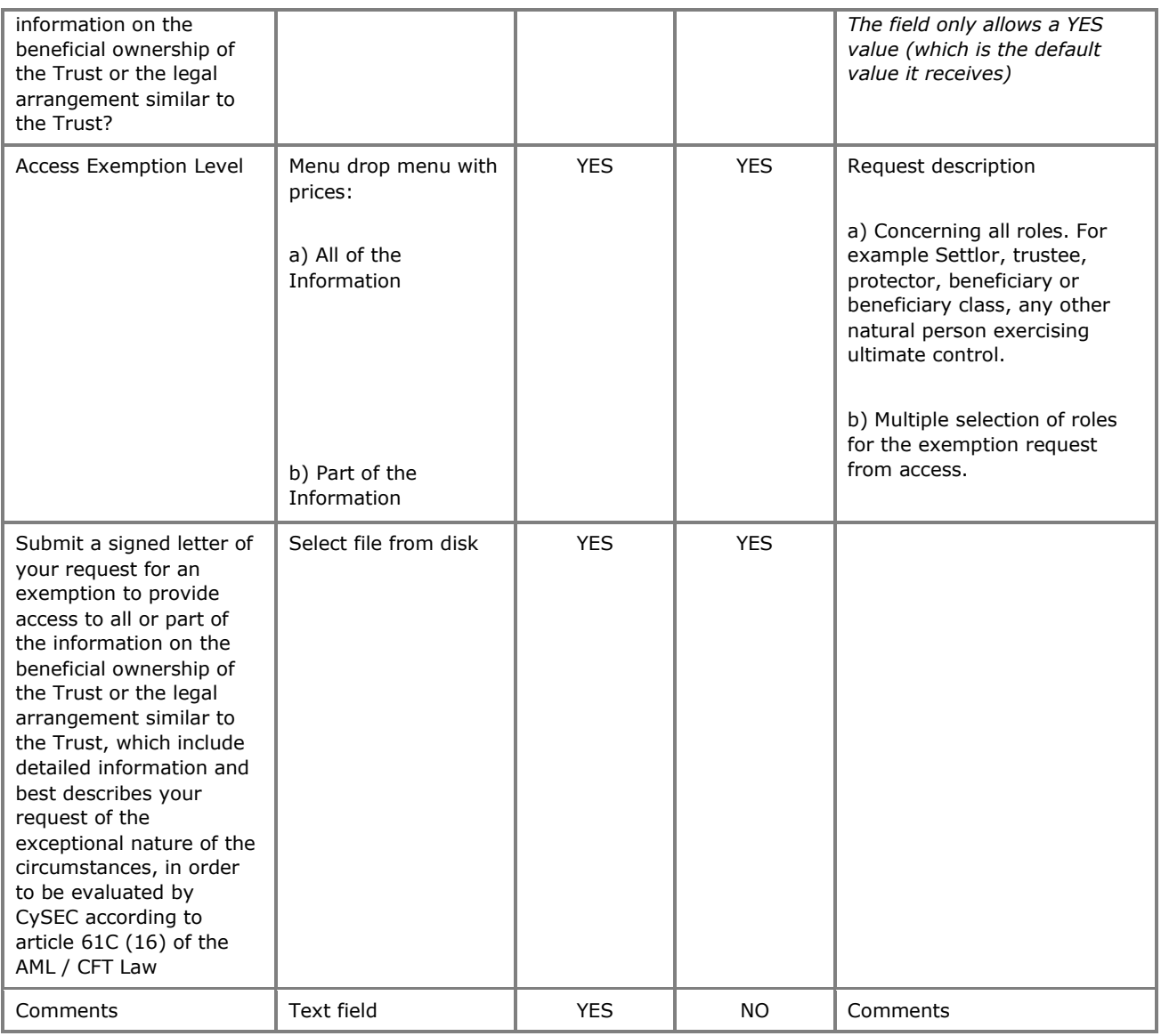

The above card and function is also used in case the user wishes to update the details of the Request (edit form).

The new Registration Exemption Request registration is accessible from the "My Access Exemption Requests" directory.

## **3.9.2. Reasons for Exemption Request**

This function concerns the registration / updating of the reasons for which an exemption is requested for a Trust. The user fills in as many reasons as he wants if the reason applies (default value = NO) and any comments at the registration level, and selects the action "Save", having the ability to filter the records based on the role Beneficial Owner as well as to declare bulk YES or NO to all entries displayed in the directory.

| Trusts Registry                                                                                      |                                      | $\equiv$ My Access Exception Requests |                                                      |                         |           |                                  |                           |                          |                        | $\therefore$ $\theta$<br>82 |             |
|----------------------------------------------------------------------------------------------------|--------------------------------------|---------------------------------------|------------------------------------------------------|-------------------------|-----------|----------------------------------|---------------------------|--------------------------|------------------------|-----------------------------|-------------|
|                                                                                                    |                                      | <b>My Access Exception Requests</b>   |                                                      |                         |           |                                  |                           |                          |                        |                             | $\mathbf C$ |
| Ioannou Maria                                                                                        |                                      | Trust Name                            | <b>BO Registry Code</b>                              | <b>Exemption Level</b>  | Status    | Number of Reasons                | Submission<br>Date        | Approved                 | <b>Evaluation Date</b> | <b>Registration Time</b>    |             |
| $\,$<br><b>整 Trusts</b><br><b>i</b> Involved<br>$\rightarrow$                                        |                                      | Test Express Trust 2021               | <b>TRUST 249</b>                                     | Part of the Information | Submitted | 18                               | 31/10/2021<br>23:26:02    |                          |                        | 31/10/2021 23:25:07         |             |
| <b>The Discrepancy Reports &gt;</b>                                                                  | ÷                                    | <b>DOKIM</b>                          | <b>TRUST.255</b>                                     | Part of the Information | Submitted | 11                               | 29/10/2021<br>00:00:00    | Yes <sup>1</sup>         |                        | 29/10/2021 23:22:18         |             |
| $\bigodot$ Access Requests $\bigtriangledown$<br><b>Access Exemption</b><br>$\checkmark$<br>Requests | ÷                                    | SOFIE TRUST                           | <b>Compete Reasons</b><br>$\mathbf{v}$ .             |                         |           |                                  | $\boldsymbol{\mathsf{x}}$ | $\hspace{0.5cm}$         |                        | 27/10/2021 08:08:26         |             |
| <b>My Access</b><br>C Exemption<br>Requests                                                          | ÷                                    | andreastest                           | F                                                    |                         |           | Yes to all                       | No to all                 | $\overline{\phantom{a}}$ |                        | 25/10/2021 11:37:11         |             |
|                                                                                                    | $\ddot{\phantom{a}}$                 | KALIMERA TRUST                        | <b>Name</b>                                          | <b>Comments</b>         |           | Value                            |                           | Yes                      | 15/10/2021<br>10:17:32 | 15/10/2021 10:03:00         |             |
|                                                                                                    | H.                                   | ANNA TRUST                            | Expose the beneficial owner to disproportionate risk |                         |           | ◯ Yes    No                      |                           | No                       | 12/10/2021<br>10:56:57 | 12/10/2021 10:50:49         |             |
|                                                                                                    | $\ddot{\ddot{\phantom{}}\phantom{}}$ | ANNA TRUST                            |                                                      |                         |           |                                  |                           | Yes <sup>1</sup>         | 11/10/2021<br>11:46:24 | 11/10/2021 11:18:19         |             |
|                                                                                                    | ÷                                    | <b>PJ TRUST</b>                       | <b>Risk of fraud</b>                                 |                         |           | $\bigcirc$ Yes $\circledast$ No  |                           | Yes                      | 05/10/2021<br>10:32:35 | 04/10/2021 11:10:43         |             |
|                                                                                                    | $\ddot{\mathrm{t}}$                  | <b>MARINA FAMILY TRUST</b>            | <b>Risk of kidnapping</b>                            |                         |           | $()$ Yes $()$ No                 |                           | Yes                      | 30/09/2021<br>11:17:22 | 30/09/2021 09:04:00         |             |
|                                                                                                    | $\ddot{\ddot{z}}$                    | exempted info trust                   |                                                      |                         |           |                                  |                           | Yes                      | 13/09/2021<br>13:44:03 | 13/09/2021 13:31:25         |             |
|                                                                                                    | $\ddot{\phantom{a}}$                 | ANNIE FAMILY TRUST                    | <b>Risk of blackmail</b>                             |                         |           | $\bigcirc$ Yes $\circledcirc$ No |                           | Yes                      | 13/09/2021<br>14:04:33 | 13/09/2021 10:51:06         |             |
|                                                                                                    | $\ddot{\ddot{\cdot}}$                | ANNIE FAMILY TRUST                    |                                                      |                         |           |                                  | <b>UUTUUTUU</b>           | MO                       | 13/09/2021<br>10:06:58 | 13/09/2021 10:02:51         |             |
|                                                                                                    | ÷                                    | anna trust                            | <b>TRUST.210</b>                                     | Part of the Information | Evaluated | $\mathbb{R}^n$                   | 09/09/2021<br>00:00:00    | Yes                      | 09/09/2021<br>12:33:48 | 09/09/2021 11:33:49         |             |
|                                                                                                    | $\ddot{\phantom{a}}$                 | JONNY TRUST                           | <b>TRUST.195</b>                                     | Part of the Information | Evaluated | 9                                | 13/09/2021<br>00:00:00    | No                       | 13/09/2021<br>10:44:42 | 06/08/2021 12:20:23         |             |
|                                                                                                    | $\ddot{\ddot{\cdot}}$                | exempt trust                          | <b>TRUST.167</b>                                     | Part of the Information | Evaluated | 9                                | 13/09/2021<br>00:00:00    | Yes                      | 13/09/2021<br>10:49:05 | 14/07/2021 12:35:42         |             |
|                                                                                                    | $\ddot{\ddot{\phantom{}}\phantom{}}$ | <b>EXESS TRUST</b>                    | <b>TRUST.156</b>                                     | Part of the Information | Evaluated | $4 -$                            | 05/07/2021<br>00:00:00    | Yes                      | 14/07/2021<br>12:43:21 | 05/07/2021 14:17:59         | $\bullet$   |

Access Exclusion Reason Information Screen

#### **3.9.3. Submit Request for Access Exemption (Submit)**

The purpose of this function is to submit an Access Exemption Request from the user who has registered it. When activating the function, the system checks if Exception Reasons have been registered (at least 1). If this is not the case, the system displays an information message, and does not allow the Request to be submitted. Otherwise, the system closes the window and updates the status of the Request to Submitted. It also sends a relevant information notification to all users who have the role of Cysec Internal User or Cysec Registry Administrator.

The operation is performed in the background and has no screen.

The above operation is allowed only in case the selected Access Exclusion Request is in Draft mode and at least one access exclusion reasons have been declared

The access exclusion request is now accessible from the Cysec Internal User and Cysec Registry Administrator roles for verification through the All Access Exemption Requests directory.

## **3.10.Trust Transfer Request Management**

#### **3.10.1. Register Trust Transfer Request**

The purpose of this function is to enter a Transfer Request for a Trust that is active in the Register. Please note that the transfer request is submitted by the new Trustee (who must be an active user of the system).

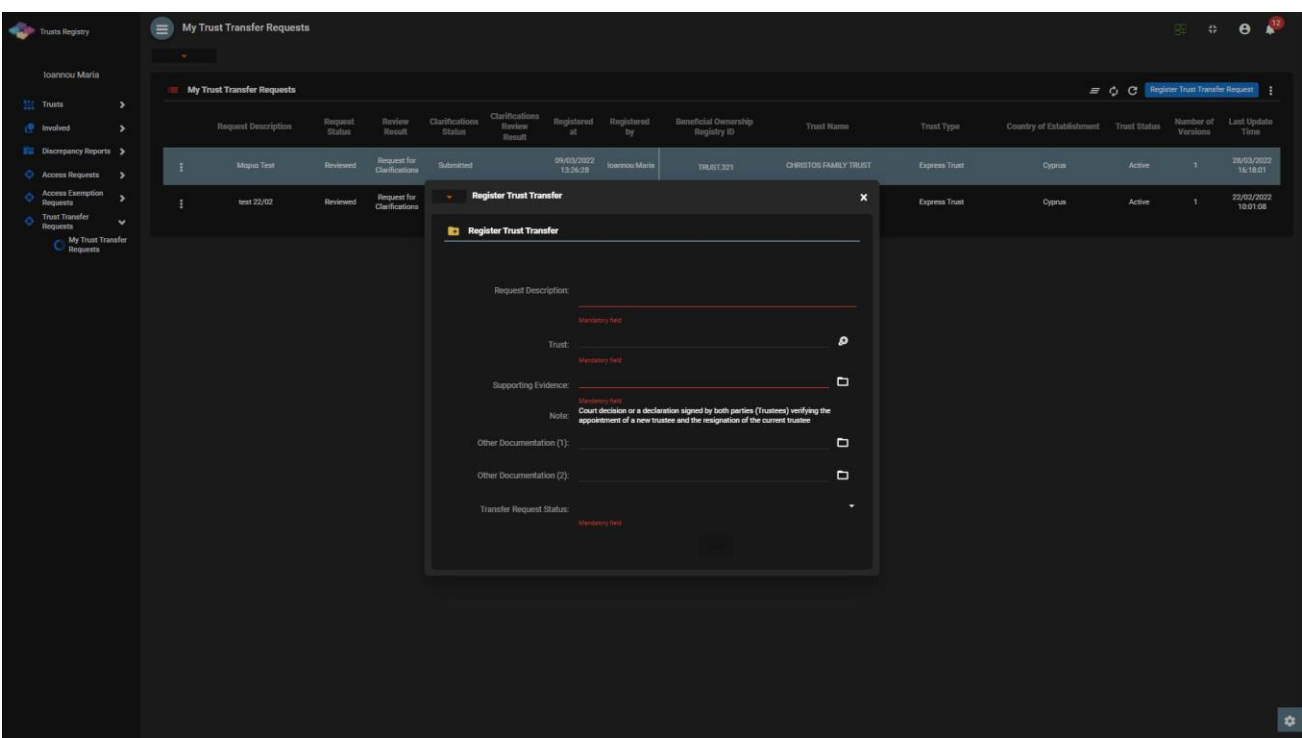

Register Trust Transfer Request Screen

|  |  |  |  |  | To enter a Trust Transfer Request, the user must fill in the following information: |
|--|--|--|--|--|-------------------------------------------------------------------------------------|
|  |  |  |  |  |                                                                                     |

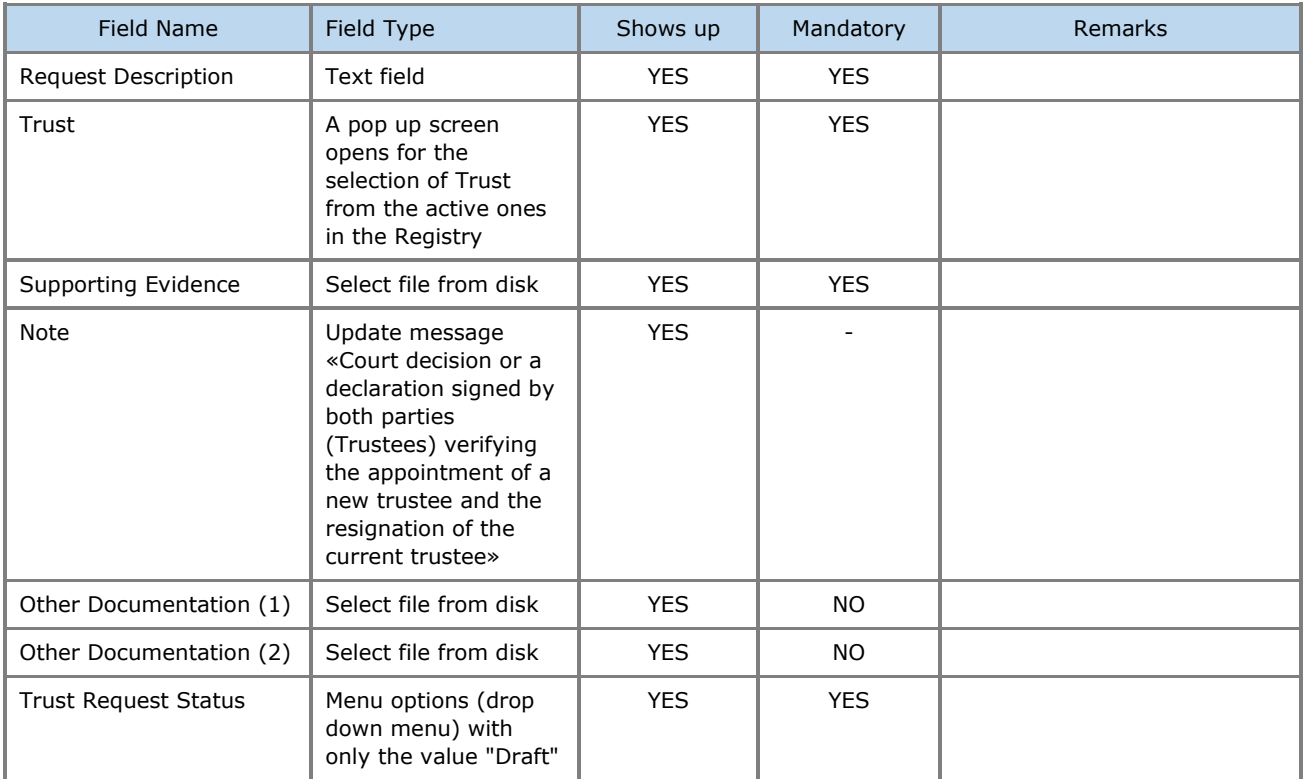

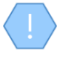

The above card and function is also used in case the user wishes to update the details of the Request (edit form).

The new Trust Transfer Request registration is accessible from the "My Trust Transfer Requests" directory.

## **3.10.2. Edit and Delete a Request for Transfer of Trust (Delete)**

The Edit function refers to the change of a Trust Transfer Request, which is in Draft mode.

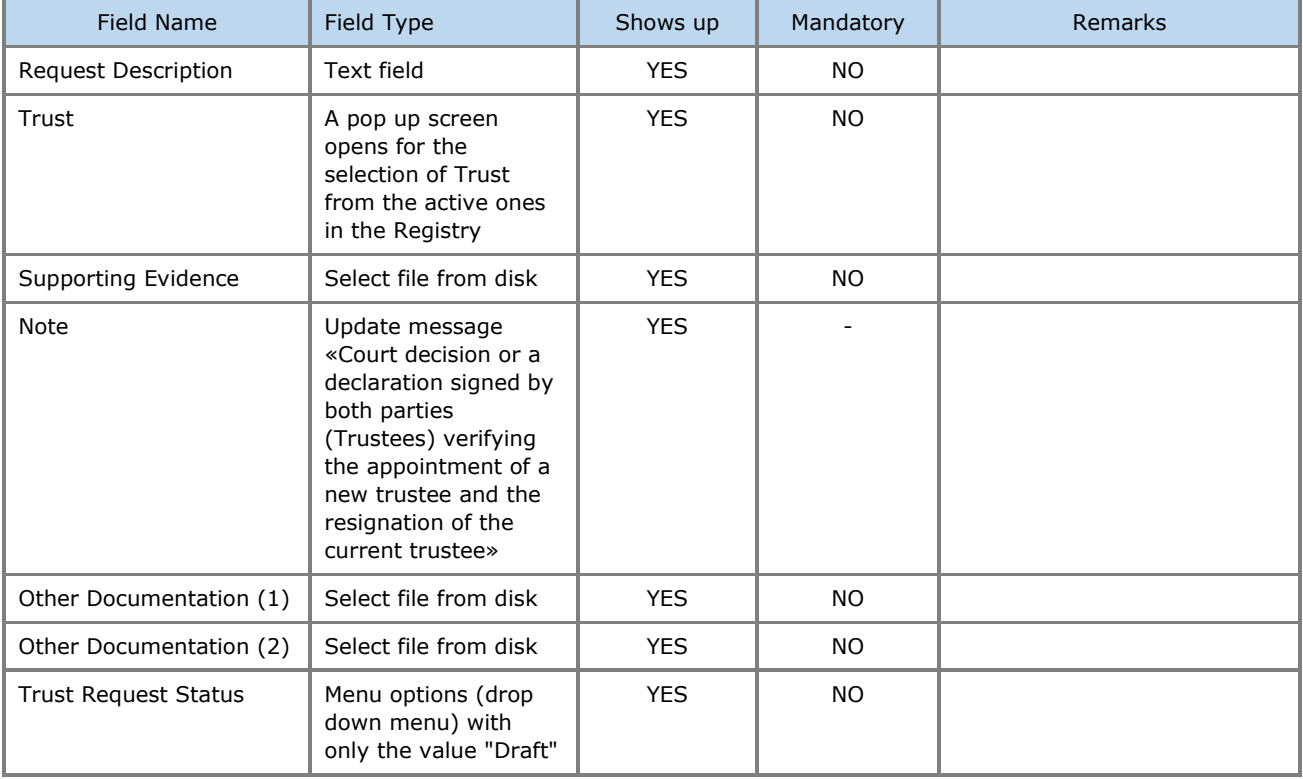

To change the details of a Trust Transfer Request, the user can change the following details:

The Delete function also refers to the deletion of a Trust Transfer Request, which is in Draft mode. When this action is enabled, the system deletes the request after displaying an action confirmation message.

The operation is performed in the background and has no screen.

The operation concerns "physical" deletion of data.

The above operation is allowed only in case the selected Access Exclusion Request is in Draft mode and at least one access exclusion reasons have been declared

# **3.10.3. Submit Request for Transfer of Trust (Submit)**

The purpose of this function is to submit a Request for Transfer of Trust from the user who has registered it, to the Cyprus Securities and Exchange Commission. When the function is activated, the system first checks if there is another transfer request in progress for the selected Trust. If this is the case, the system properly informs the user and cancels the action. In case there is no ongoing request, the system changes the status of the Request to Submitted and sends a relevant notification notification to all users who have the role of Cysec Internal User or Cysec Registry Administrator.

It is noted that once the request is approved by the Cyprus Securities and Exchange Commission, the Trust will now be under the management of the new Trustee. After the approval of the transfer request the system creates a new trust version (state = "Draft"). In this new version, all the Beneficial Owner relations with Natural Persons, Legal Entities and Secondary Trusts are deleted so as to be defined again by the management of the new Trustee. Before accepting or rejecting a Request, the Cyprus Securities and Exchange Commission may request additional clarifications (see section 3.10.4).

- The operation is performed in the background and has no screen.
- The above operation is allowed only if the selected Trust Transfer Request is in Draft mode
- The request is now accessible from the Cysec Internal User and Cysec Registry Administrator roles for verification through the Trust Transfer Requests directory.

#### **3.10.4. Provide Clarifications**

The purpose of this function is to provide clarifications requested by the Cyprus Securities and Exchange Commission regarding a submitted Referral Transfer Request.

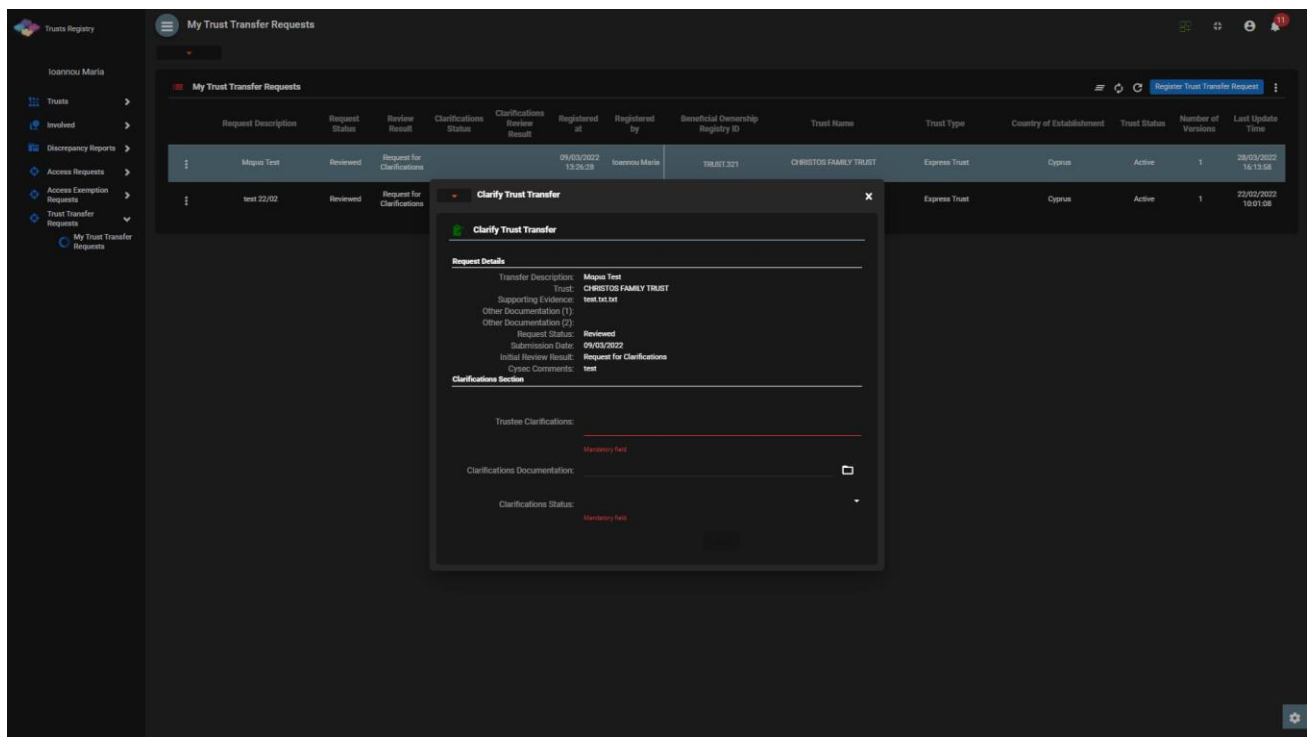

Provide Clarifications Display Clarification Screen

To provide clarifications regarding a Trust Transfer Request, the user should fill in the following information:

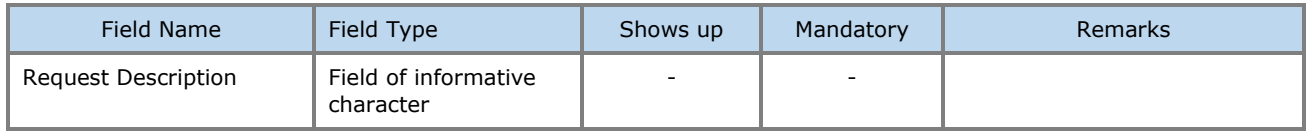

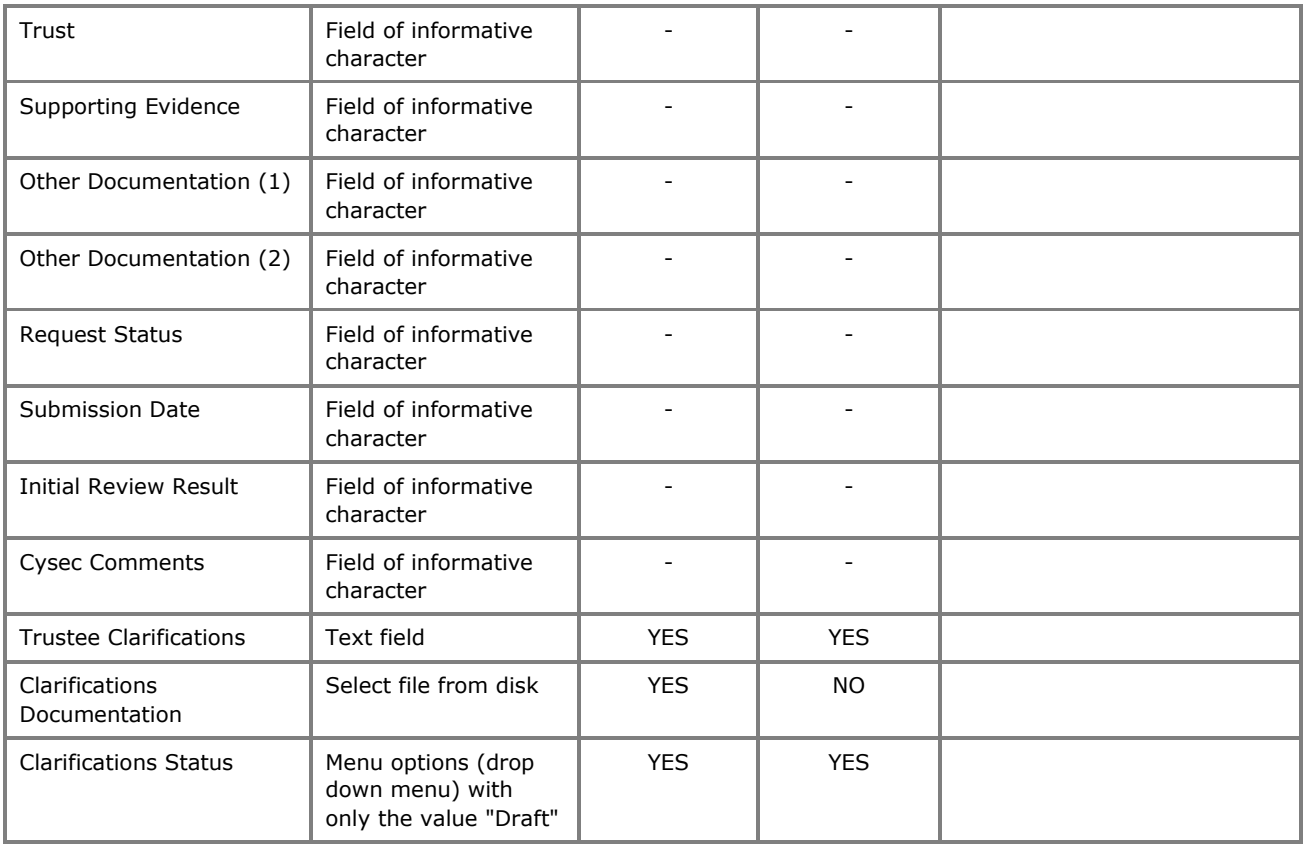

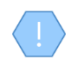

The above card and function is also used in case the user wishes to update the provided clarifications (edit form).

## **3.10.5. Submit Clarifications**

The purpose of this function is to submit the provided clarifications regarding a Trust Transfer Request from the user who has registered it, to the Hellenic Capital Market Commission. When the function is activated, it changes the status of the Request clarifications to Submitted and sends a relevant informational notification to all users who have the role of Cysec Internal User or Cysec Registry Administrator.

It is noted that if after the clarifications the request is approved by the Hellenic Capital Market Commission, the Trust will now be under the management of the new Trustee. The Commission may not request further clarification on the request.

The operation is performed in the background and has no screen.

The above operation is allowed only in case the selected Trust Transfer Request has a Draft Clarification status

# **3.11. Overdue Registration of Trust Information**

Each Trustee should be aware that if the Trust itself or changes to its details have been entered out of time, then the Trust Register will provide a relevant mark for the Trust concerned. Overdue registration exists in the following cases:

- In the following cases, the ECC gives 15 days:
	- o From the date of appointment of the trustee, to register the trust in the Register and the registration is overdue.
	- o From the date of entering into a business relationship on behalf of the trust in the Republic (when the trustee is established or resides outside the European Union) and the registration is overdue.
	- o From the date of acquisition of real estate on behalf of the trust in the Republic (when the trustee is established or resides outside the European Union) and the registration is overdue.
- In the event that the ECC gives 15 days from the date on which any change in the information disclosed during the registration of the trust in the Register,) and the change notice is overdue.
- In the case of existing trusts, ie trusts that were created before the entry into force of the Directive and for which will be given e.g. the deadline of up to 6 months to be registered in the Register and their registration is overdue.